THE DEVELOPMENT OF AN EXPERT SYSTEM AS A SCREENING TOOL TO MINIMIZE GROUNDWATER CONTAMINATION FROM PESTICIDES

BY

PANKAJ ARORA Master of Technology Indian Institute of Technology Kanpur, India

1987

Submitted to the Faculty of the Graduate College of the Oklahoma state University in partial fulfillment of the requirements for the Degree of MASTER OF SCIENCE December, 1991

 $\bar{\mathcal{O}}^{\mu\nu}$  at the

.<br>Matukio estas estas

*Oklahoma State Univ. lihrary* 

THE DEVELOPMENT OF AN EXPERT SYSTEM AS A SCREENING TOOL TO MINIMIZE GROUNDWATER CONTAMINATION FROM PESTICIDES

Thesis Approved:

Uliam F. M Thesis Adviser 76 Am Clarkson c. Co  $\omega$ 

Dean of the Graduate College

#### ACKNOWLEDGMENTS

<sup>I</sup>wish to express my deep sense of gratitude to Prof. W.F. McTernan for supervising the work. I am deeply indebted to him for building my interest in this field, his inspiring guidance, meticulous attention, and untiring devotion throughout the tenure of this work. I am also thankful to Dr. w.w. Clarkson and Dr. J.N. Veenstra for all their support and help for serving on my graduate committee.

I am very grateful for the financial support from the University Center for Water Research and School of Civil Engineering at Oklahoma State University without which this work would not have been possible.

I would like to express my deepest appreciation to my parents, my sister and her husband, Taruna and Baldev, their children Umang and Ishita, and my wonderful younger brother Mickey for their support, encouragement, and understanding.

Finally, I wish to thank Wadhwas from Milwaukee, and Tom Mordecai for their love and constant support during my stay away from home, that kept me going.

iii

## TABLE OF CONTENTS

 $\sim 10$ 

 $\mathcal{A}^{\mathcal{A}}$ 

 $\hat{\mathcal{A}}$ 

 $\ddot{\phantom{a}}$ 

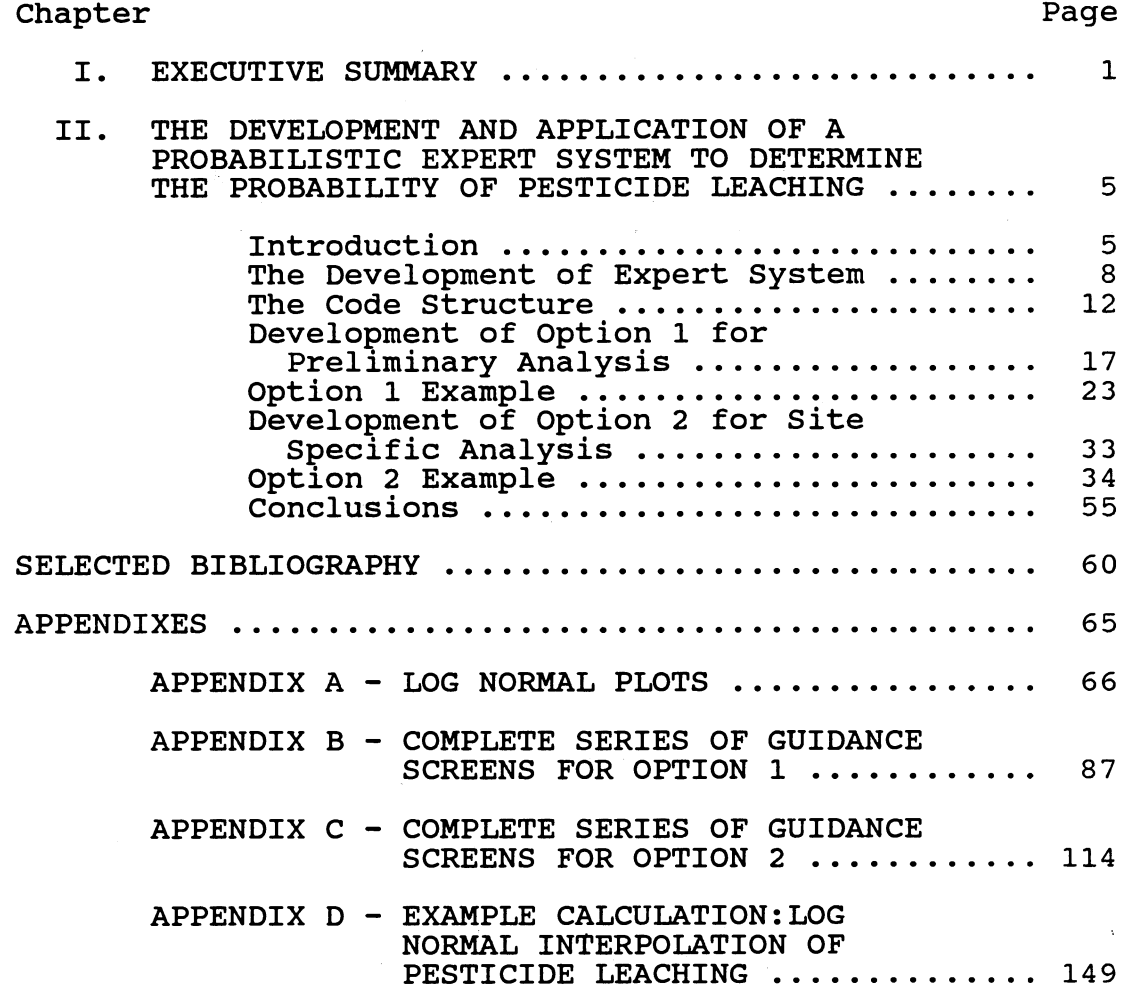

 $\sim$   $\sim$ 

 $\bar{\mathcal{A}}$ 

 $\sim 10^{-1}$ 

### LIST OF TABLES

Table Page

 $\mathcal{L}$ 

 $\sim$ 

I. The Files Present in EXSYS with a Brief Introduction to their Contents ............ 15

## LIST OF FIGURES

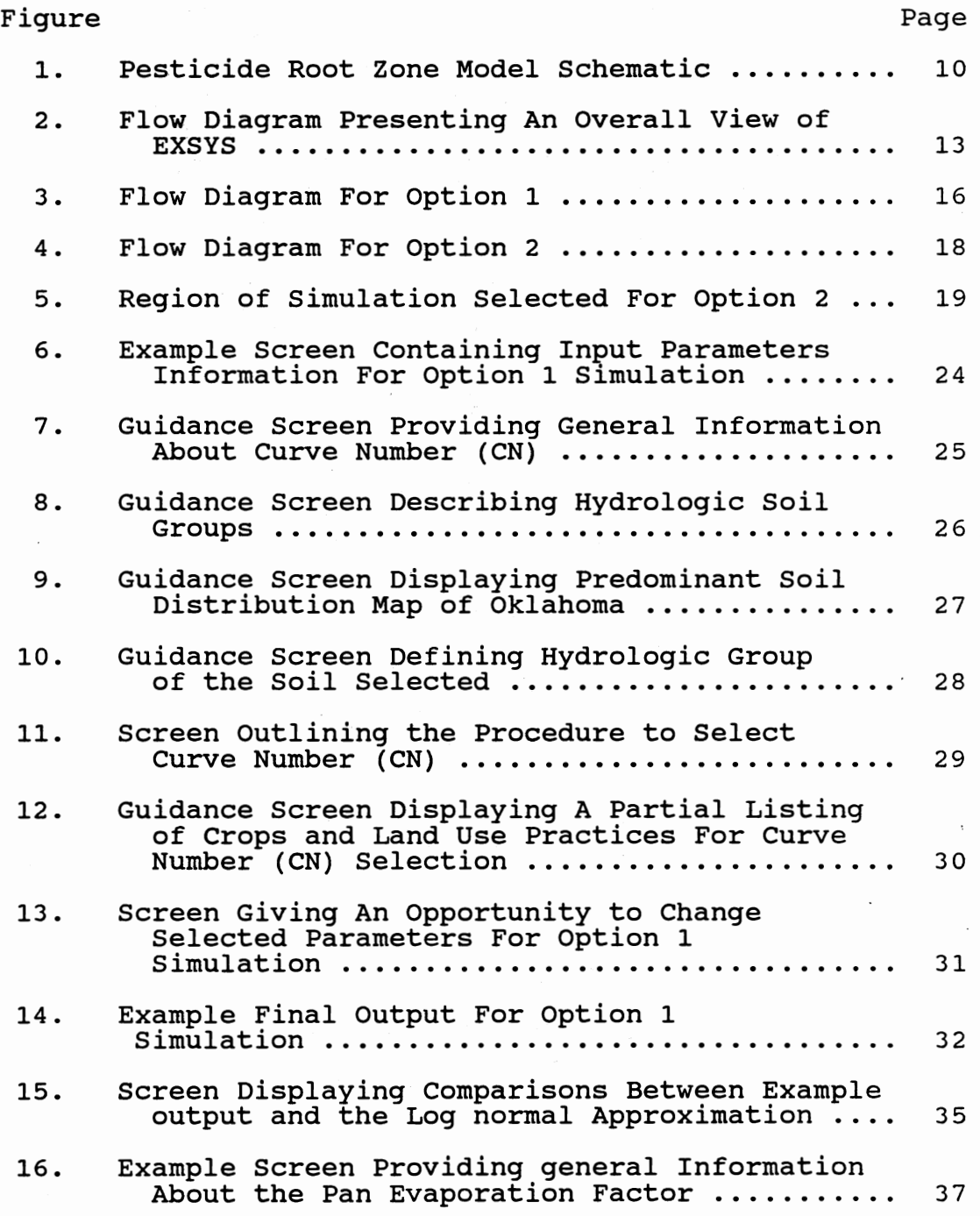

## Figure Page 2014

 $\sim 10^{-1}$ 

 $\frac{1}{2} \left( \frac{1}{2} \right)$  ,  $\frac{1}{2} \left( \frac{1}{2} \right)$  ,  $\frac{1}{2} \left( \frac{1}{2} \right)$ 

 $\ddot{\phantom{a}}$ 

 $\ddot{\phantom{a}}$ 

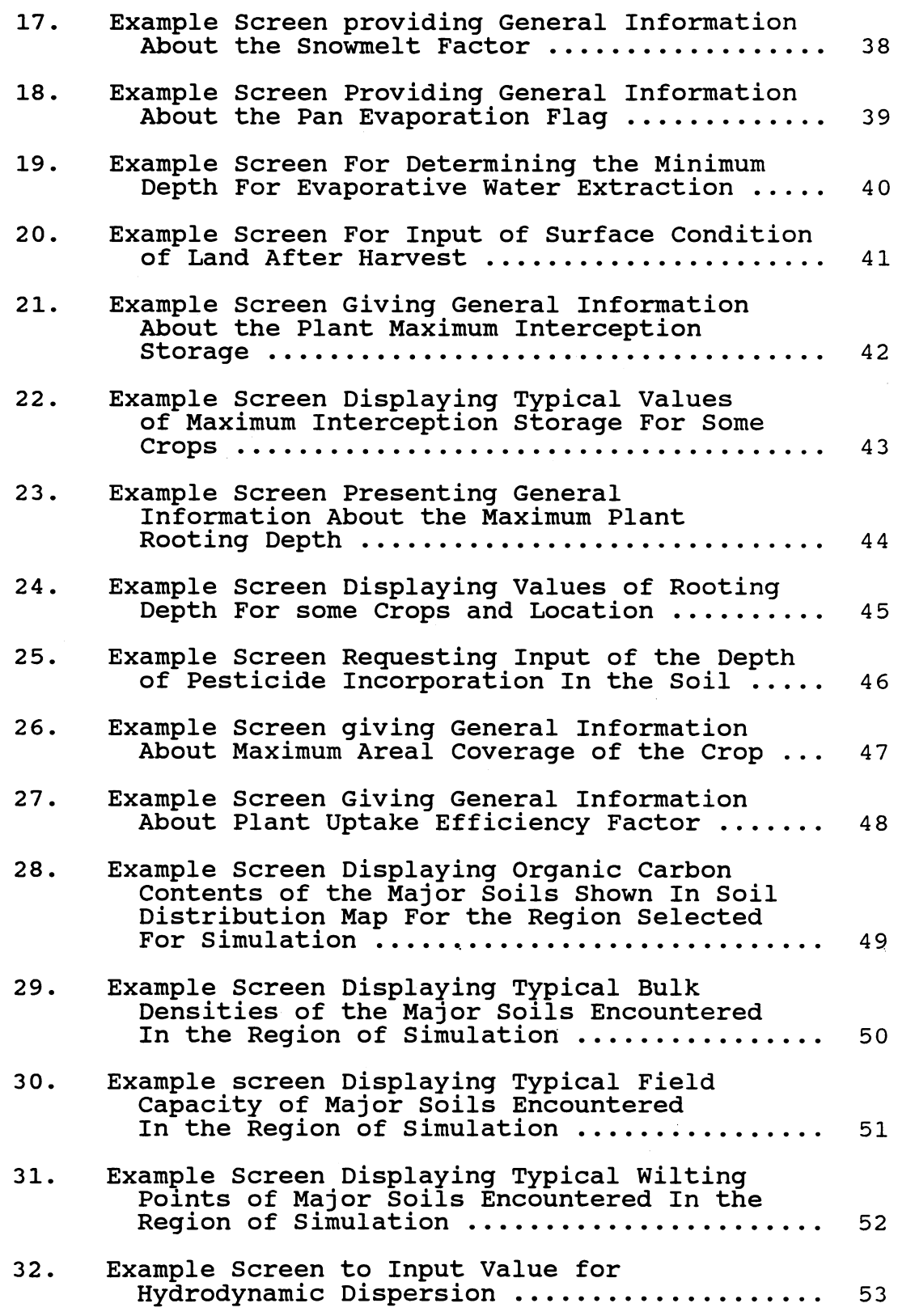

# Figure Page 2014

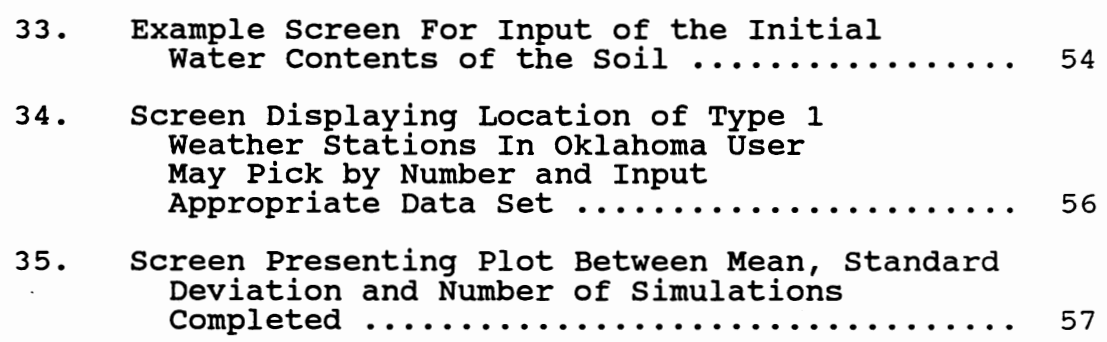

#### CHAPTER I

#### EXECUTIVE SUMMARY

This study addresses the problem of providing sophisticated analytical tools for the analysis of groundwater pollution problems to audiences with training in areas other than computer science and hydraulic engineering. Due to the "non-point" nature of pesticide contamination of shallow groundwaters, the best management approach often is the development of strategies for proper chemical selection and usage as well as the utilization of appropriate land use controls. Due to an overall lack of monitoring data this often involves the application of simulation models which may prove too complex for those who would benefit most from the analysis. In the present work a probabilistic expert system has been developed to assist in the quantification of risk to groundwater resources from pesticide applications and to evaluate alternative management approaches. The Pesticide Root Zone Model (PRZM) developed by the United States Environmental Protection Agency (USEPA) was incorporated within a Monte Carlo simulation approach to form the base for the expert system (5]. PRZM was developed to predict the leaching of pesticides from field size areas (3] and requires a relatively large number of input parameters, the availability of which can be a problem for some users.

The main objective for the subject expert system was to make simulation simple and provide results in a more useful and easy to interpret manner within a small amount of time. The expert system developed allowed the user the options of using existing databases or the development of a separate, independent simulation set. The recommended procedure is to complete a preliminary evaluation using the existing databases to identify the range of possible consequences at a location, then do a rigorous analysis with a simulation series focused upon more site specific concerns to allow for proper site selection. For Option 1 of this expert system, previously completed simulation results were used [8]. The Monte carlo technique was applied for select input parameters to address inherent uncertainties associated with them. Three main parameters were fixed as constants creating a cause and effect simulation approach. Also, these parameters provided the user a greater degree of freedom to address the chemical properties of pesticides and different land management alternatives. The parameters fixed were: Soil Conservation Service curve number (CN), for infiltration characteristics of soils;decay coefficient (Ks), for decay of pesticides by physical and chemical processes and organic-carbon distribution coefficient (Koc), which described the retardation potential of a compound. The 540 Monte Carlo simulations completed in this initial effort were then pooled according to management practices, plotted on log-normal probability paper, and converted into equations describing these distributions.

While using Option 1 the user is asked to provide the values of CN, Ks, and Koc. A number of user friendly help screens are provided accompanied by brief introductions to the parameters and their values. For conditions intermediate to those used to develop the original Monte Carlo simulations upon which Option 1 was based, the means and standard deviations from the pooled data sets are accessed. A linear double interpolation between distributions is completed for a series of probabilities. Graphic and tabular outputs in terms of probability of pesticide leaching past 30 em of soil depth are presented almost immediately.

For the second option, a user friendly pre-processor for PRZM was developed. This pre-processor creates input files for PRZM. Guidance is provided in selecting the values of the parameters needed to create input files for PRZM. The Monte Carlo technique is then applied to randomize meteorological data for different years. PRZM and the meteorological files are called until the user specified number of simulations has been completed. As with Option 1, the results are presented in the form of percent of the applied pesticide leached versus probability of this amount being leached in tabular and graphical manner. This makes the interpretation of results easy and more effective. In addition, Option 2 plots the moving average and standard deviation versus the number of simulations completed to determine if sufficient data have

been collected. The present work was developed for the state of Oklahoma and in particular for winter wheat crop.

#### CHAPTER II

THE DEVELOPMENT AND APPLICATION OF A PROBABILISTIC EXPERT SYSTEM TO DETERMINE THE PROBABILITY OF PESTICIDE LEACHING \*

#### Introduction

In recent years there has been a general increase in awareness of the importance of groundwater pollution [23]. This has led managers and researchers to develop strategies for protection of groundwater from toxic and hazardous materials [15]. These strategies have often developed as a function of the nature of pollution sources. In general, groundwater pollution can be classified as either point or non-point in origin [1,15].

The discrete nature of point sources such as land fills, hazardous waste sites and others has made it easier to remediate contamination while the management of nonpoint sources is more problematic. The absence of discrete sources and the presence of pollutants over large areas,

<sup>\*</sup> Authored by Pankaj Arora and William F. McTernan, Graduate Student and Professor, respectively, School of Civil Engineering, Oklahoma State University, Stillwater, Oklahoma 74078

sources and the presence of pollutants over large areas, in usually small quantities, has produced control strategies based upon best management policies where pollution minimization and/or elimination replace after the fact remediation.

Groundwater pollution from pesticides and other agricultural chemicals is a classic example of non-point contamination (24]. Dispersed over large areas at relatively small concentrations, these chemicals could place large water supplies at significant risk of contamination. The presence of 46 different pesticides in groundwater had been reported in 26 states [6,11]. In other studies conducted by u.s. Environmental Protection Agency (USEPA), 10.4% of U.S. community wells and 4.2% of u.s. rural domestic water supply wells have been reported to contain detectable levels of pesticides [30]. Limited monitoring data suggest that the problem could be even more widespread.

This lack of monitoring data has resulted in an increasing reliance upon computer simulation to assess risks and evaluate alternative management practices (25]. Frequently these computer models are misunderstood or difficult to use for practicing professionals trained in areas not dependent upon computer literacy. One way that this problem can be addressed is by developing expert systems where the user configures the model in response to a series of questions presented by the system. The advent of larger personal computers has allowed the development

of these systems which can be large and memory intensive. These systems, when developed, should be easy to use while requiring minimal computer training, thereby allowing individuals with specific, highly valued skills to participate in the simulation process. There are many examples of previously developed expert systems including, among others, First Response Expert System (FRES), GEOTOX, DEMOTOX, and SEPIC [13]. The FRES provides information on the acute and chronic toxicity of chemicals as well as assists local fire fighters in responding to emergency chemical spills [14]. GEOTOX was developed to rank hazardous waste site remediation technologies for use at a specific waste 'site [28]. Expert system DEMOTOX addresses the potential of groundwater contamination from hazardous waste sites [17]. For transportation of chemicals into the soil and groundwater DEMOTOX considers factors such as sorption, biodegradation and transformation rates, as well as recharge through the soil. SEPIC was developed to provide more consistent regulatory decisions to issue permits for onsite private sewage disposal systems [12].

In the present work an attempt was made to develop a prototype probabilistic expert system, EXSYS, for those professionals with strong agricultural management skills who also had computer deficiencies. The final output from the combined programs was designed to produce probability estimates of the amount of pesticide leaching to approximately the base of the rooting zone of winter wheat in Oklahoma. Pesticide passing this depth no longer yields

economic benefit to the farmer while representing a potential for groundwater contamination. EXSYS is intended to assist those individuals involved in site evaluation, the identification of appropriate farm practices, and final pesticide selections in configuring a best management approach to minimize the risk of pesticide contamination of shallow groundwaters. It is assumed that the intended audience for EXSYS is the professional highly skilled in one or more areas of agricultural management who may either lack adequate training in computer simulation or may have insufficient time to assemble the necessary data sets to properly apply current leaching models. EXSYS is intended to be a screening tool to evaluate leaching probabilities of potential pesticides which can be used on a particular crop. A range of pesticides, farm practices or site locations can be evaluated for the probability of leaching.

#### THE DEVELOPMENT OF AN EXPERT SYSTEM

EXSYS was developed to provide results in an easy to interpret manner and was structured to be interactive and user friendly in a menu driven format. All of these features attempt to make this program easy to learn for those with little computer training.

The Pesticide Root Zone Model (PRZM) developed by United States Environmental Protection Agency (USEPA) was selected as the public domain code to determine the amount

of pesticide leached into the root zone [3]. PRZM, in addition to being available to all potential users, is widely used and supported by the USEPA [5]. Also, PRZM has been validated against field data and found very effective in predicting the leaching of chemicals into the root zone [2,4,16, and 18]. The model includes hydrology and chemical transport components that simulate runoff, erosion, plant uptake, decay, leaching, and foliar washoff of a single pesticide [5]. Figure 1, taken from the PRZM user manual presents an idealized cross-section of a farm field illustrating the critical physical, microbial, and chemical mechanisms involved in pesticide leaching. Even with a model as generally easy to use as PRZM with its relatively simplified input requirements, the untrained user can become intimidated when attempting to configure and interpret a simulation.

PRZM divides the soil profile into compartments corresponding approximately with horizons. Infiltration and leaching are simulated in one dimension into and through underlying unsaturated zones. Mass balance equations for water and chemicals are developed for surface and subsurface layers. The surface zone mass balance equations used in PRZM are

$$
\frac{A \Delta X \partial (C_W \theta)}{\partial t} = -J_D - J_V - J_D w - J_U - J_{QR} - J_{ADS} + J_{DES} + J_{APP} + J_{FOF} (1)
$$
\n
$$
\frac{A \Delta X \partial (C_S \rho_S)}{\partial t} = -J_{DS} - J_{ER} - J_{DES} + J_{ADS}
$$
\n(2)

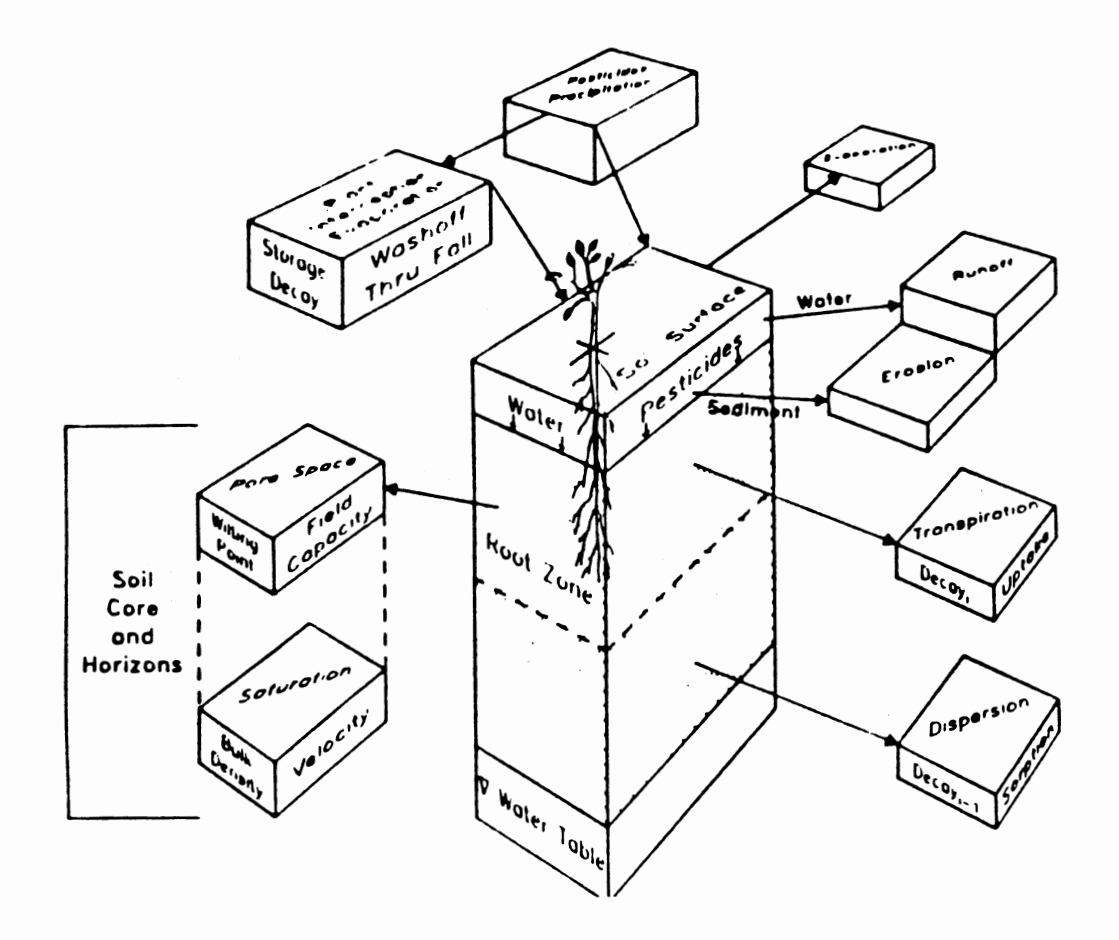

Figure 1. Pesticide Root Zone Model Schematic<br>(Source: PRZM User Manual [5])

where  $A = cross-sectional area of soil column,  $L^2$$  $\Delta X$  = depth dimension of compartment, L  $C_W$  = dissolved concentration of pesticide,  $ML^{-3}$  $C_S$  = sorbed concentration of pesticide, MM<sup>-1</sup>  $\theta$  = volumetric water content of soil,  $L^{3}L^{-3}$  $P_c$  = soil bulk density,  $ML^{-3}$  $t = time, T$  $J_D$  = mass rate of change by dispersion, MT<sup>-1</sup>  $J_V$  = mass rate of change by advection, MT<sup>-1</sup> = mass rate of change by transformation of mass race or enange-r<br>dissolved phase, MT-I = mass rate of change by plant uptake of dissolved phase, MT-  $J_{OR}$  = mass rate of change by removal in runoff, MT<sup>-1</sup>  $J_{APP}$  = mass rate of change by pesticide application, = mass rate of change by washoff from plants to soil,  $MT^{-1}$  $J_{DS}$  = mass rate of change by transformation of sorbed phase,  $MT^{-1}$ = mass rate of change by removal on eroded recliments, MT-  $J_{\text{AMS}}$  = mass rate of change by adsorption, MT<sup>-1</sup>

 $J_{\text{DES}}$  = mass rate of change by desorption, MT<sup>-1</sup>

{ source: U.S. Environmental Protection Agency PRZM user manual [5] )

The subsurface equivalent is similar lacking only the  $\rm J_{OR}$ ,  $\rm J_{FOF}$ , and  $\rm J_{FR}$  terms. Also,  $\rm J_{APP}$  is only used when pesticide is soil incorporated. PRZM uses these mass balance equations to develop an overall chemical transport

equation, which is subsequently solved using a finite difference method.

EXSYS uses the PRZM code unaltered. A shell of menu screens, questions, guidance tables, and base maps for Oklahoma conditions has been provided to assist the user in configuring PRZM input files. Two options are provided: the use of existing data or starting a new simulation independently. The recommended procedure is to perform a preliminary study assessing the probability of pesticide leaching using the existing data of Option 1 and then proceeding with an original simulation set in Option 2. This allows one to configure a simulation for site specific conditions rather than use the more generic state wide data base used to prepare Option 1.

#### **THE CODE STRUCTURE**

The computer code for EXSYS was developed for IBM-PC and compatible microcomputers and was written in GW basic which allowed superior graphics capabilities in an easy to use shell. The coding was divided into twelve sub programs totalling approximately 786,000 bytes. All twelve sub programs were compiled using Microsoft DOS version 3.1. These sub programs are linked to the main program by user responses to questions regarding input data and simulation configuration and are called as needed. The flow diagram giving an overall view of the EXSYS is shown in Figure 2, while a list of all the files present in EXSYS with a

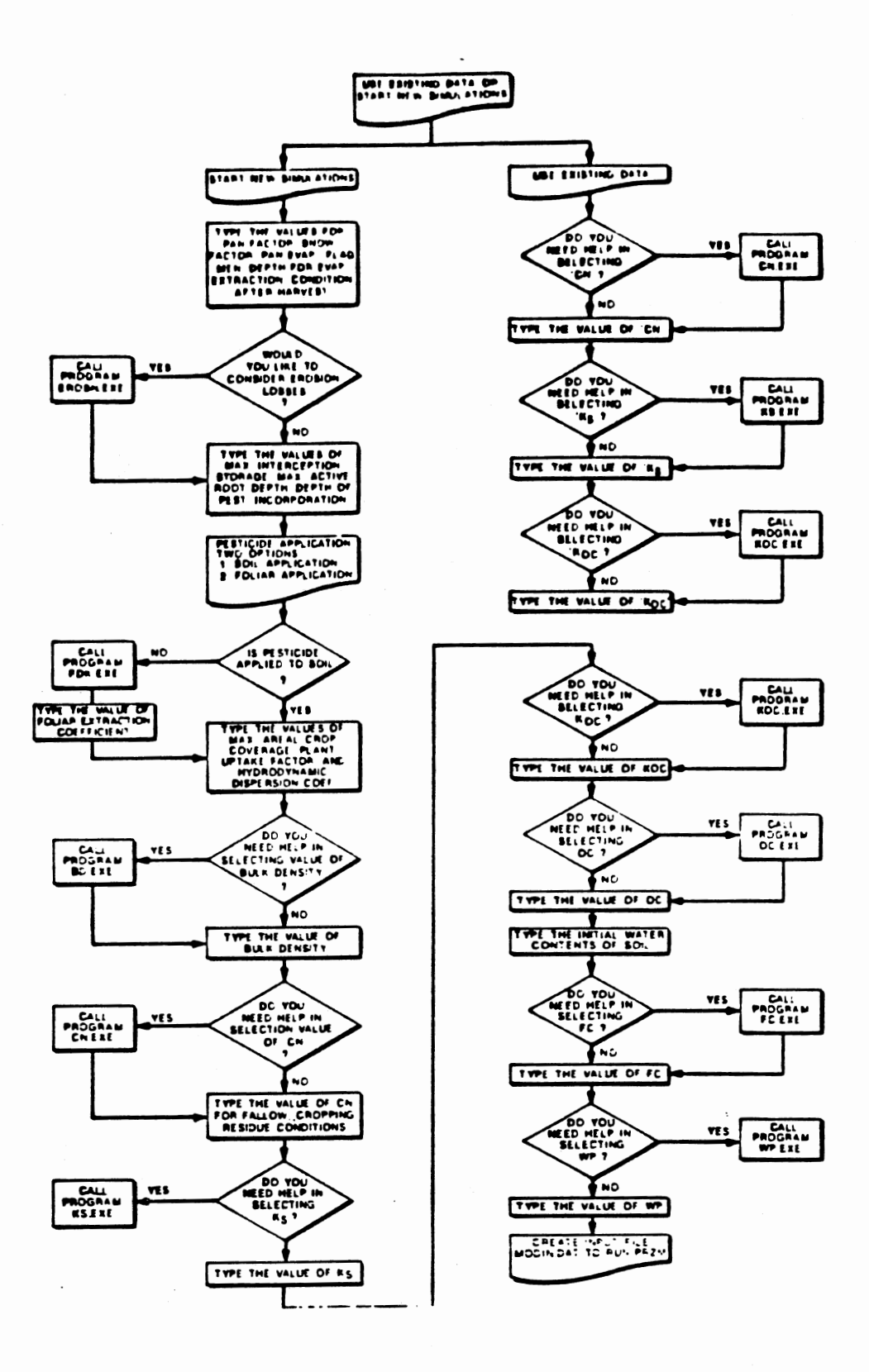

 $\sim$   $\lambda$ 

 $\ddot{\phantom{a}}$ 

Figure 2. Flow Diagram Presenting An Overall View of EXSYS

brief description is provided in Table I. These subprograms are called by the main program EXSYS.EXE in response to answers given by the user.

The main program primarily handles Option 1 where existing data are used for evaluating the probability of leaching. During Option 1, a general introduction and assistance in selecting the values of three critical parameters (Soil Conservation Service Curve Number (CN), pesticide decay rate (Ks), and soil partition coefficient (Koc)] is provided by subroutines from the main program in response to answers provided by the user. The flow diagram for Option 1 is presented in Figure 3, where the sequence of operations performed in this option is shown.

For Option 2 a subprogram called OPTION2.EXE is called by the main program. This program functions as a preprocessor for creating input files to configure PRZM for individual, site specific simulations. Again, help in selecting critical parameters is provided by select sub programs in response to answers provided by the user. If the user wishes to simulate erosion losses, help is provided in selecting appropriate parameters for the Modified Universal Soil Loss Equation (MUSLE) [27,29]. The erodibility (K), length slope and steepness (LS), supporting practice (P), and cover management factors (C) are called program EROSN.EXE. Further, to assist in selecting the nearest Type 1 meteorological station, a location map is provided within the option. The user is required to provide the meteorologic data corresponding to

# TABLE 1. The files present in EXSYS with brief introduction<br>to their contents

 $\Lambda$ 

 $\sim$ 

 $\sim$  .

 $\sim$ 

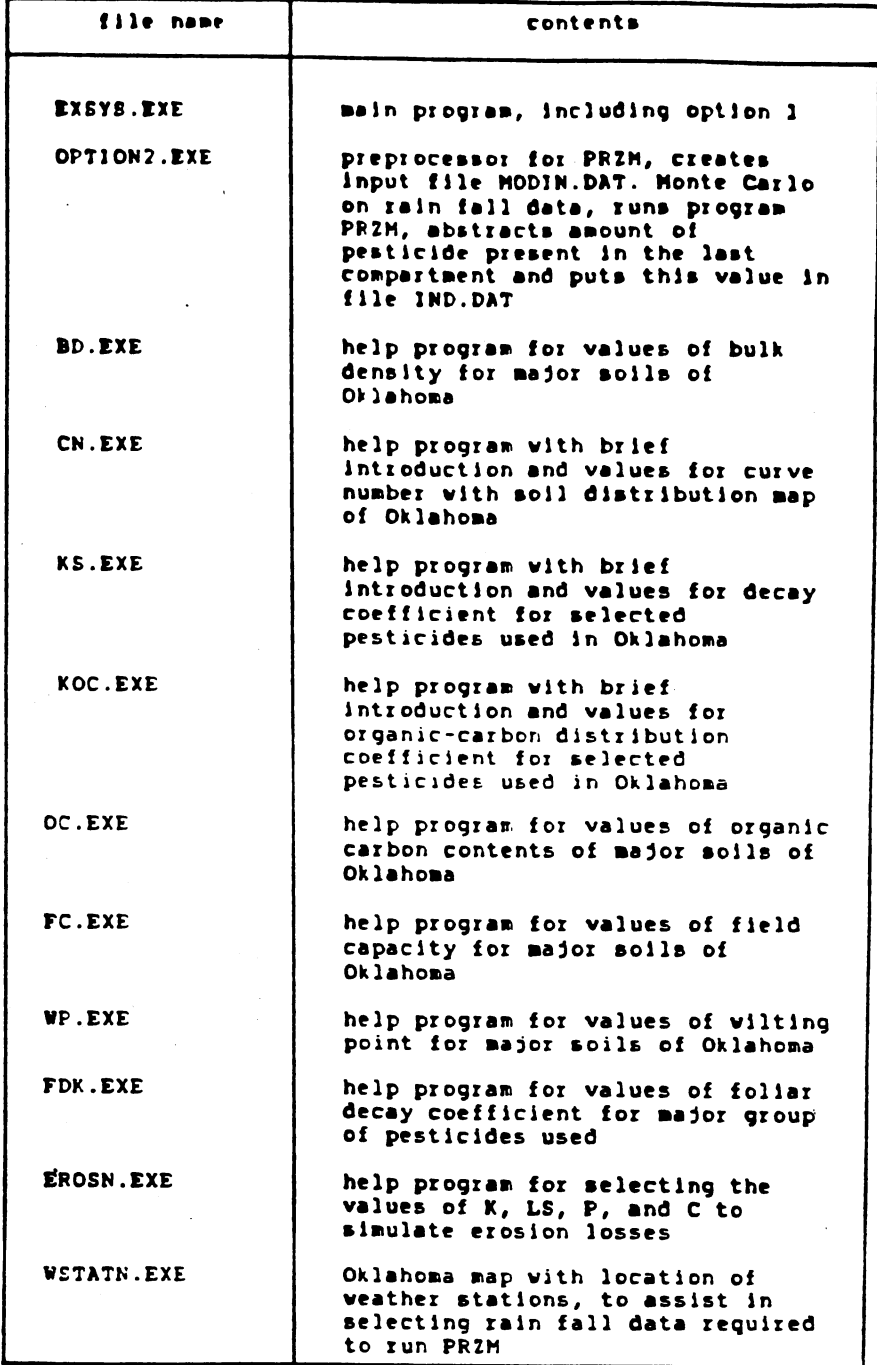

 $\ddot{\phantom{a}}$ 

 $\bar{\gamma}$ 

 $\sim 10^{-11}$ 

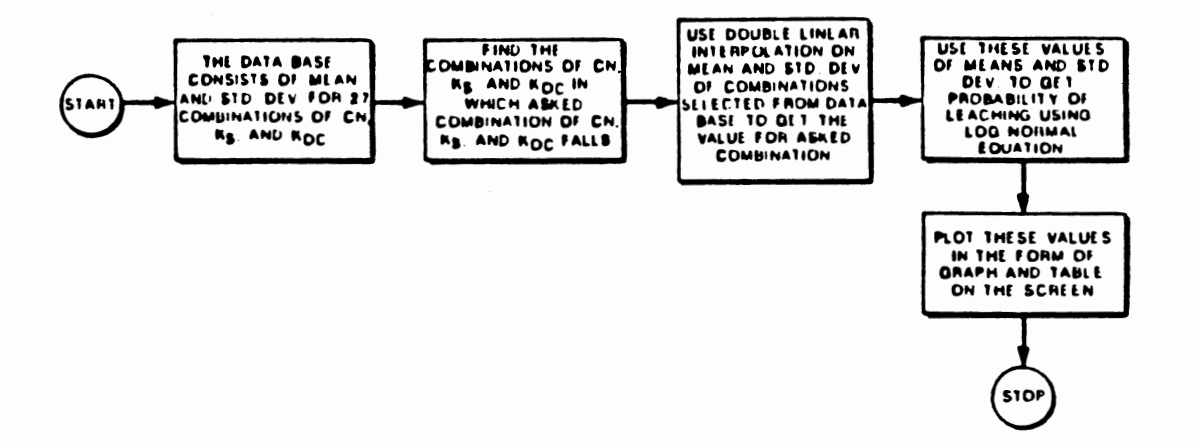

 $\mathcal{L}_{\mathcal{A}}$ 

 $\sim$ 

 $\bar{t}$ 

 $\ddot{\phantom{a}}$ 

 $\overline{a}$ 

 $\mathcal{L}$ 

 $\frac{1}{\sqrt{2}}\left(\frac{1}{\sqrt{2}}\right)^{2}=\frac{1}{2}\left(\frac{1}{2}\right)^{2}$ 

 $\overline{\phantom{a}}$ 

Figure 3. Flow Diagram For Option 1

 $\bar{z}$ 

the station selected in the PRZM compatible format. For convenience of the user fourteen diskettes containing meteorologic data corresponding to the Type 1 stations in Oklahoma are provided with the EXSYS. The flow diagram for Option 2 is shown in Figure 4, which presents the basic operating structure of this option.

## **Development of Option 1 for Preliminary Analysis**

The first option is relatively simple to use and the results are provided within seconds. The database needed for this option was developed using the results obtained by Daniels and McTernan [8]. The simulations in that study were performed using PRZM to determine an overall probability of leaching from Oklahoma's winter wheat areas (Figure 5 shows the study area) and involved Monte Carlo techniques to address the spatial variability of soil bulk density, field capacity, wilting point, and soil organic matter. Other parameters were fixed at three incremental values to isolate pesticide selection (pesticide decay rate, Ks and soil partition coefficient, Koc) as well as land use management alternatives (Soil Conservation Service Curve Number, CN) for additional analysis. Fixing these three parameters at predetermined levels allowed the user to incorporate various agronomic variables within the simulations for comparisons while still bracketing the majority of the situations found within the state.

The CN addresses the hydrologic soil group and such

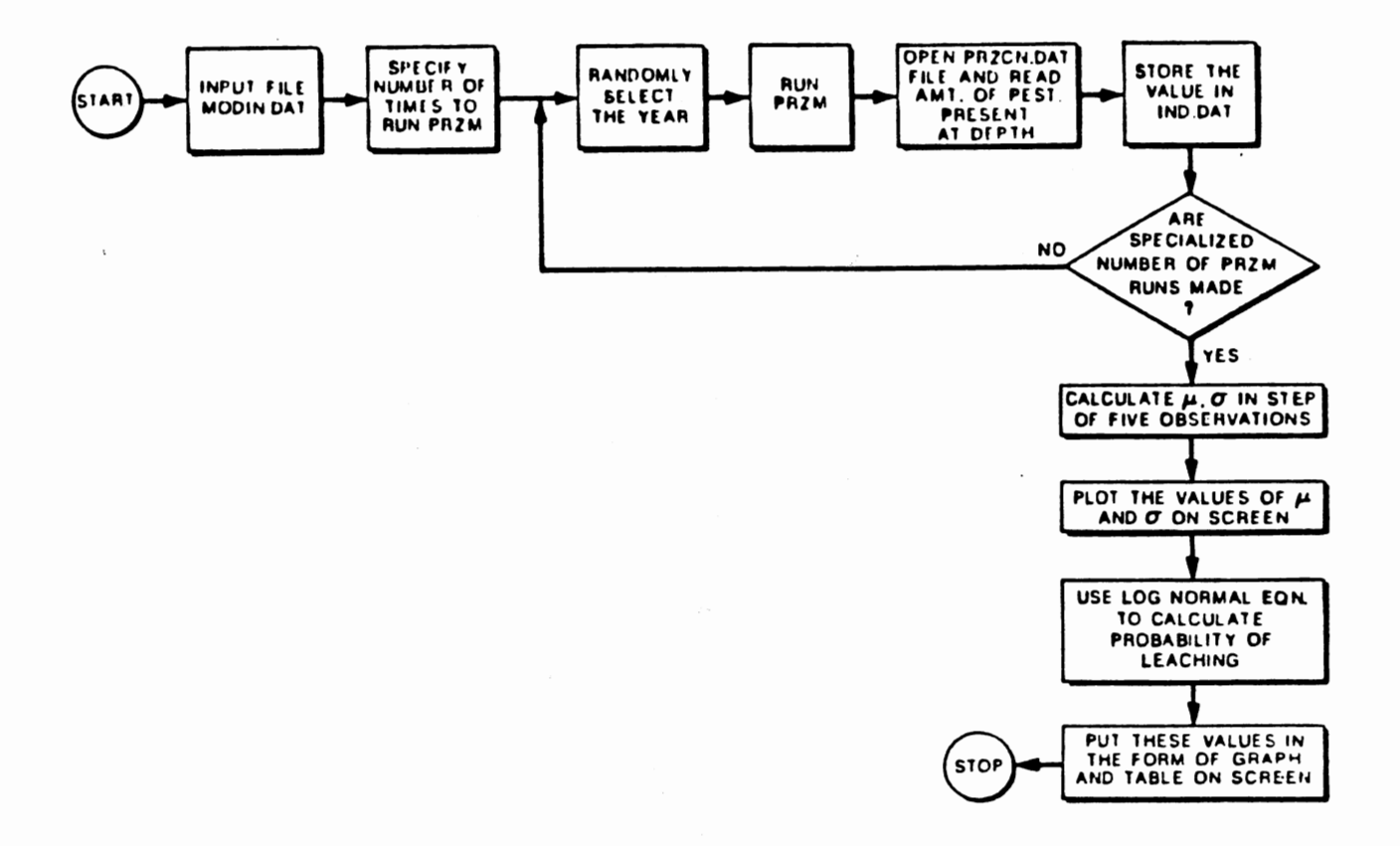

Figure 4. Flow Diagram For Option 2

 $\cdot$ 

 $\cdot$ 

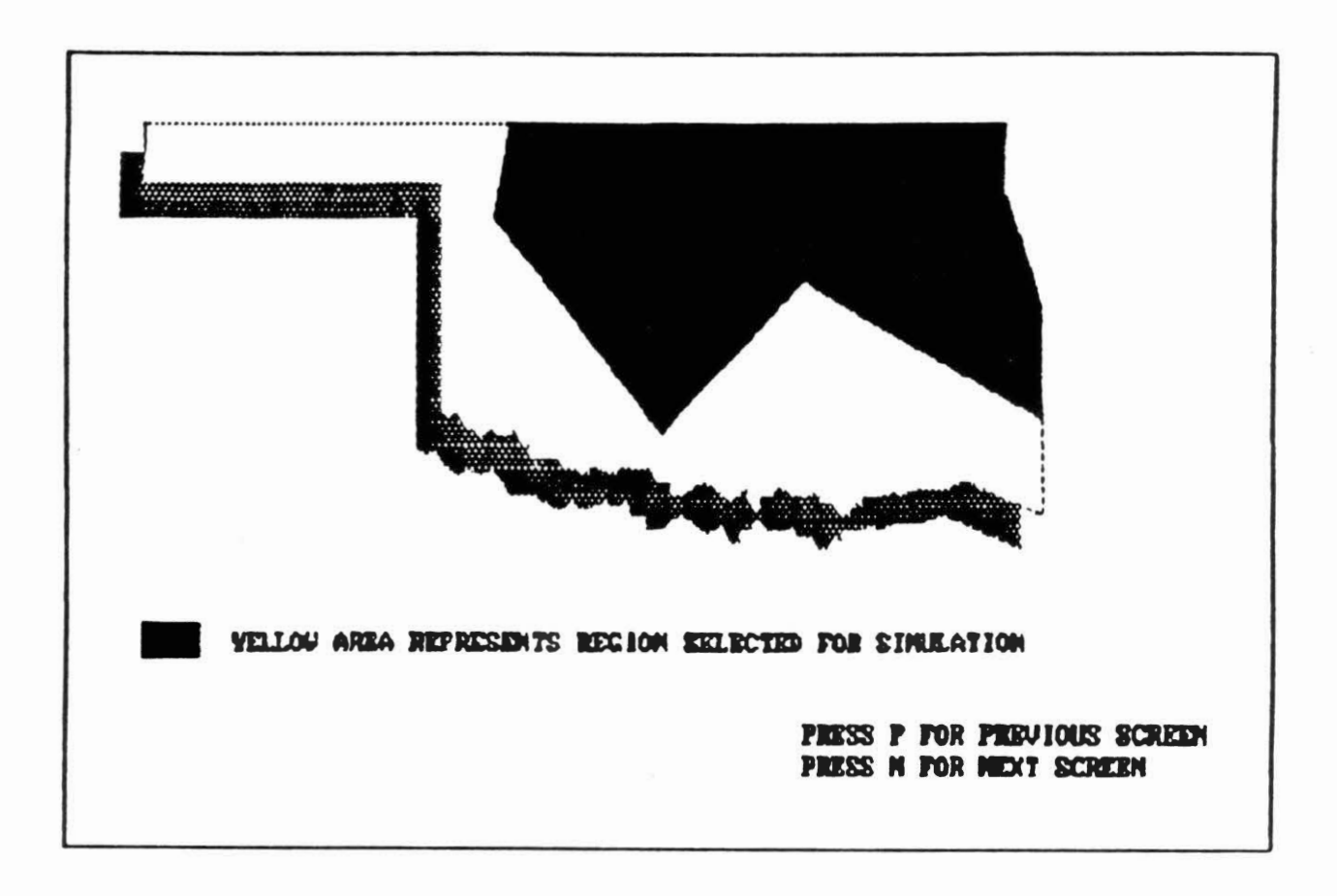

Figure 5. Region of Simulation Selected for Option 1.

land use practices as plowing in straight or contoured rows, or on contoured and terraced areas. The effects of fallow conditions, row crop, and small grain selection, among others, can be addressed by proper selection of CN. A comparison of different hydrologic soil groups can also be simulated by CN allowing the potential user to make site comparisons. The range fixed for Soil Conservation Services Curve Number (CN) was from 59 to 88, while the pesticide decay coefficient (Ks) varied from 0.001 to 0.1, and the soil partition coefficient (Koc) varied from 2 to 1200. A total of 540 simulations were completed combining the random selection of soil properties and rainfall year together with the incremental parameters describing land use and pesticide selection.

To simulate Oklahoma's principal cash crop, winter wheat, the planting date was fixed as February 1st and corresponded to that time when the wheat emerges from winter dormancy [7]. This eliminated the need to simulate across two hydrologic years. Similarly, the wheat maturation and harvest dates were taken as April 20th and June 15th respectively, while the pesticide application date was established as February 1st. These dates approximated those cited in the available literature [5,9].

Data from two zones approximating soil horizons were described in the available literature [10];the top with relatively high organic carbon contents was typically 30 em thick while the second extended from 30 em to 183 em.

The depth to groundwater was not given in these records, but other data indicate groundwater levels from near land surface to over several hundred feet [20,26]. For the present work, which was concerned with shallow aquifers, only the top horizon was considered. That is, only leaching probabilities at 30 em were determined. As suggested by Daniels and McTernan (8], the number of compartments in the soil horizon needed to run PRZM was also set at 6. To facilitate interpretation of results (which were shown as percentage of applied pesticide leached), the amount of pesticide applied was fixed at 1 Kg/Ha. This was appropriate due to the use of linear equilibrium adsorption within PRZM which assumed that the amount of pesticide leached was always a constant ratio to that applied. This is consistent with other works in the area [21,22].

For the development of database for Option 1, additional statistical analysis was done on the outputs from the original 540 simulations. It was observed that for a fixed combination of CN, Ks, and Koc the probability distributions for the pesticide leaching outputs very closely followed log normal type distributions. The probability density function for log normal distribution can be expressed as follows:

$$
f(x) = \frac{1}{\sqrt{2 \pi} \sigma x} \exp\{\frac{1}{2 \sigma^2} [\ln(x) - \mu]^2\}
$$
 (3)

where,

 $x =$  non negative random variable

 $p =$  mean of the log values of x

 $\sigma$  = standard deviation of the log values of x Log normal plots of original 540 simulations are shown in Appendix A.

Equations of these distributions were developed and the mean and standard deviation for each calculated. In accordance with the user defined values of CN, Ks, and Koc means and standard deviations of appropriate distributions are retrieved from the database and substituted into the standardized log normal equation, which has the form:

$$
z = \frac{\ln x - \mu}{\sigma} \tag{4}
$$

where,

 $z =$  standard normal random variable X = continuous random variable  $p =$  mean of the log values of X  $\sigma$  = standard deviation of the log values of X

The equation is then solved for a series of incremental probabilities. Double interpolation between existing distributions allows the user to determine the probability of pesticide leaching at CN, Ks, and/or Koc values intermediate to those employed on the original effort. The probability of pesticide leaching for a wide range of generic conditions then can be obtained by solving these equations. An example calculation is shown in Appendix D.

#### Option 1 Example

Several of the guidance screens encountered by the user during an interactive session using Option 1 of EXSYS are shown in this section. Figure 6 describes the type of input parameters required to run Option 1, while Figures 7 to 11 illustrate information needed to select a value of curve number. Figures 7 and 8 give a brief introduction to CN and the types of hydrologic soil groups respectively. The user can select the soil type from the general soil distribution map of Oklahoma (Figure 9) and subsequently obtain hydrologic information from Figures 10 and 11. The final selection of a CN is further facilitated with information contained in Figure 12. A curve number of 71 was selected for this example. Similar guidance for the selection of the pesticide decay and soil partition coefficients is available within EXSYS. Appendix B contains the complete set of guidance screens encountered in Option 1.

The screen shown in Figure 13 provides the user a final opportunity to change any parameter value. Figure 14 presents example output from Option 1 simulation. A plot and corresponding table compare the percent of pesticide leached to 30 em with the percent of time exceeded. This defines a probability of occurrence. For example, 30,50, and 70% of the applied pesticide could be expected to leach 0,50, and 5% of the time respectively, given the results provided in Figure 14.

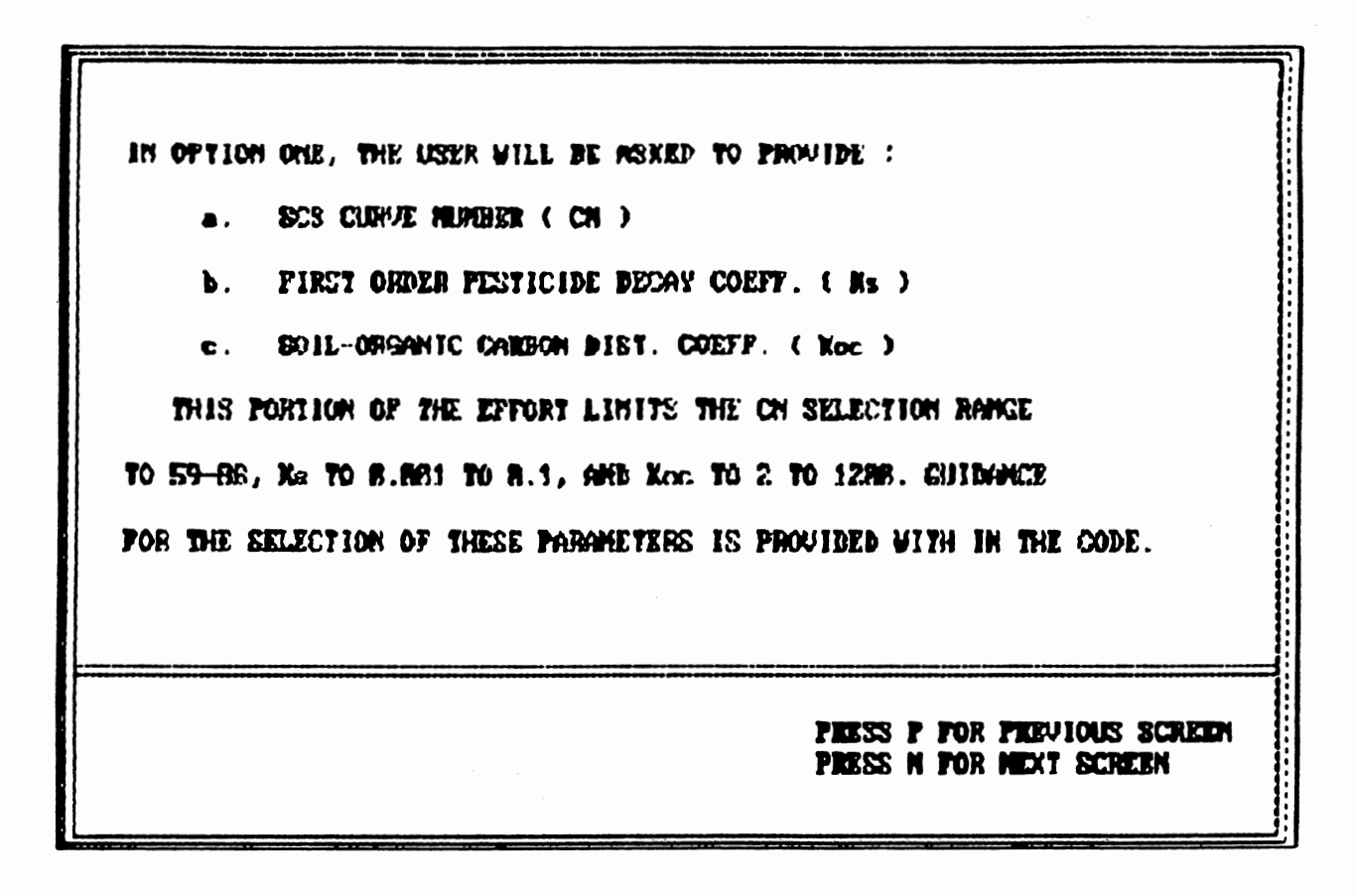

Figure 6. Example Screen Containing Input Parameters Information for Option 1 Simulation.

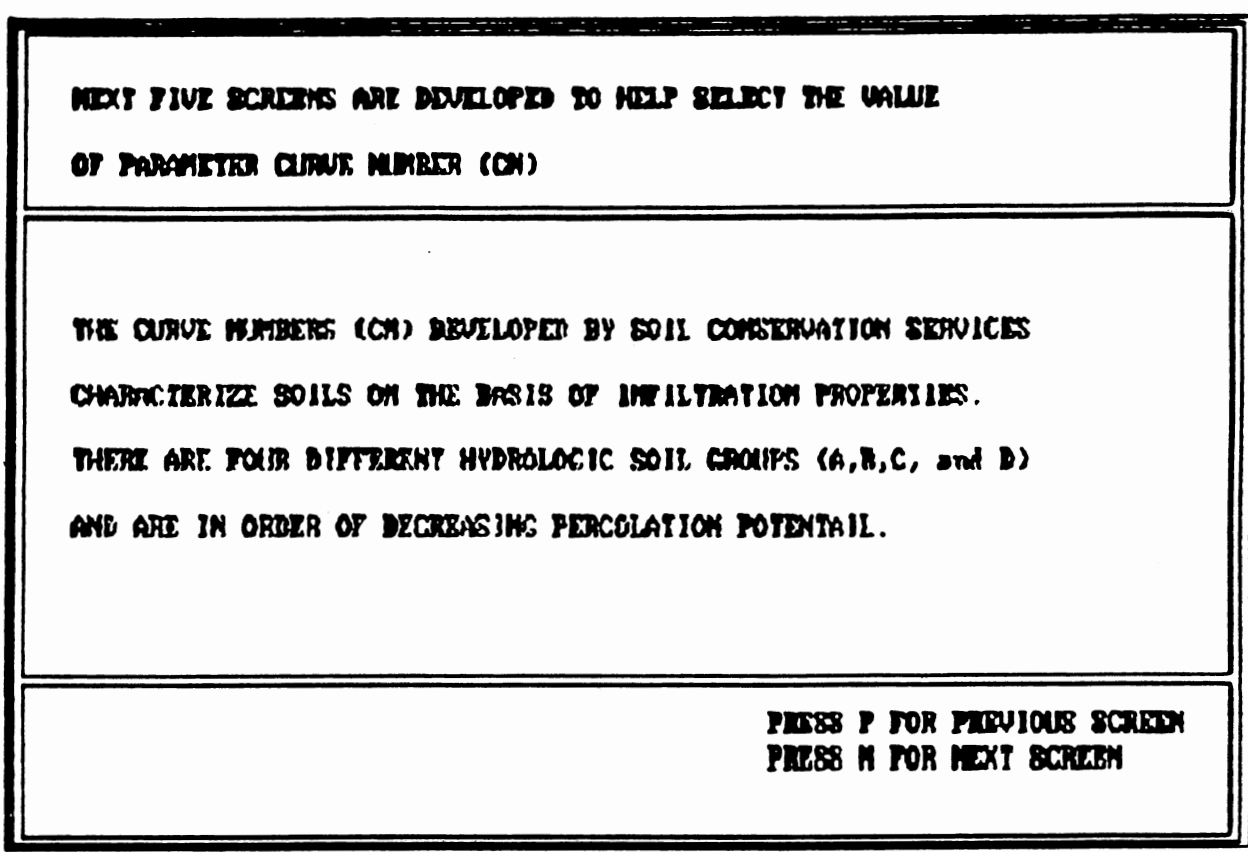

Figure 7. Guidance Screen Providing General Information About<br>Curve Number (CN).

SOIL CHARACTERISTICS ASSOCIATED WITH EACH HYDROLOGIC GROUPS ARE AS FOLLOWS :

- GROUP A : DEEP SAND. DEEP LOESS. AGGEEGATED SILTE. MINIMUM INFILIBATION OF 8.76 - 1.14 cm/m .
- SHOUP B : SHALLOU LOBSS, SANDY LOAN, WINIMAN INFILITATION  $0.38 - 0.76$  cas/kg .
- CROUP C : CLAY LOANS, SHALLOW SAMPY LOAN, SOILS LOW TH ORLYANIC CONTENTS, AND SOTIS ISSIALLY HIGH IN CLAY, MINIMEN INFILYRATION  $\theta$ .13 -  $\theta$ .38 cm/hr.
- CROUP B : COILS THAT SUILL SIGNIFICANTLY WHEN WET, HEAVY FLASTIC CLAYS, AND CERTAIN BALINE SOILS, NINIMUM INFILTRATION  $6.63 - 8.13$  cm/hr.

**PRESS P FOR PREVIOUS SCREEN** PRESS N FOR NEXT SCREEN

Figure 8. Guidance Screen Describing Hydrologic Soil Groups.

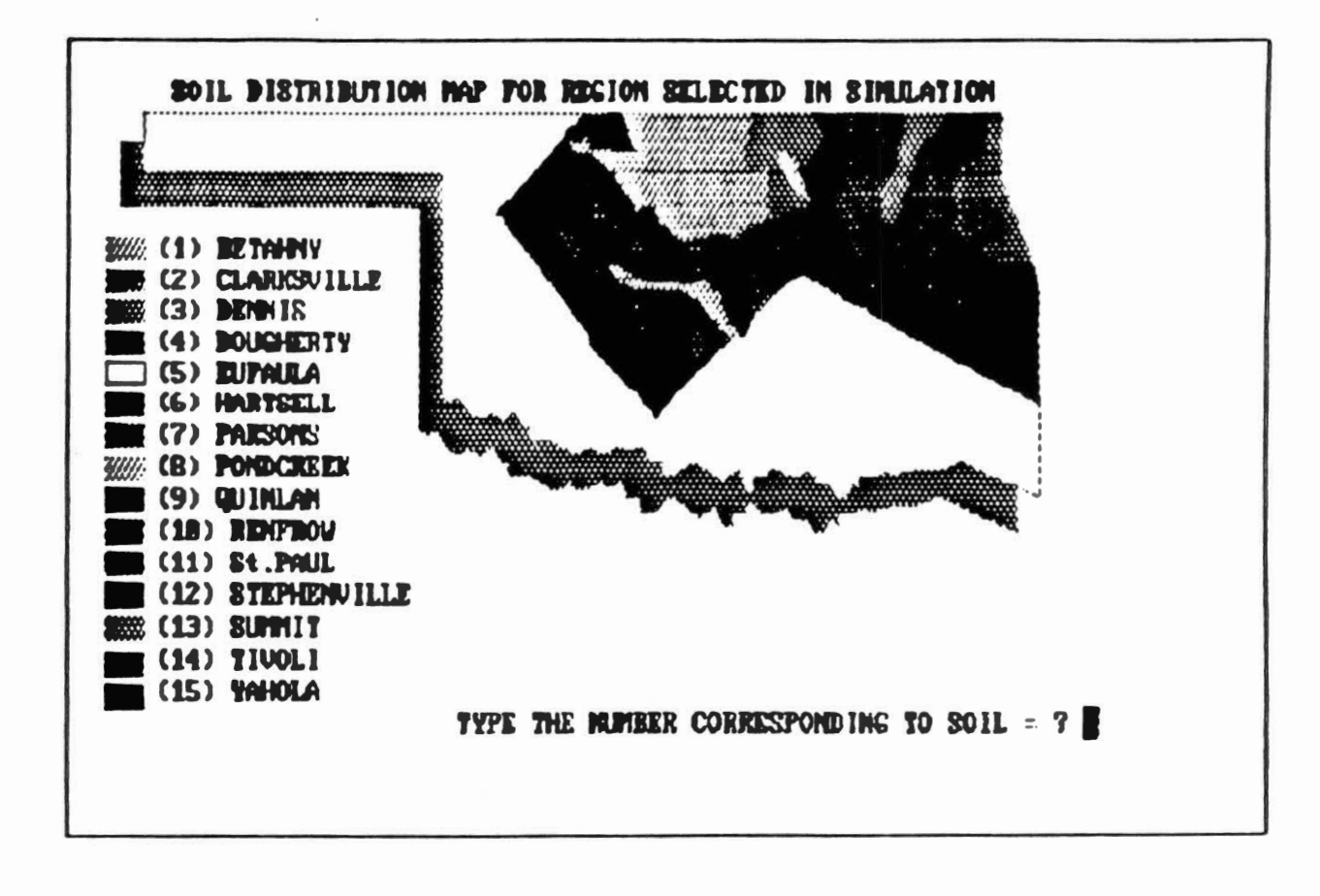

Figure 9. Guidance Screen Displaying Predominant Soil Distribution Map of Oklahoma.

THE SOIL TYPE FOR CURRENT SIMULATION IS = CLARKSUILLE THE HYDHOLOGIC GROUP OF THIS SOIL IB = D DO YOU WANT TO CHANGE THE SOIL SELECTED ? (YA) ?

Figure 10. Guidance Screen Defining Hydrologic Group of the Soil Selected.
TO MANCE FINAL EXLECTION OF 'CN ' SOME ADDITIONAL INFORMATION IS NEEDED. A TABLE MAS BEEN PROVINCE ON NEXT SCREEN TO ASSIST IN FROUIDING THIS INFORMATION. FLEASE, FOLLOW THE FROCKDURE MENTIONED BETOM : 1. FROM TABLE FIND THE LAND USE AND TREATMENT OR PROCTICES THAT IS TO BE SIMILATED (e.g. ROW CROPS, STIMIGHT ROW). 2. FROM TABLE FIND THE HYDROLOGIC CONDITION OF THE SOIL THAT IS TO BE SIMULATED (e.g. COOD). 3. FIRM THE TABLE FIND THE ' CH ' FOR ABOUR SELECTED CONDITIONS EXAMPLE : HYDROLOGIC SHOUP = A TREATHENT PRACTICE IS STRAIGHT ROW LAND USE IS NOW CROPS **HYDROLOGIC COMPITION IS GOOD** THIS CURVE MURIEEX IS 67 PRESS P FOR PREVIOUS SCREEN **PRESS N FOR NEXT SCREEN** 

Figure 11. Screen Outlining Procedure To Select Curve Number (CN).

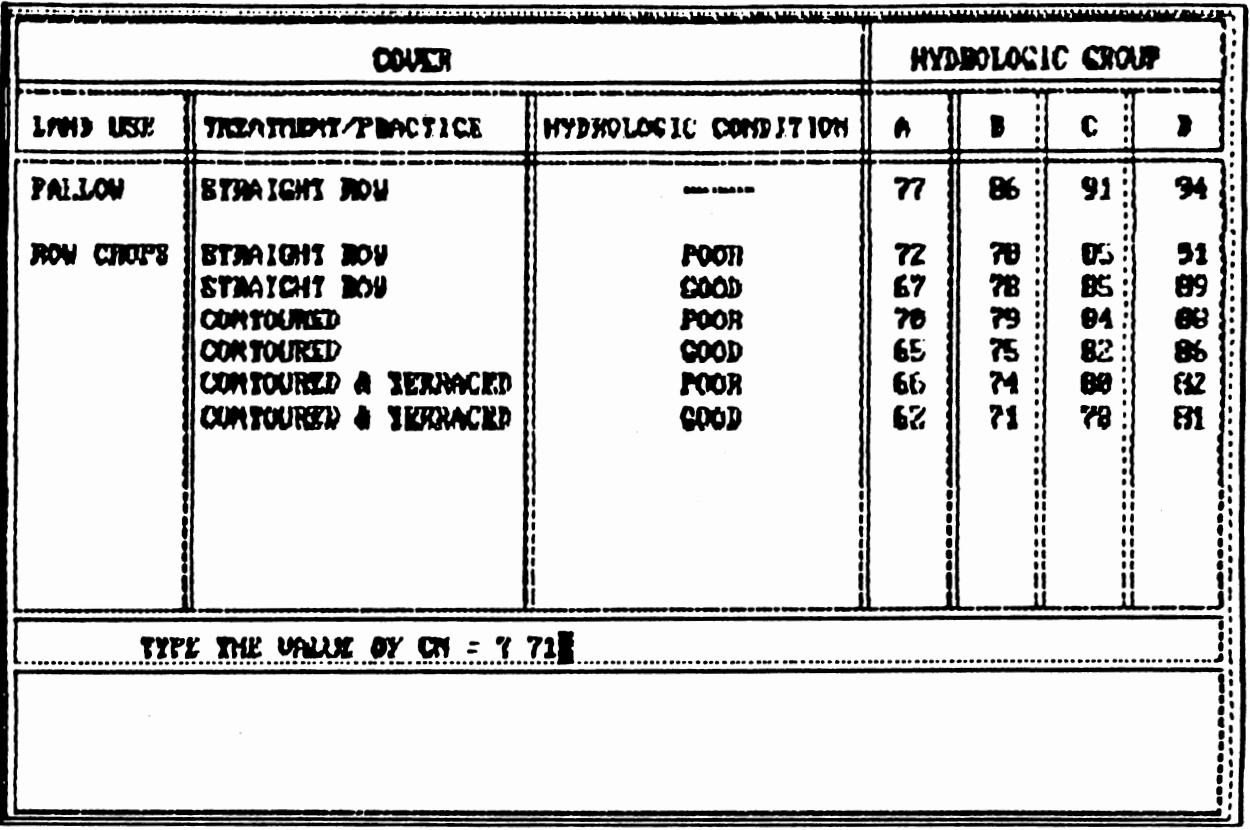

 $\sim 10^{11}$  km s  $^{-1}$ 

Figure 12. Guidance Screen Displaying A Partial Listing of Crop and Land<br>Use Practices For Curve Number Selection.

 $\mathcal{L}^{\text{max}}_{\text{max}}$  ,  $\mathcal{L}^{\text{max}}_{\text{max}}$ 

 $\mathcal{F}^{\text{max}}_{\text{max}}$ 

THE VALUES SELECTED FOR DIFFERENT PARAMETERS ARE : THE CURVE MUMBER (CM) FOR CURRENT SIMILATION IS = 71 THE BECAY COEFFICIENT (Ns) FOR CURRENT SIMULATION IS = .0063 THE ONG. CANDON BIST. CARTE. (Noc) FOR CUBRENT SINULATION IS = 173.79 DO YOU WANT TO CHANCE THE VALUES ? (Y/H) ?

Figure 13. Screen Giving An Opportunity To Change Selected Parameters For Option 1 Simulation.

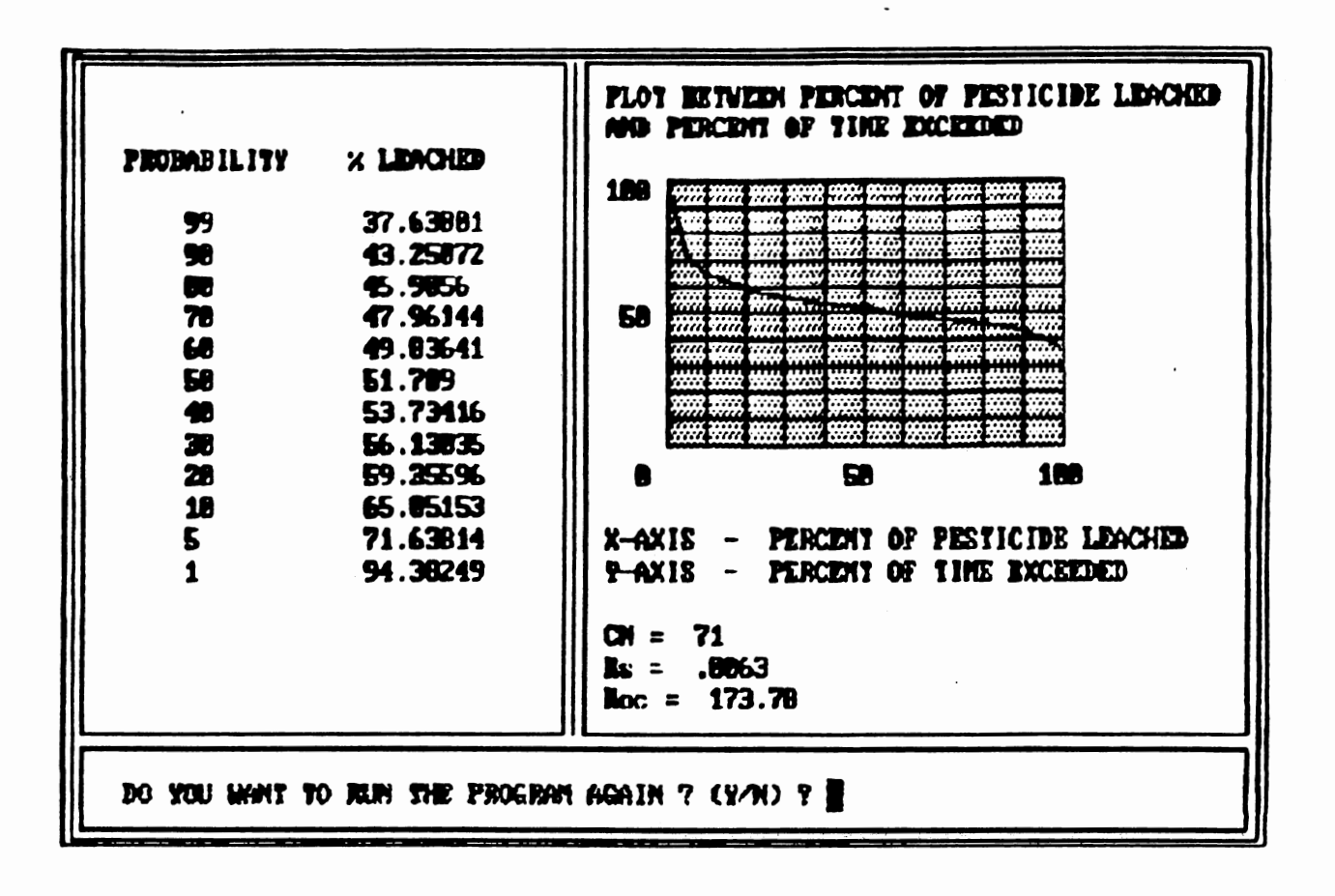

Figure 14. Example Final Output For Option 1 Simulation.

## **Development of Option 2 for site Specific Analysis**

The second option available within EXSYS allows the user to configure and complete Monte Carlo simulations for a specific farm site of 1-2 Ha in size. For this option, a user friendly pre-processor was developed to create the input files needed to run PRZM. Crop planting, maturation, harvesting and pesticide application dates were fixed, however, as in Option 1. Similarly horizon depth and the amount of pesticide applied was also maintained at similar levels. Other inputs such as pan evaporation and snow melt factors, depth of pesticide incorporation, curve number, decay rate, soil partition coefficient, hydrodynamic dispersion etc. needed to complete a PRZM simulation are requested by EXSYS through a series of questions and menus. Guidance in the form of tables, equations and instructions accompanies these questions. As the user defines site conditions the soil properties become fixed to that site. Similarly, the chemical properties of the pesticides used are also constants for a particular pesticide. Monte Carlo randomization was applied only to meteorological data where a 25 year period of record at the 12 type 1 meteorological stations located throughout Oklahoma was available. The data from these individual stations were provided in PRZM format by the Oklahoma Climatological survey in Norman, Oklahoma. A period of record from 1954 through 1978 was selected as it was the only record consistent to all of the available stations [19].

Following configuration of the site specific parameters, the user determines the number of simulations to be employed and the location of the nearest type 1 weather station. EXSYS randomly accesses a single year of meteorological data from a 25 year record at the location specified and calls the PRZM module for simulation. The process is repeated until the specified number of simulations has been completed. The amount of pesticide leached past the 30 em depth is retrieved from an output file, the mean and standard deviation calculated and probability of leaching obtained using a log-normal distribution equation. Figure 15 presents comparisons between example output and these log normal approximations. The use of the distribution seemed justified when compared to a simpler plotting position approach as it reduced demands upon available memory.

## **Option 2 Example**

In this section a brief description of the guidance screens appearing in Option 2 is provided. For the example problem, erosion losses were not considered as pesticide was incorporated into the soil at 10 em depth. Atrazine was selected as pesticide with decay and soil partition coefficients (Ks and Koc) of 0.0063 and 173.82 respectively. The soil selected was a Clarksville series on a field of row crop of good hydrologic condition with CN values 66, 71, and 66 for fallow, cropping, and residue conditions respectively. The number of simulations for the

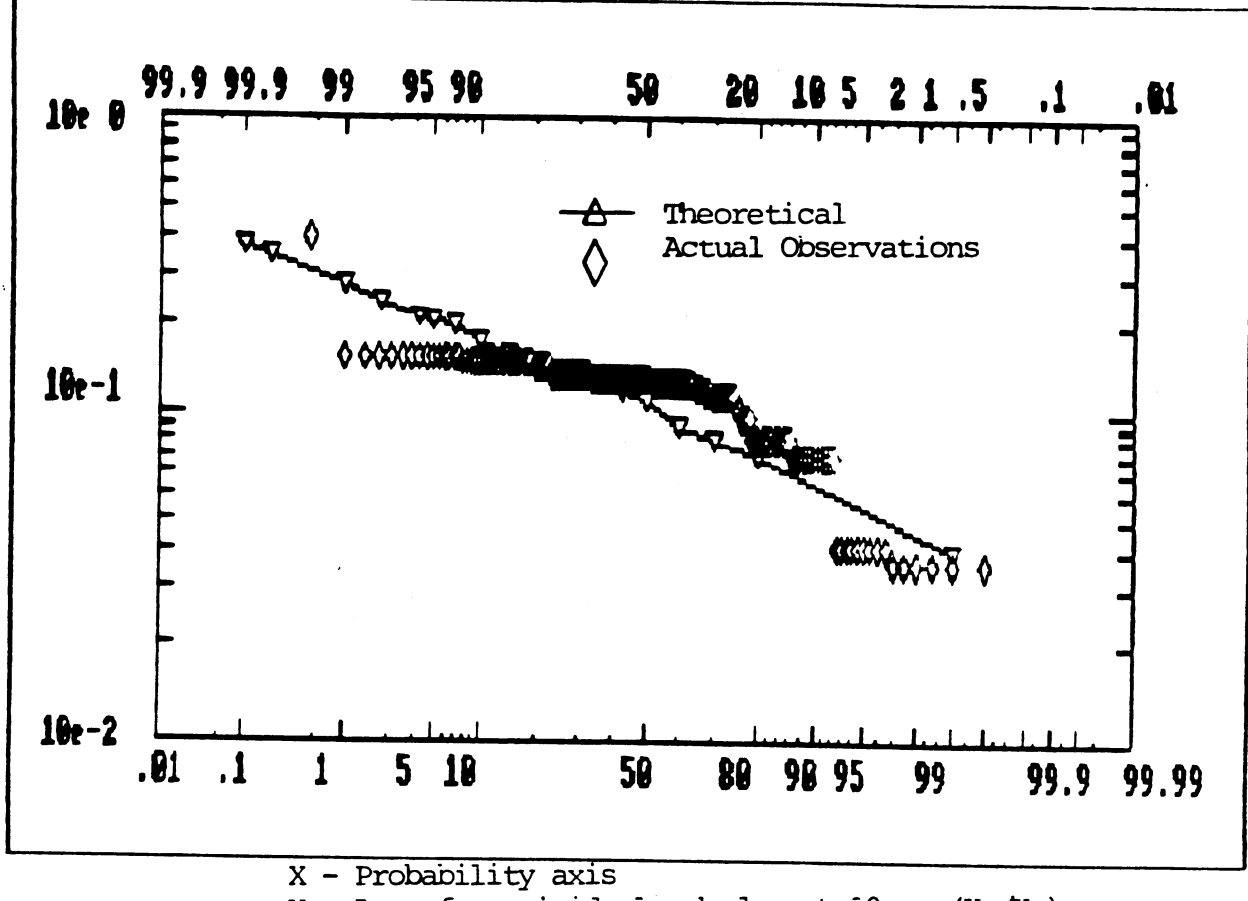

Y - Log of pesticide leached past 30 cm (Kg/Ha)

Figure 15. Plot Showing Comparisons Between Example Output and the Log normal Approximation

Monte Carlo was established at 100 for illustrative purposes. In cases, where the user does not have apriori knowledge about the number of Monte Carlo simulations to run, suggested number is 50. Afterwards the user can increase or decrease this number by selecting the value after which mean and standard deviation do not change appreciably. The screens presented in Figures 16 to 20 give the user general information about the pan and snowmelt factors, pan evaporation flag, the minimum depth for evaporative extraction and the condition of the land surface. Assistance in defining acceptable ranges for these parameters is included with the information given on these.

In similar manner, Figures 21 to 27 present information and request inputs for maximum interception storage, plant rooting depth, and depth of pesticide incorporation as well as for the maximum areal coverage achieved by the crop and its uptake efficiency factor for the pesticide. Where appropriate these are crop and/or region specific. If the user requests help in selecting soil organic carbon, soil bulk density, field capacity, and/or wilting points of their soils, Figures 28 through 31 present representative values.

Hydrodynamic dispersion and initial water contents are input as shown in the screens presented in Figures 32 and 33. If the user does not want to simulate hydrodynamic dispersion, its value can be taken as o and the value of initial water contents can range from wilting point to

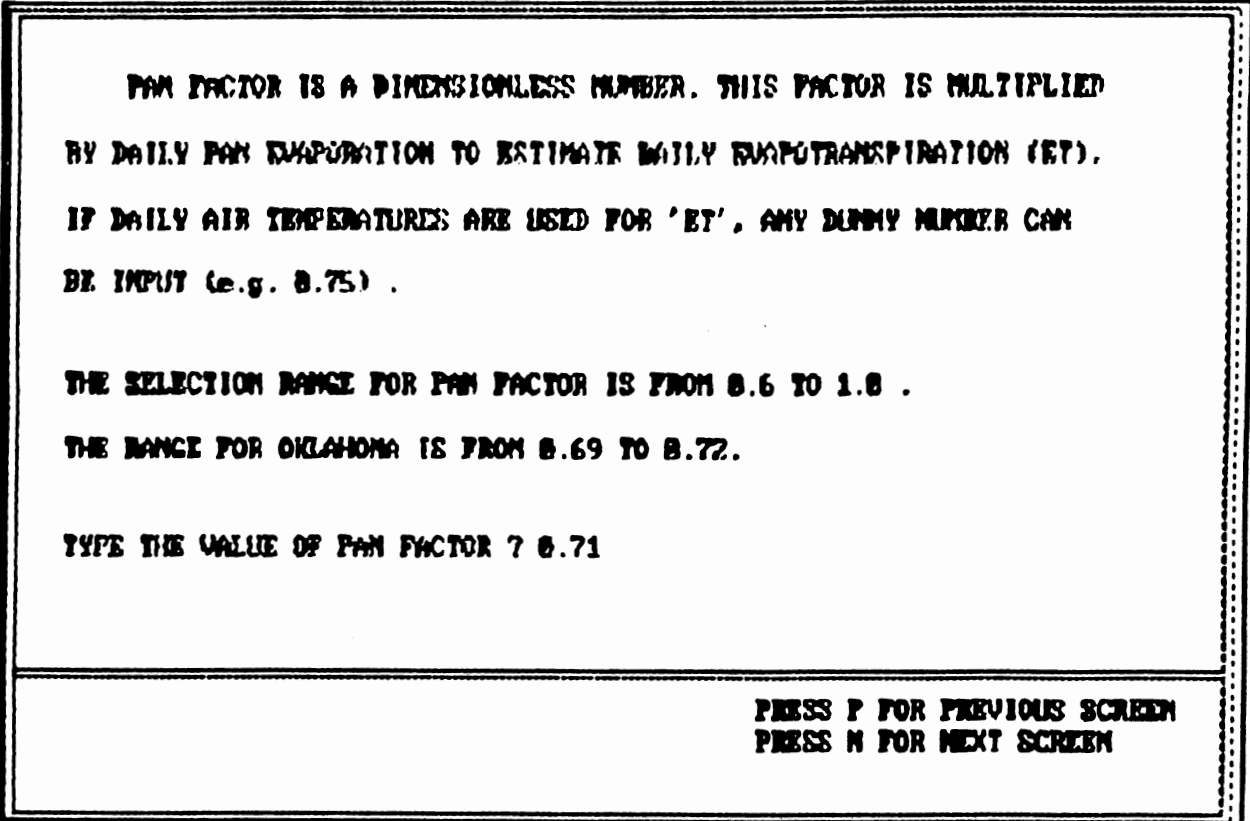

Figure 16. Example Screen Providing General Information About the Pan<br>Evaporation Factor.

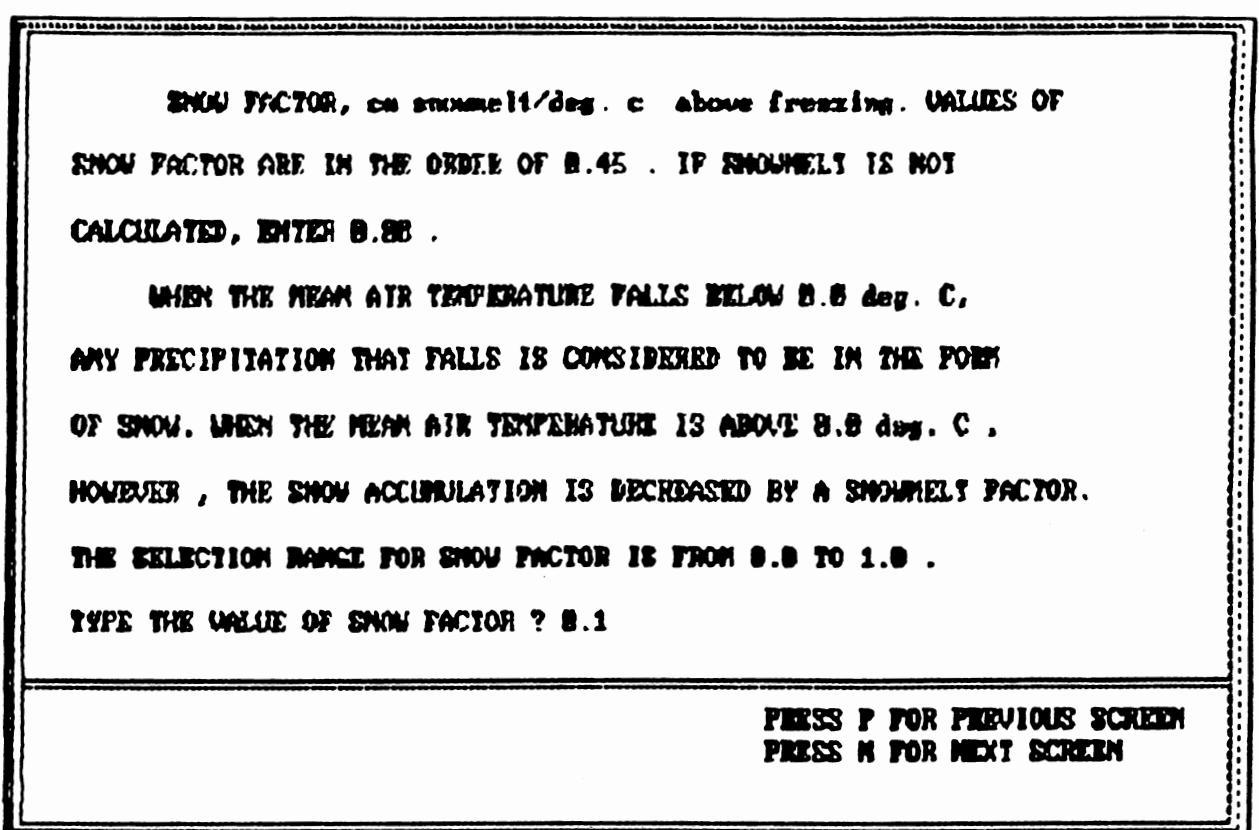

 $\mathcal{L}_{\mathcal{A}}$ 

Figure 17. Example Screen Providing General Information About the Snow<br>Melt Factor.

 $\sim 10^7$ 

 $\sim 10^{10}$  km s  $^{-1}$ 

 $\sim$  $\sim$ 

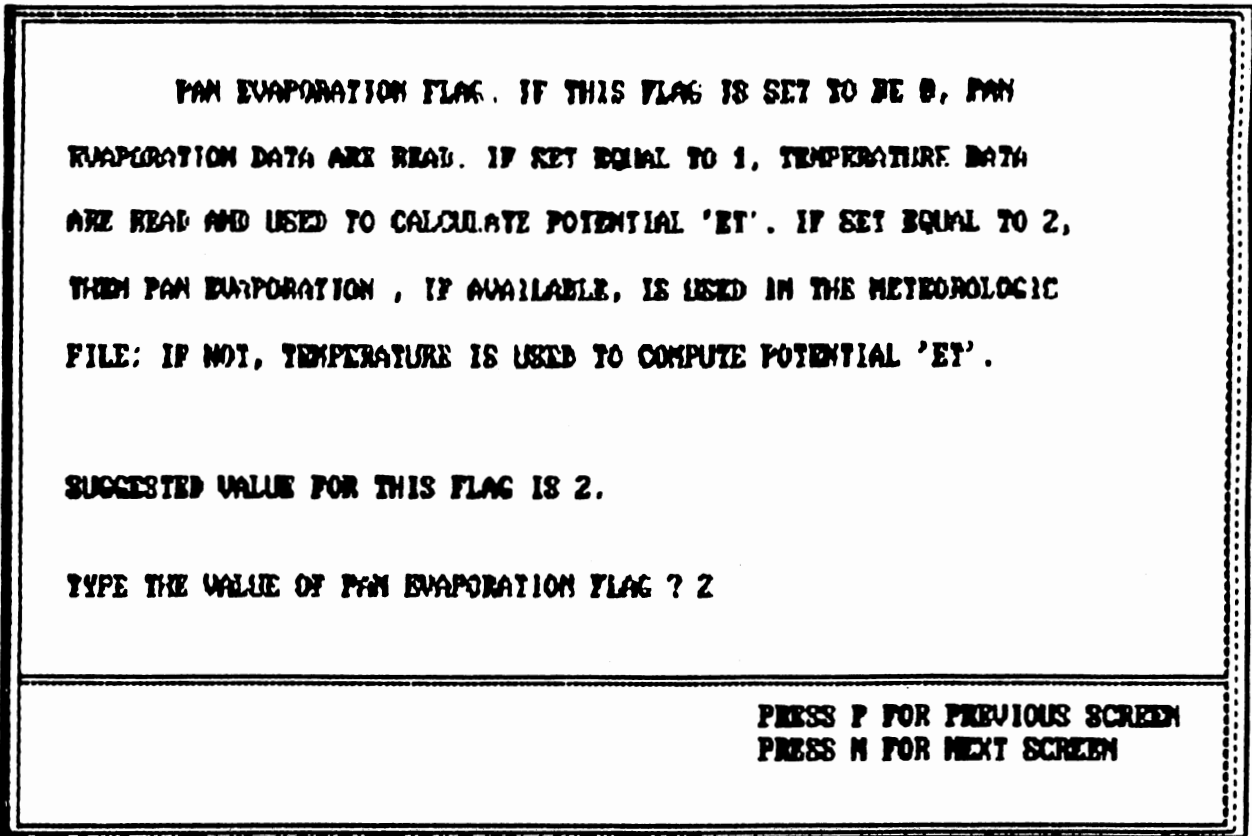

Figure 18. Example Screen Providing General Information About the Pan<br>Evaporation Flag.

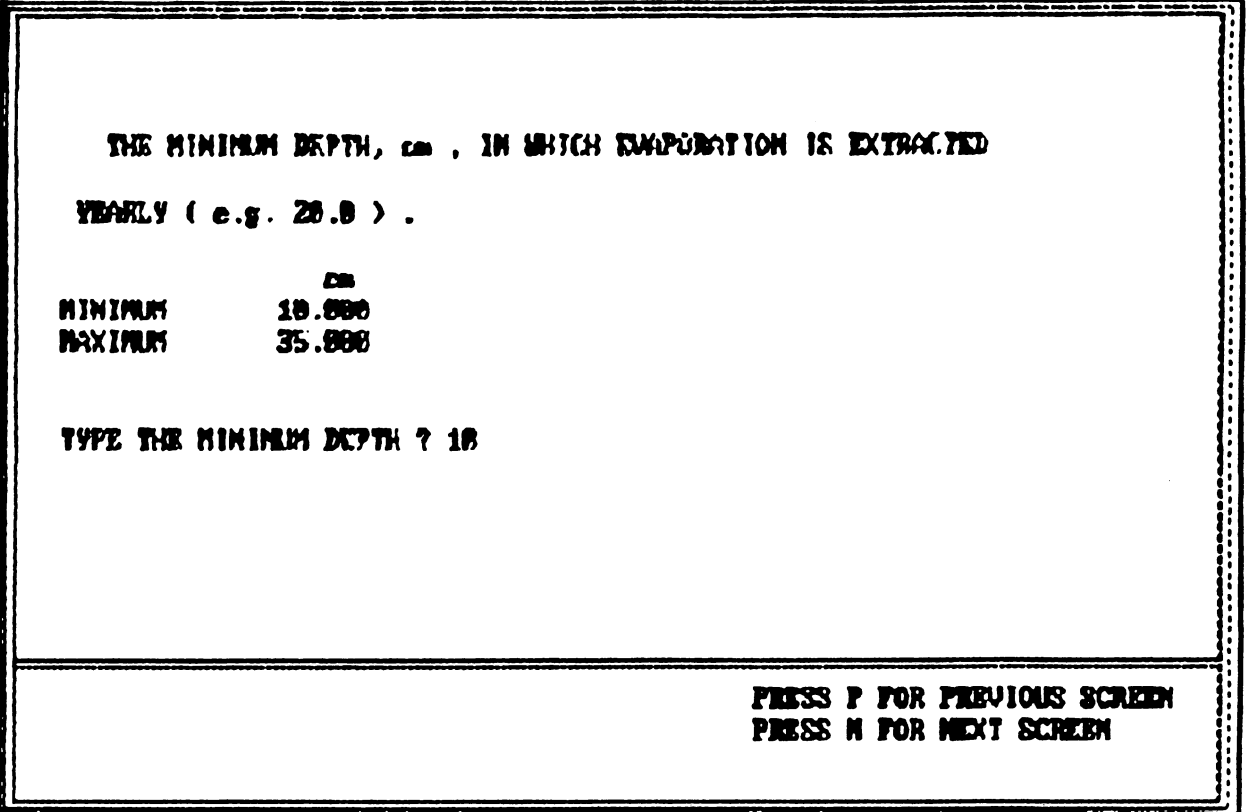

 $\ddot{\phantom{a}}$ 

 $\bar{\lambda}$ 

 $\sim$ 

 $\sim$   $\sim$ 

Figure 19. Example Screen For Determining the Minimum Depth For Evaporative Water Extraction.

 $\sim 10^7$ 

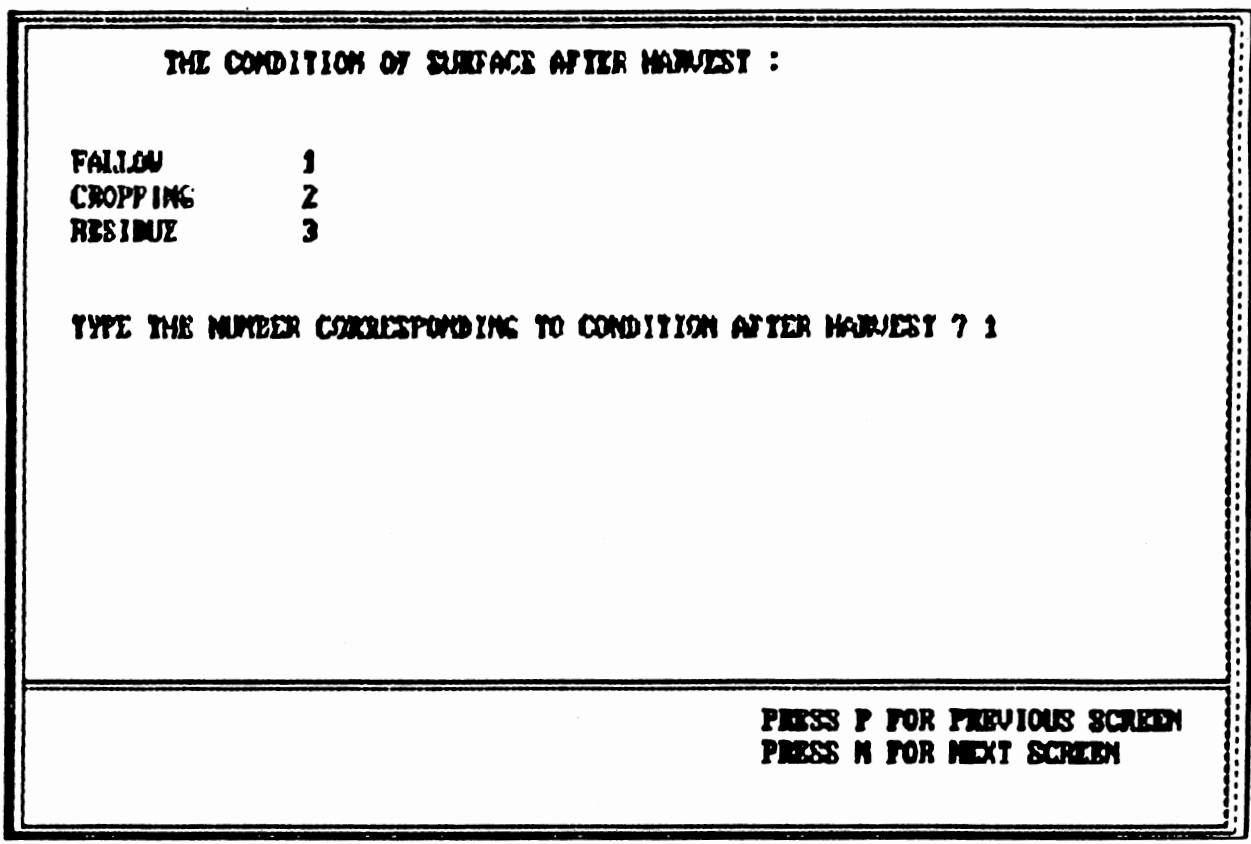

Figure 20. Example Screen For Input of Surface Condition of Land After Harvest.

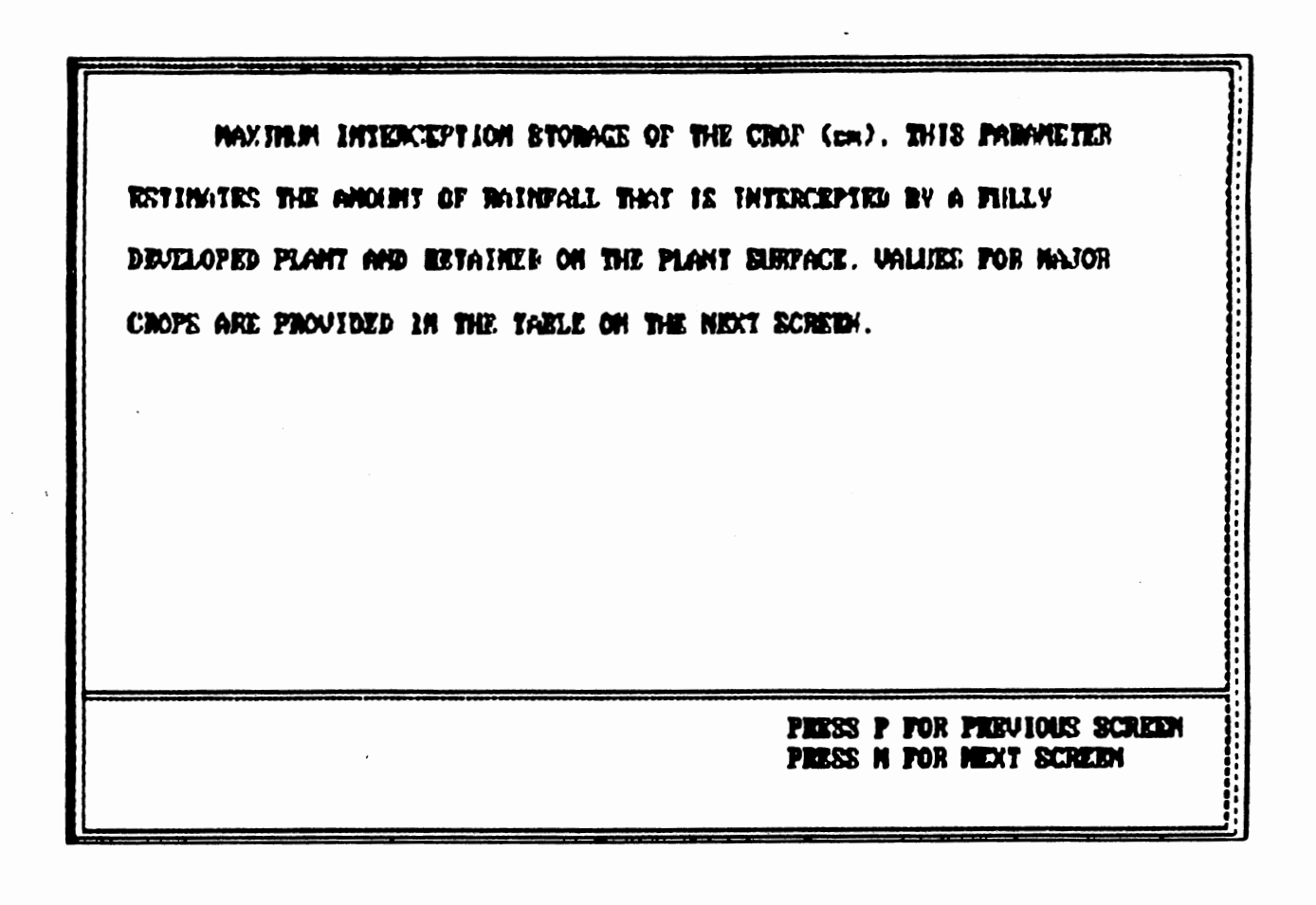

Figure 21. Example Screen Giving General Information About the Plant Maximum Interception Storage.

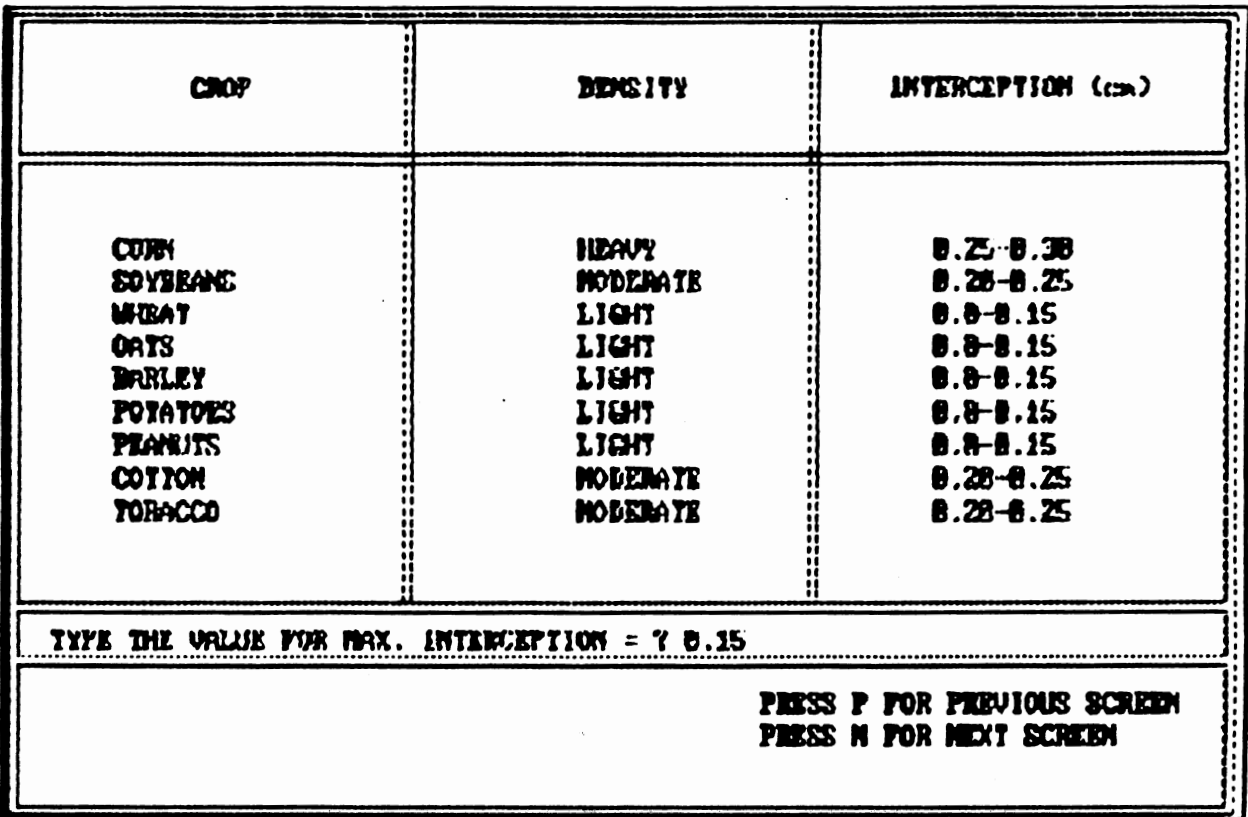

Figure 22. Example Screen Displaying Typical Values of Maximum Interception<br>Storage For Some Crops.

NEXIMUM ACTIVE ROOT DEPTH OF THE CROP (cm) HEASURED FORM THE LAND SURFACE. CEMERALIZED INFORMATION FOR CORN, SOVERANS, WHEAT, TOBACCO, CRAIN BORCHUR, POIRTOES, PEANUIS, AND COTTON ARE PROUIDED IN TRBLE ON NEXT TWO SCREEKS. **PRESS P FOR FREVIOUS SCREEN<br>PRESS N FOR NEXT SCREEN** 

Figure 23. Example Screen Presenting General Information About the Maximum Plant Rooting Depth.

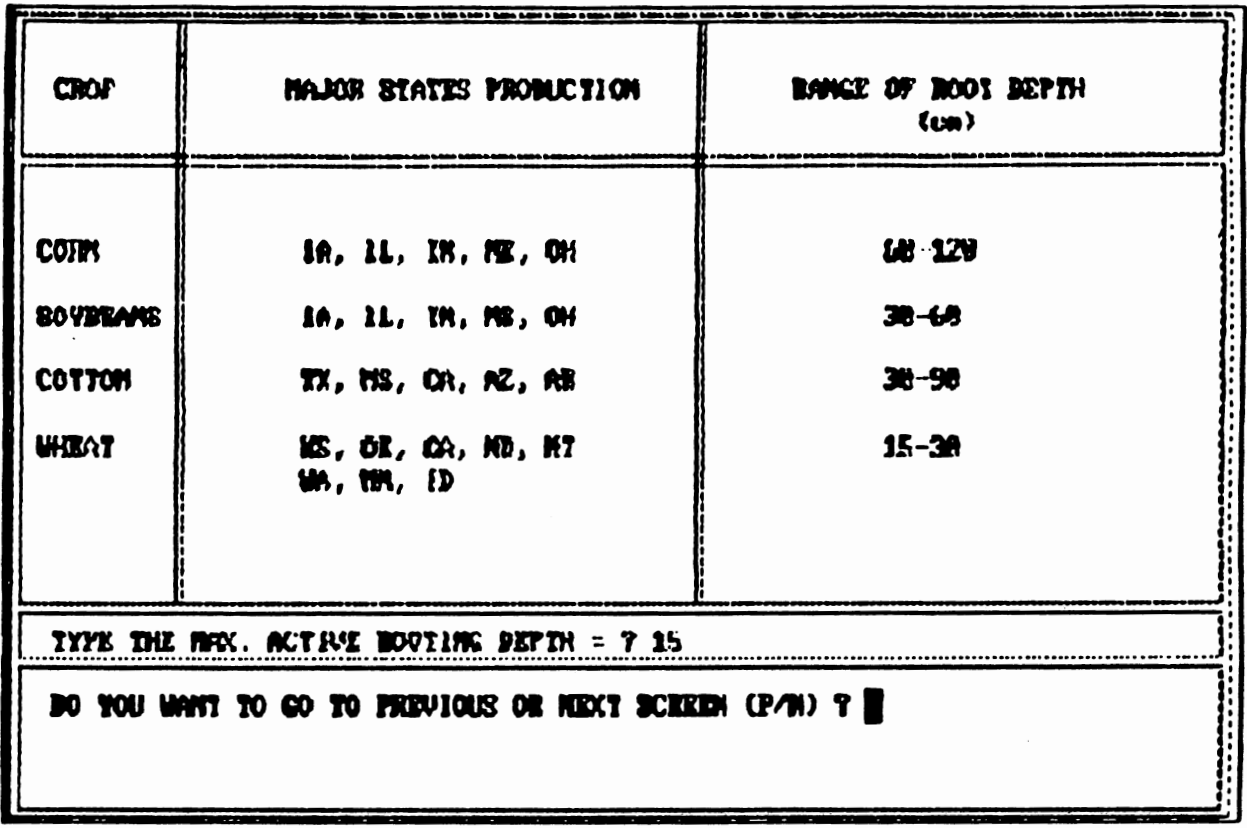

 $\overline{a}$ 

 $\ddot{\phantom{a}}$ 

 $\mathcal{L}^{\pm}$ 

 $\mathcal{A}$ 

Figure 24. Example Screen Displaying Values of Rooting Depth For Some Crops<br>and Locations.

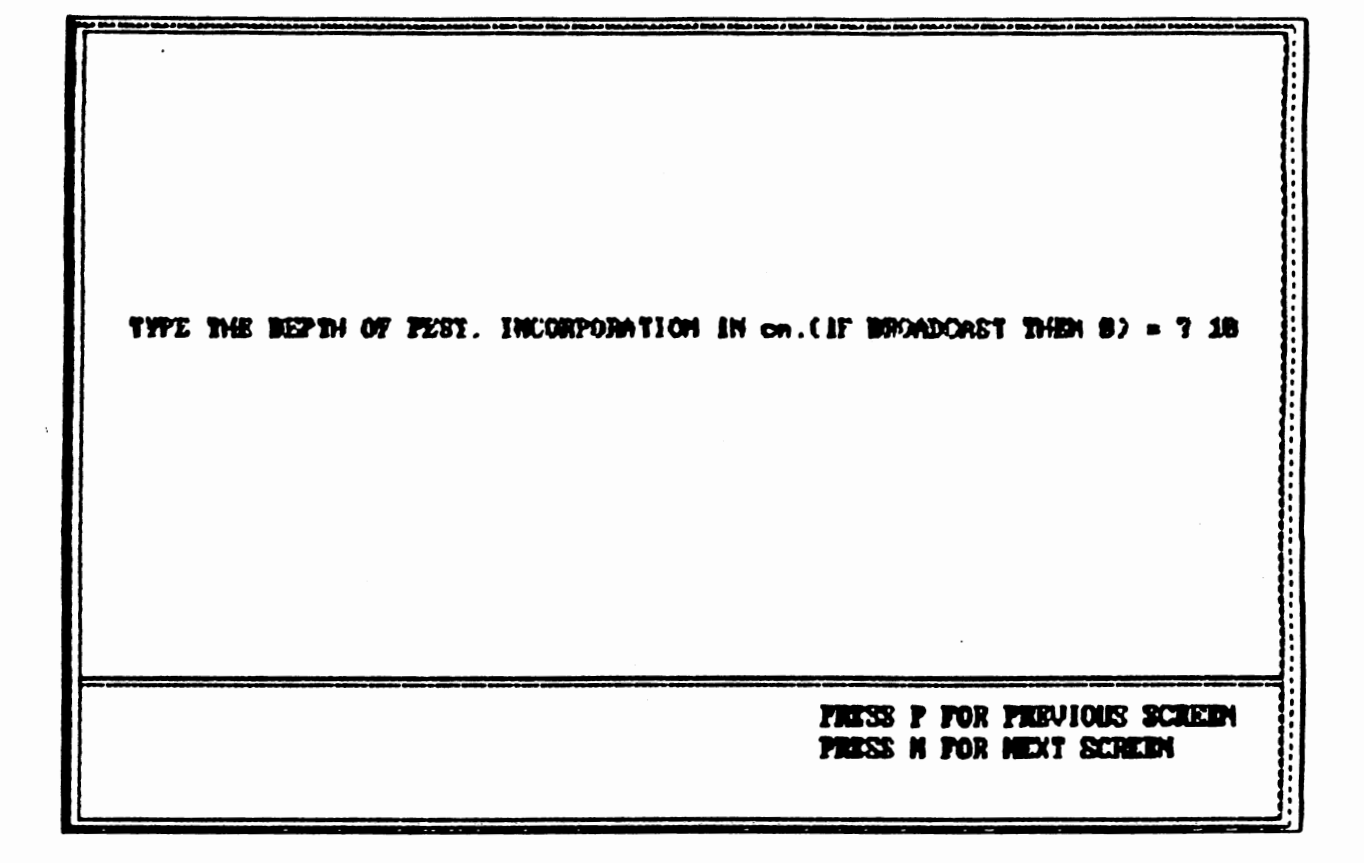

Figure 25. Example Screen Requesting Input of the Depth of Pesticide Incorporation In the Soil.

THE PHANETER NAX. AREAL CONERAGE OF THE CROP AT FILL CANGPY ESTIMATES THE GROUND COUZE AS THE CROP CROUS TO SOME MAXIMUM UALIE. IT DETERMINES THE FRACTION OF CROIND COURS AFFORDED BY THE CROP AND THES INFLUENCES THE MASS OF PESTICIDE THAT REACHES THE GROUND. TYPE THE VALUE OF NAX. AREAL COUERAGE (x) = ? 0 PRESS P FOR PREVIOUS SCREEN PRESS N POR NEXT SCREEN

Figure 26. Example Screen Giving General Information About Maximum Areal Coverage of the Crop.

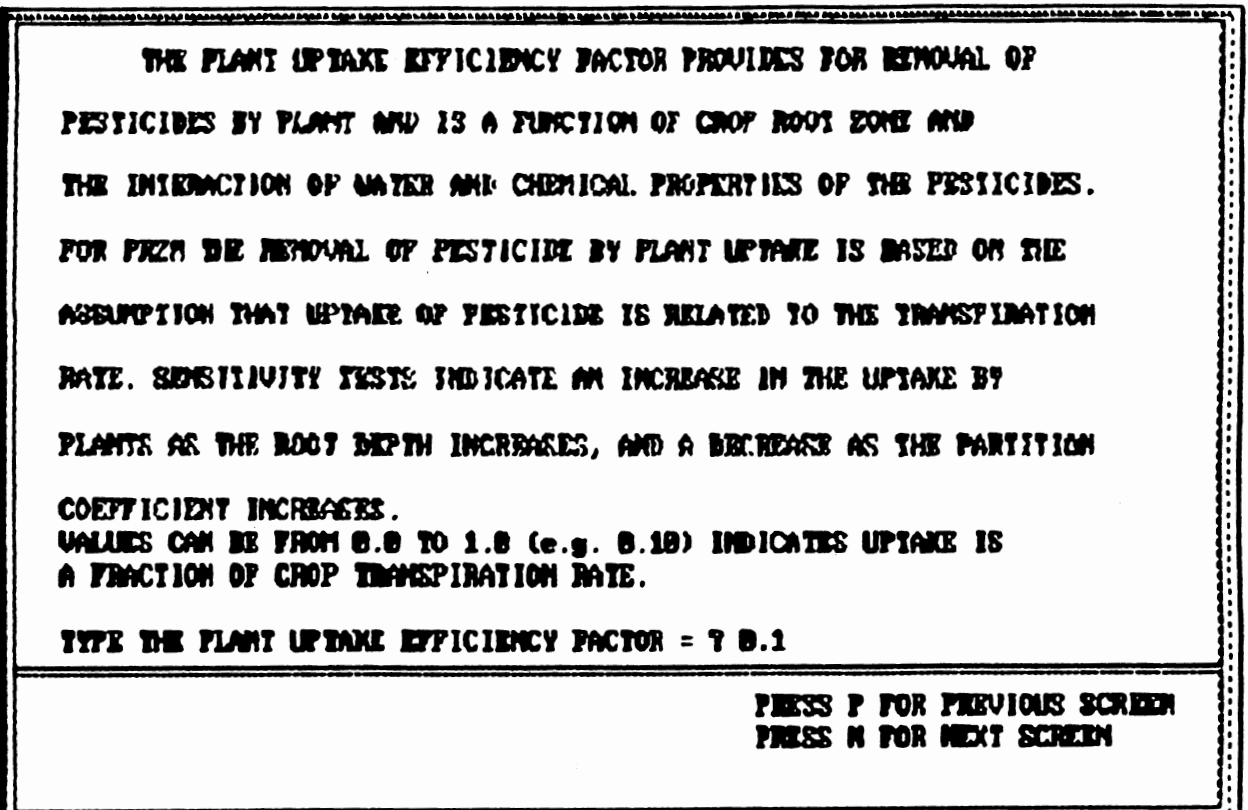

Figure 27. Example Screen Giving General Information About Plant Uptake<br>Efficiency Factor.

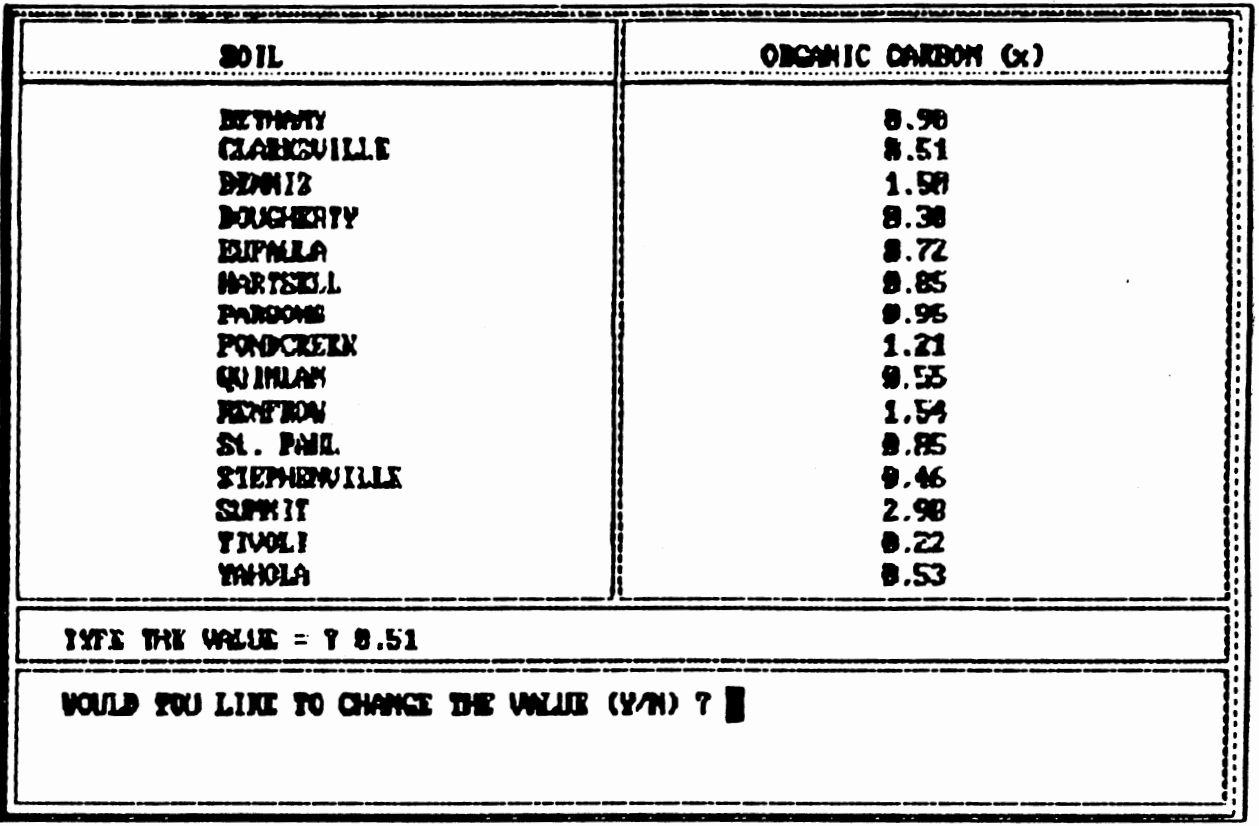

Figure 28. Example Screen Displaying Organic Carbon Contents of the Major<br>Soils Shown In Soil Distribution Map For the Region Selected For Simulation.

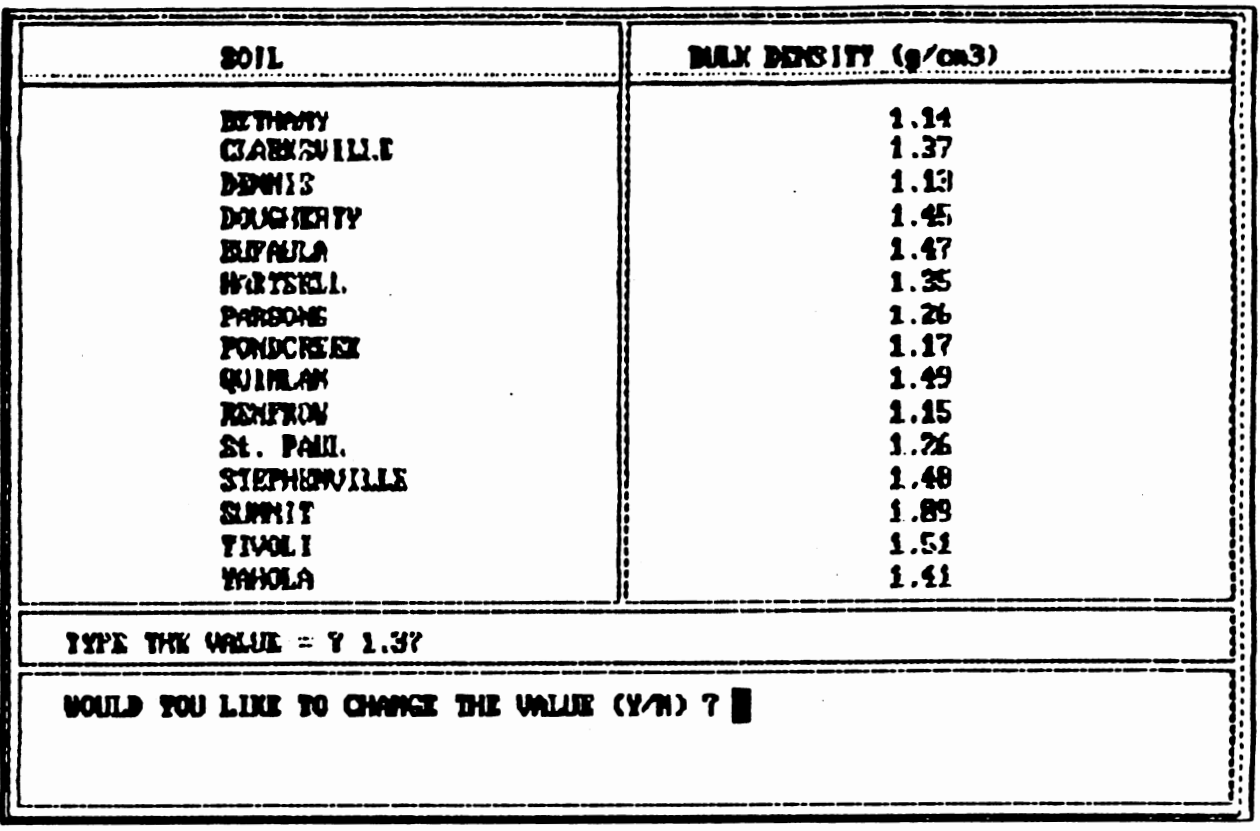

 $\sim$ 

Figure 29. Example Screen Displaying Typical Bulk Densities of the Major Soils<br>Encountered In the Region of Simulation.

 $\chi^2 \approx 10^{-12}$ 

 $\sim$ 

 $\ddot{\phantom{a}}$ 

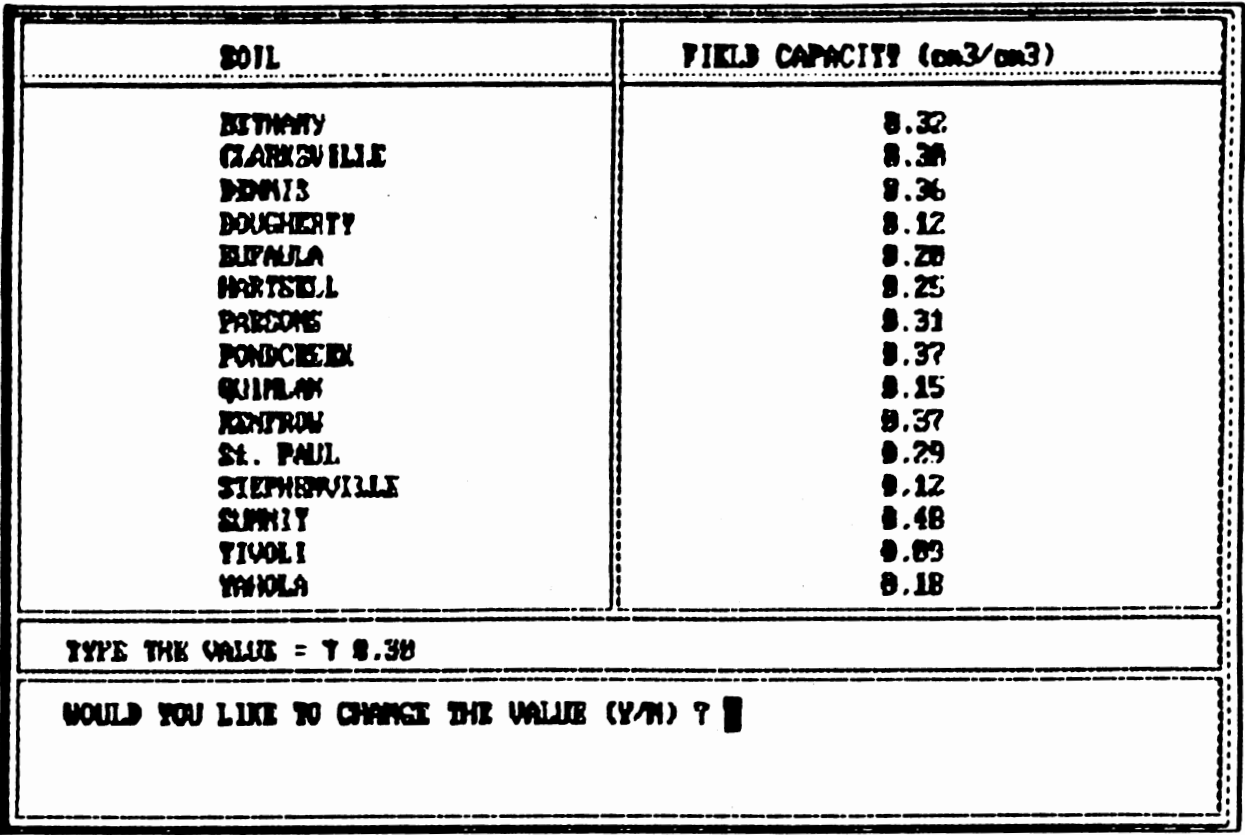

Figure 30. Example Screen Displaying Typical Field Capacity of Major Soils<br>Encountered In the Region of Simulation.

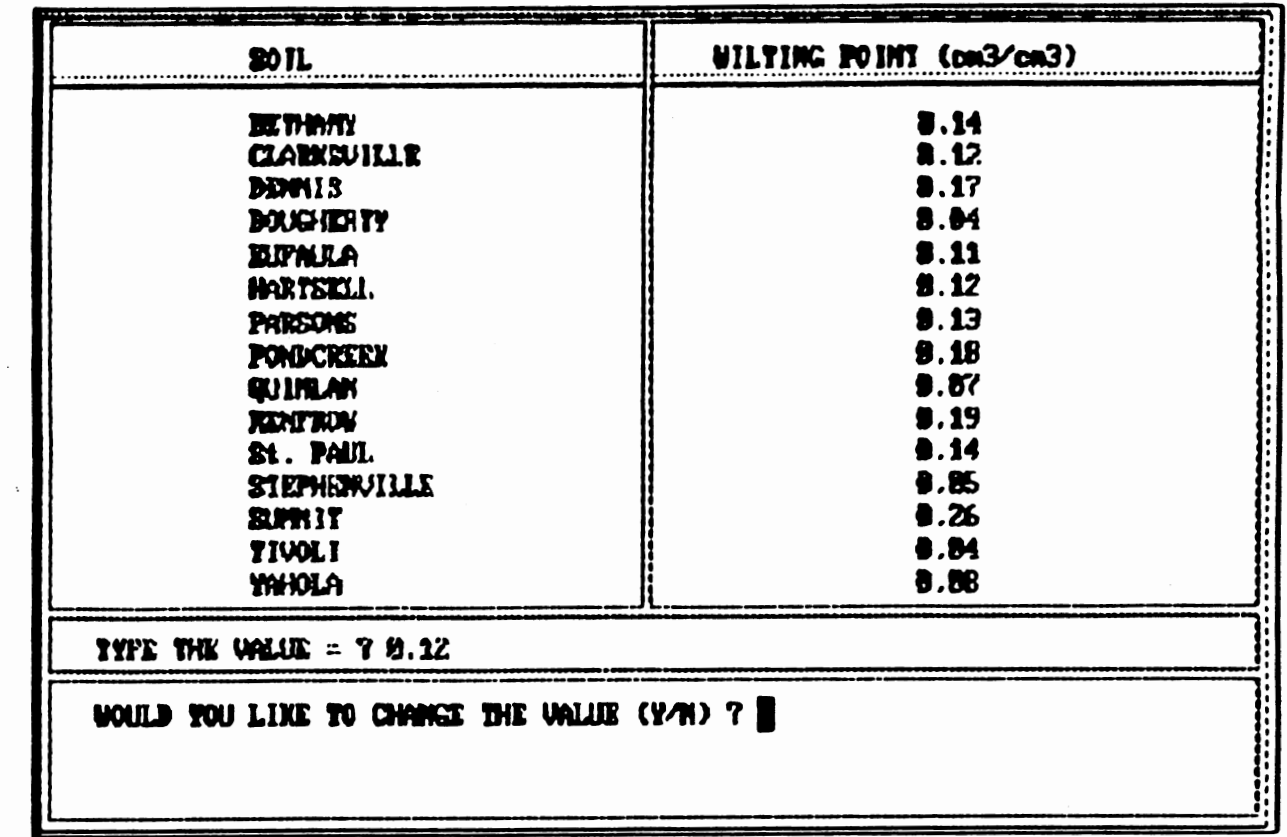

Figure 31. Example Screen Displaying Typical Wilting Point of Major Soils<br>Encountered In the Region of Simulation.

 $\ddot{\phantom{a}}$ 

 $\mathbb{Z}^2$ 

 $\overline{\mathcal{A}}$ 

 $\sim$ 

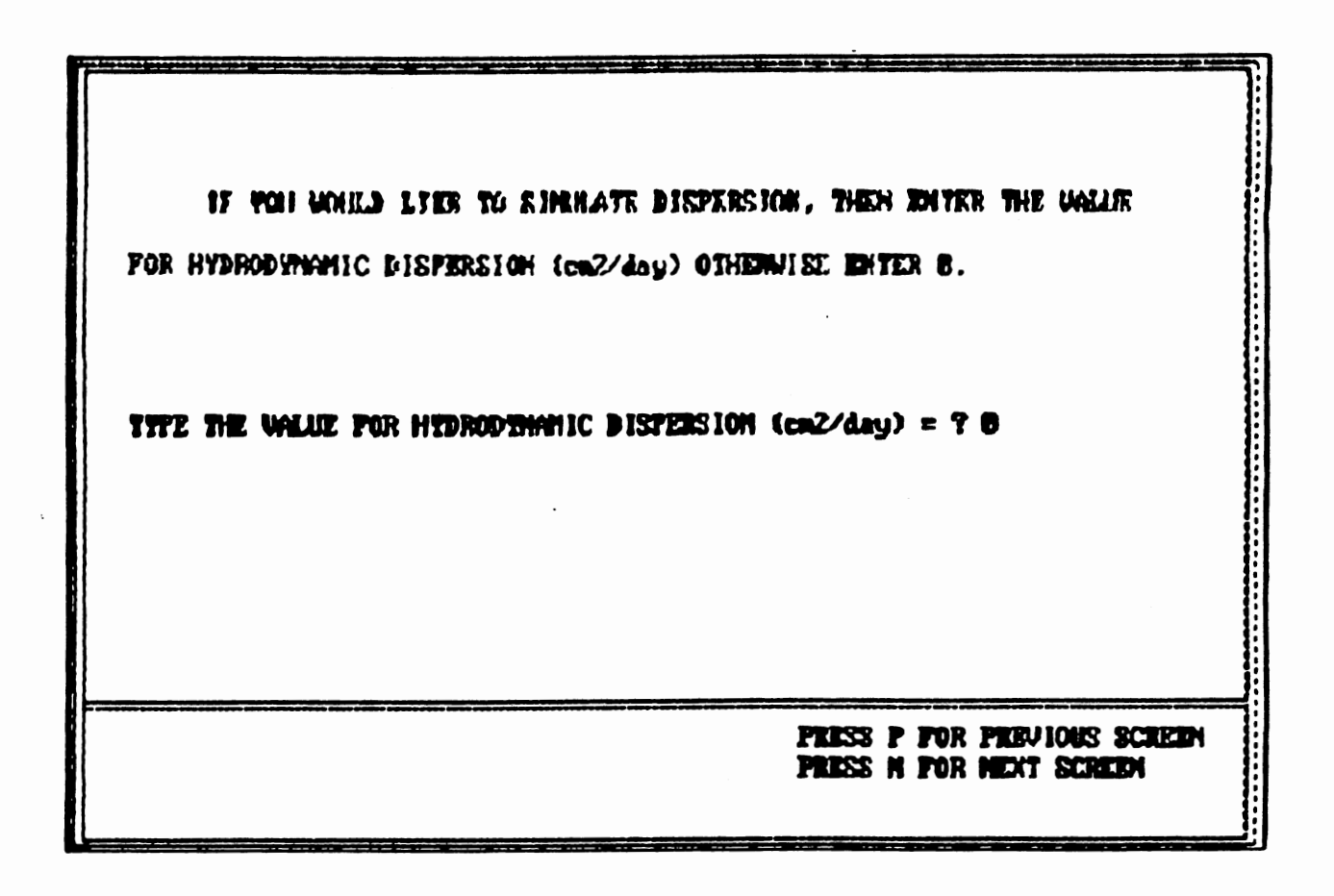

Figure 32. Example Screen to Input Values For Hydrodynamic Dispersion.

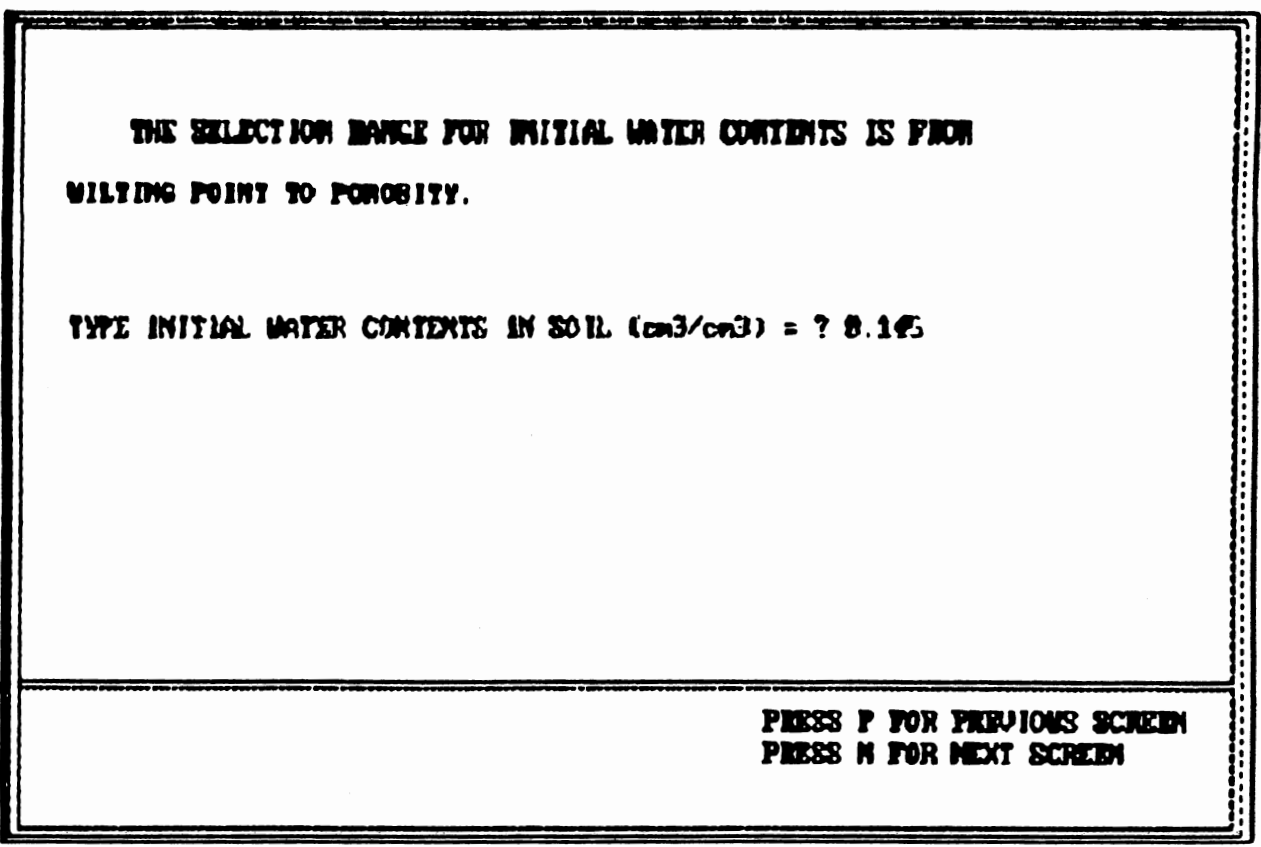

 $\mathbf{I}$ 

Figure 33. Example Screen For Input of the Initial Water Contents of the Soil.

soil porosity. Figure 34 displays the location of type 1 weather stations in Oklahoma to assist the user in selecting the nearest station. With all of these guidance screens, the user can either use the parameters directly or can input a separate entry should another source provide a more appropriate value.

To maintain consistency with Option 1, the final results for Option 2 simulation are shown as plots of percent of pesticide leached versus the percent of time exceeded or probability. An additional screen is provided, however, for Option 2 which plots the mean and standard deviation of sequential, incremental simulations against the number of simulations completed. These are calculated for first 5,10,15,20... values and are intended to assist in determining the number of simulations required to achieve an acceptable level of precision. That is, as the curves resulting from these determinations asymptote to a constant level, there is additional certainty that a sufficiently large sample of simulations was determined. Figure 35 presents an example of these comparisons. In Appendix C, all the guidance screens displayed in Option 2 are presented.

## CONCLUSIONS

In the recent past simulation procedures were limited to those individuals with good computer skills, serving to reduce the contributions of those professionals with

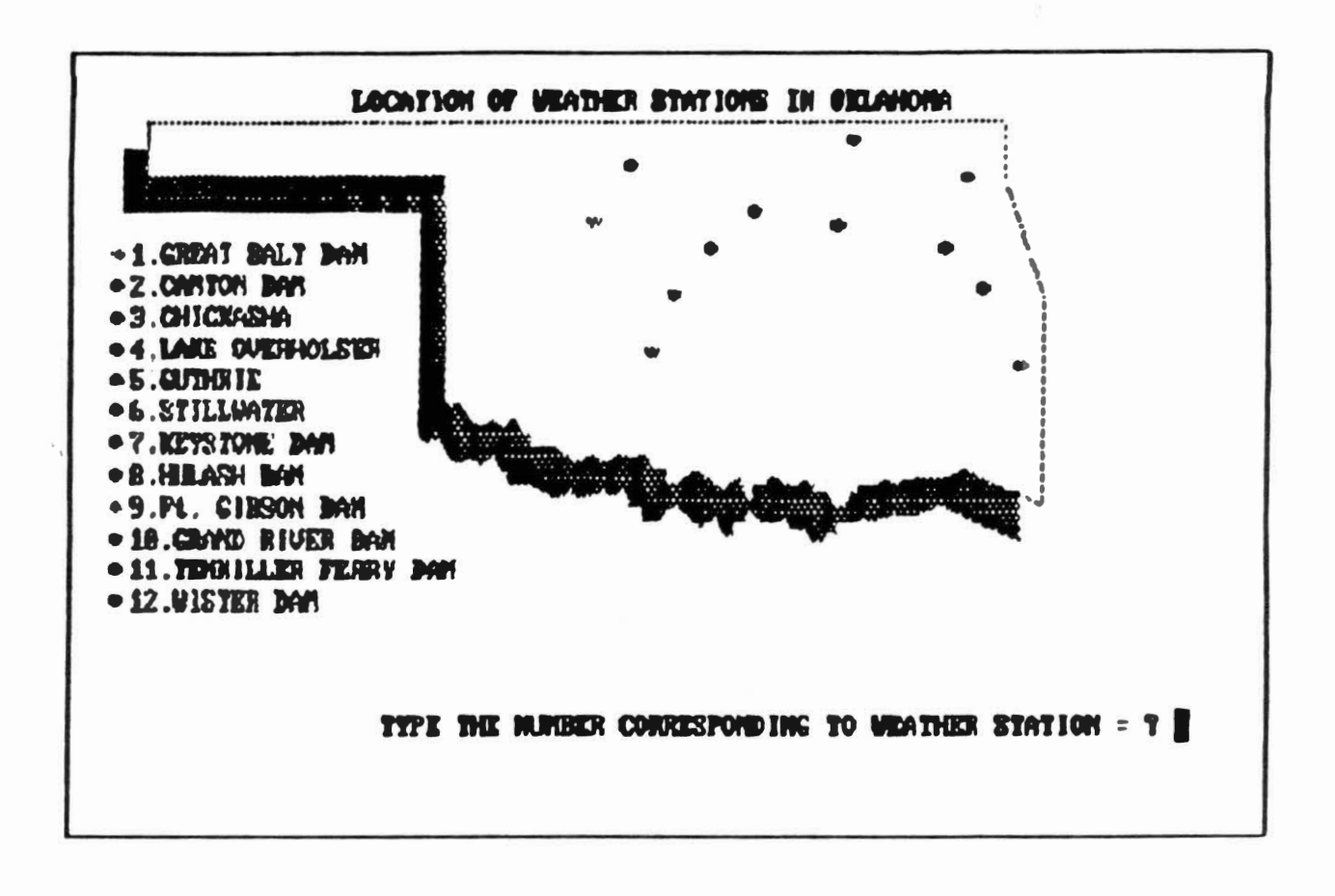

Figure 34. Screen Displaying Location of Type 1 Weather Stations In Oklahoma User May Pick by Number and Input Appropriate Data Set.

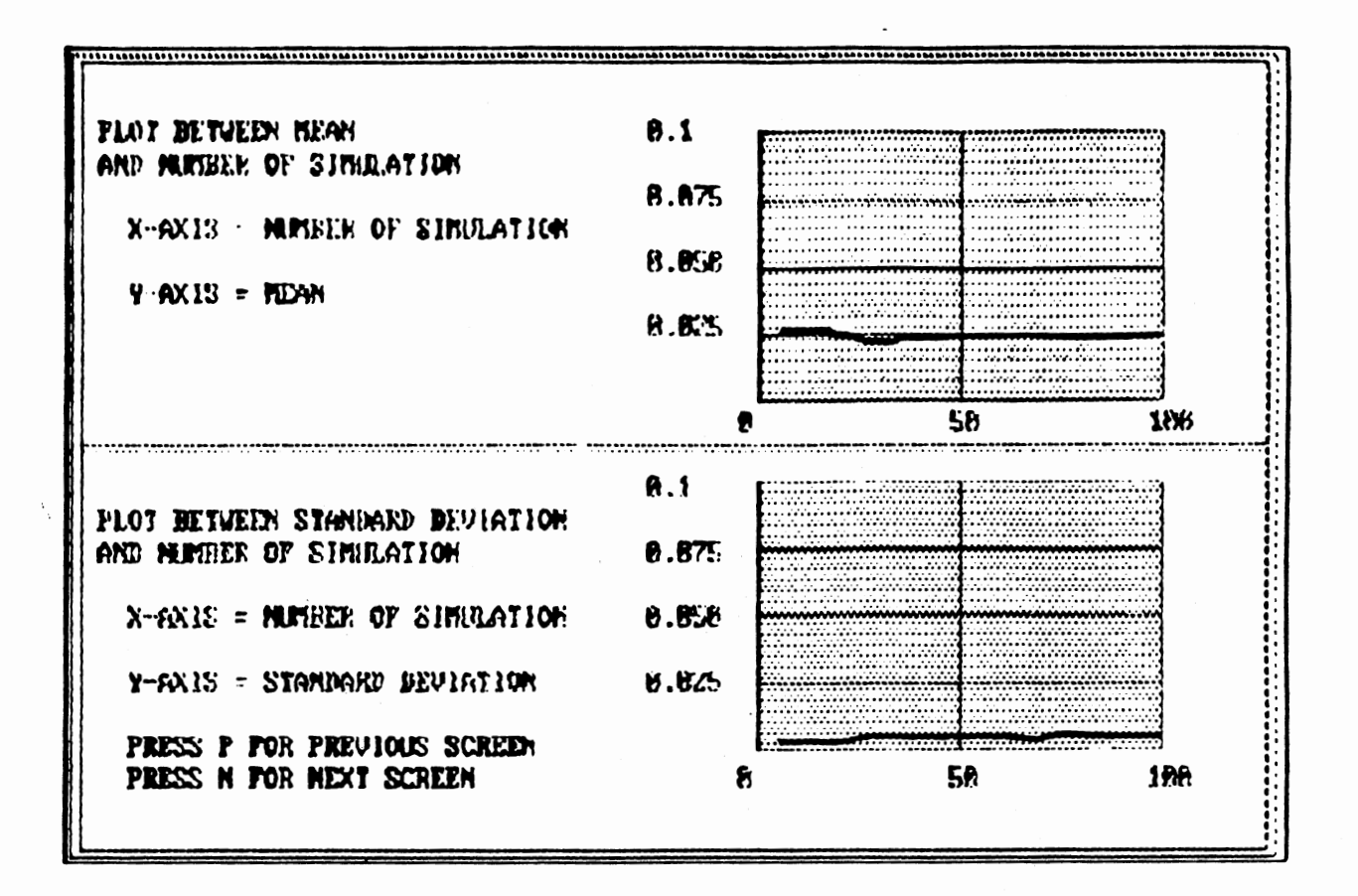

Figure 35. Screen Presenting Plot Between Mean, Standard Deviation and Number of Simulations Completed

useful skills, and knowledge in related fields. EXSYS was developed to help eliminate this deficiency by attempting to make modeling of pesticide leaching easier. EXSYS affords planners, county officials, and other land use managers access to current technologies available to define the risks of groundwater pollution from pesticides so that additional alternative management options can be evaluated. A public domain, widely accepted deterministic code (PRZM) developed by u.s. Environmental Protection Agency was chosen to complete the simulations. The exper<sup>t</sup> system developed in this effort is a shell built around the unaltered EPA code.

The Option 1 of EXSYS was developed for a quick preliminary analysis of the probability of pesticide leaching past 30 em and is based upon statistical distributions describing previous Monte carlo simulation outputs. This option requires only three' simulation parameters: curve number, pesticide decay and soil partition coefficients (CN, Ks, and Koc). By proper selection of these parameters the user can evaluate the effects of chemical properties associated with pesticide, land use and practices/treatment on leaching of the pesticide. This helps in making decisions about proper pesticide selection and farm practices so that the probability of pesticide leaching can be minimized. Assistance is provided in selecting the values of these simulation parameters.

Option 2 allows the user to configure and complete

simulations using Monte Carlo techniques for specific farm conditions. A user friendly preprocessor was developed to assist the user in creating input files for PRZM. The user can seek guidance in selecting values of the input parameters, and the preprocessor responds to these requests by calling subprograms which provide general information, values, and guidelines for proper selection of these parameters.

The simplistic nature of Option 1 and user friendly interactive menu driven preprocessor developed for Option 2 attempt to help professionals lacking adequate computer training. The overall ease in using EXSYS could make this expert system an effective screening tool.

This expert system was developed to address winter wheat areas in Oklahoma. This approach could very easily be applied to other crops and other areas.

## SELECTED BIBLIOGRAPHY

- 1. Alm, A.L., "Non point sources of Water Pollution", Environmental Science & Technology, Vol. 24, p 967, July 1990.
- 2. Banton, o., and Villeneuve, J-P, ''Evaluation of Groundwater Vulnerability to Pesticides: A Comparison Between the Pesticide Drastic Index and the PRZM Leaching Quantities", Journal of Contaminant Hydrology, 4, p 285-296, 1989.
- 3. Carsel, R.F., Lober, M.N., and Baskin, L.B., "The Pesticide Root Zone Model(PRZM): A Procedure for Evaluating Pesticide Leaching Threats to Groundwater", Ecological Modelling, 30 , p 49-69, 1985.
- 4. Carsel, R.F., Nixon, W.B., and Ballantine, L.G., "Comparison of Pesticide Root Zone Model Predictions with Observed Concentrations for the Tobacco Pesticide Metalaxyl in Unsaturated Zone Soils", Environmental Toxicology and Chemistry, Vol. 5, No. 4, p 345-353, April 1986.
- 5. Carsel, R.F., Smith, C.N., Mulkey, L.A., Dean, J.D., and Jowise, P.P., "User Manual for Pesticide Root Zone Model (PRZM)", Office of Research and Development, u.s. Environmental Agency, Athens, Georgia, 1984.

- 6. "EPA Reports Extent of Groundwater Pesticides", Civil Engineering, Vol. 59, March 1989.
- 7. Cuperus, G. et al., "Wheat Production Calendar", Extension Facts No. 2080, Oklahoma State University, Stillwater, Oklahoma, 1983.
- 8. Daniels, B.T., "An Evaluation of Methods for Defining the Variability in Pesticide Contamination of Groundwater in Oklahoma", M.S. Thesis Report, Oklahoma State University, Stillwater, Oklahoma, 1988.
- 9. "Usual Planting and Harvesting Dates", Agricultural Handbook No. 283, U.S. Department of Agriculture, Washington D.C., 1972.
- 10. Gray, F., and Roozttalab, M.H., "Benchmark and Key Soils of Oklahoma", Agricultural Experiment Station, Oklahoma State University, Stillwater, Oklahoma.
- 11. Groundwater Newsletter, The. Vol.27, No. 3, p 445, May/June 1989.
- 12. Hadden, W.J., Jr., and Hadden, S.G., "Expert Systems for Environmental Regulation", IEEE Computer Society, p 558-566, 1985.
- 13. Hushon, J.M., "Expert systems for Environmental Problems", Environmental Science & Technology, Vol. 21, p 838-841, September 1987.
- 14. Hushon, J.M., "Expert System for First Responders to Chemical Emergencies", American Chemical Society Annual Meeting, April 1986.
- 15. Jaffe, M., "Best Management for Point and Non-

point Sources of Groundwater Contamination", School of Urban Planning and Policy, University of Illinois, Chicago.

16. Jones, R.L., Black, G.W., and Estes, T.L., "Comparison of Computer Model Predictions with Unsaturated Zone Field Data for Aldicarb and Aldoxycarb", Environmental Toxicology and Chemistry, Vol. 5, No. 12, p 1027-1037, December 1986.

 $\ddot{\phantom{a}}$  .

- 17. Ludvigsen, P.J., Simms, R.C., and Grenney, W.J., "Development of a Prototype Expert System for Assessing Organic Chemical Mobility and Degradation to Determine Soil Treatment Requirements", ASCE Fourth Conference on Computing in civil Engineering, ASCE, October 1986.
- 18. Pennel, K.D., Hornsby, A.G., Jessup, R.E., and Rao, P.s.c., "Evaluation of Five Simulation Models for Predicting Aldicarb and Bromide Behavior Under Field Conditions", Water Resources Research, Vol. 26, No. 11, p 2679-2693, November 1990.
- 19. Personal Communication, Oklahoma Climatological Survey, Norman, Oklahoma, 1988.
- 20. Pettyjohn, W.A., White, H., and Dunn, S., " Water Atlas of Oklahoma", University Center for Water Research, Oklahoma State University, Stillwater, Oklahoma, 1983.
- 21. Rao, P.S.C., and Davidson, J.M., "Adsorption and Movement of Selected Pesticides at High Concentrations in Soils", Water Research, Vol. 13,

p 375-380,1979.

- 22·. Sabatine, D.A., and Austin, T.A., "Sorption and Transportation of Pesticides in Ground Water: Critical Review", Journal of Irrigation and Drainage Engineering, Vol. 116, No. 1, February 1990.
- 23. Schiffman, A., "Groundwater Contamination- A Regulatory Framework", Groundwater, Vol. 26, No. 5, 1988.
- 24. Shields, D.A., "Agricultural Chemicals in Groundwater: Suggestions for the Environmental Protection Agency Strategy", Journal of Environmental Sciences, The, Vol 30, p 23-27, May/June 1987.
- 25. Shoemaker, L.L., Magette, W.L., and Shirmohammadi, A., "Modeling Management Practice Effects on Pesticide Movement to Groundwater", Ground Water Monitoring Review , Vol. 10, No. 1, p 109-115, Winter 1990.
- 26. Goemaat, R.L., Lionel D.M., Ambrose J.M., and Dannie, E.S., "Ground-water Levels in Observation Wells in Oklahoma Period of Records To March 1985", U.S. Geological Survey, Open File Report 86-314, 1986.
- 27. Williams, J.R., "Sediment Yield Prediction With Universal Equation Using Runoff Energy Factor", USDA-ARS-S-40, Oxford, Mississippi,1975.
- 28. Wilson, J.L., Mikroudis,G.K., and Fang, H.Y., "GEOTOX: A Knowledge-Based System for Hazardous

Waste Site Evaluation", Application of Artificial Intelligence in Engineering Problems, D. Sriram and R. Adey (eds.), Springer-Verlag, April 1986.

- 29. Wischmeier, W.H. and Smith D.O., "Predicting Rainfall Erosion Losses. A Guide To Conservation Planning", USDA-SEA Agriculture Handbook 537, 1978.
- 

 $\mathcal{N}_{\chi}$ 

30. Worthy, w., "Pesticides, Nitrates Found in u.s. Wells", Chemical & Engineering News, Vol. 69, p 46-47, May 6 1991.

 $\ddot{\phantom{0}}$  .
## APPENDIXES

 $\lambda_{\rm{in}}$ 

 $\bar{\alpha}$ 

 $\hat{\mathcal{L}}$ 

## APPENDIX A

l.

 $\mathcal{F}_{\mathcal{A}}$ 

LOG NORMAL PLOTS

 $\ddot{\phantom{a}}$ 

 $\ddot{\phantom{a}}$  .

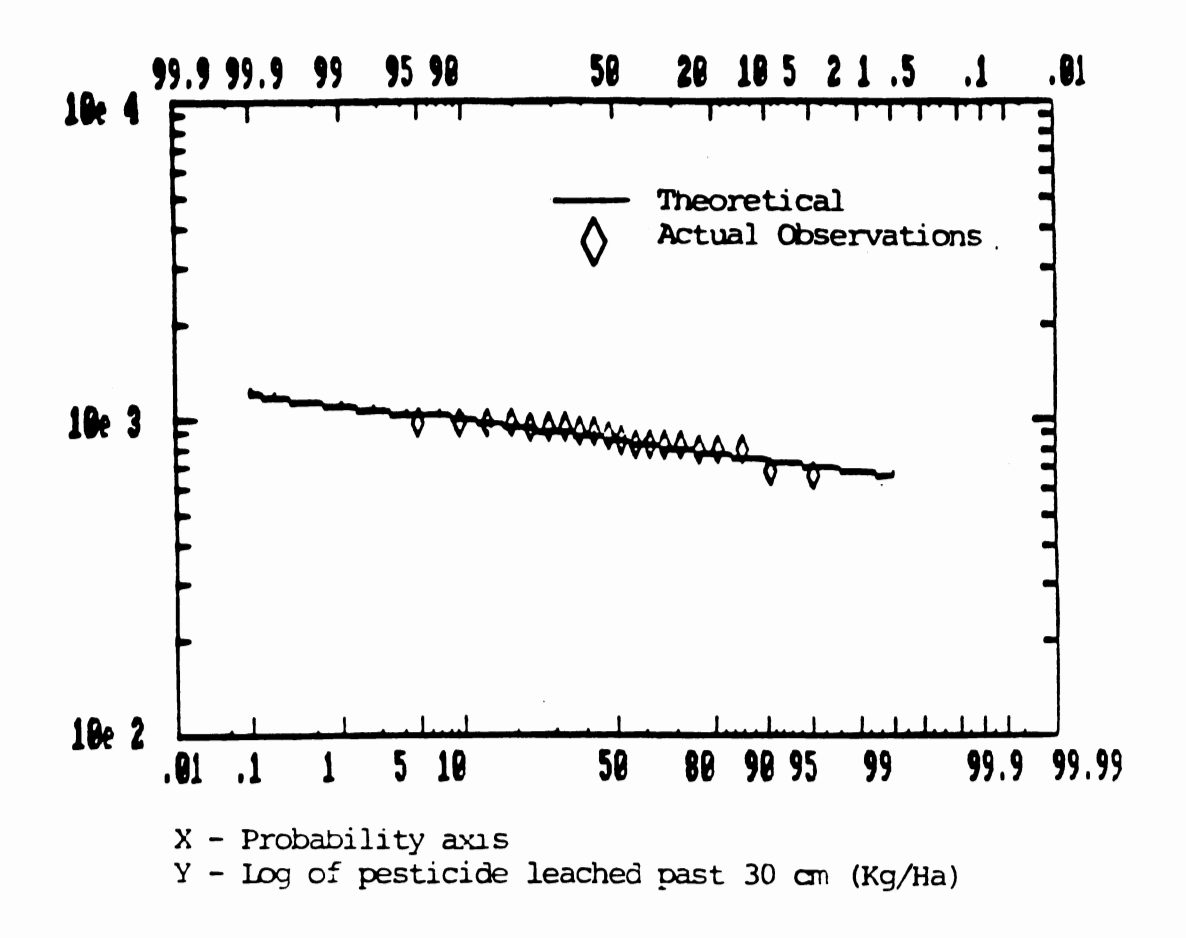

Log normal Plot for  $CN = 59$ , Ks = 0.001, and Koc = 2

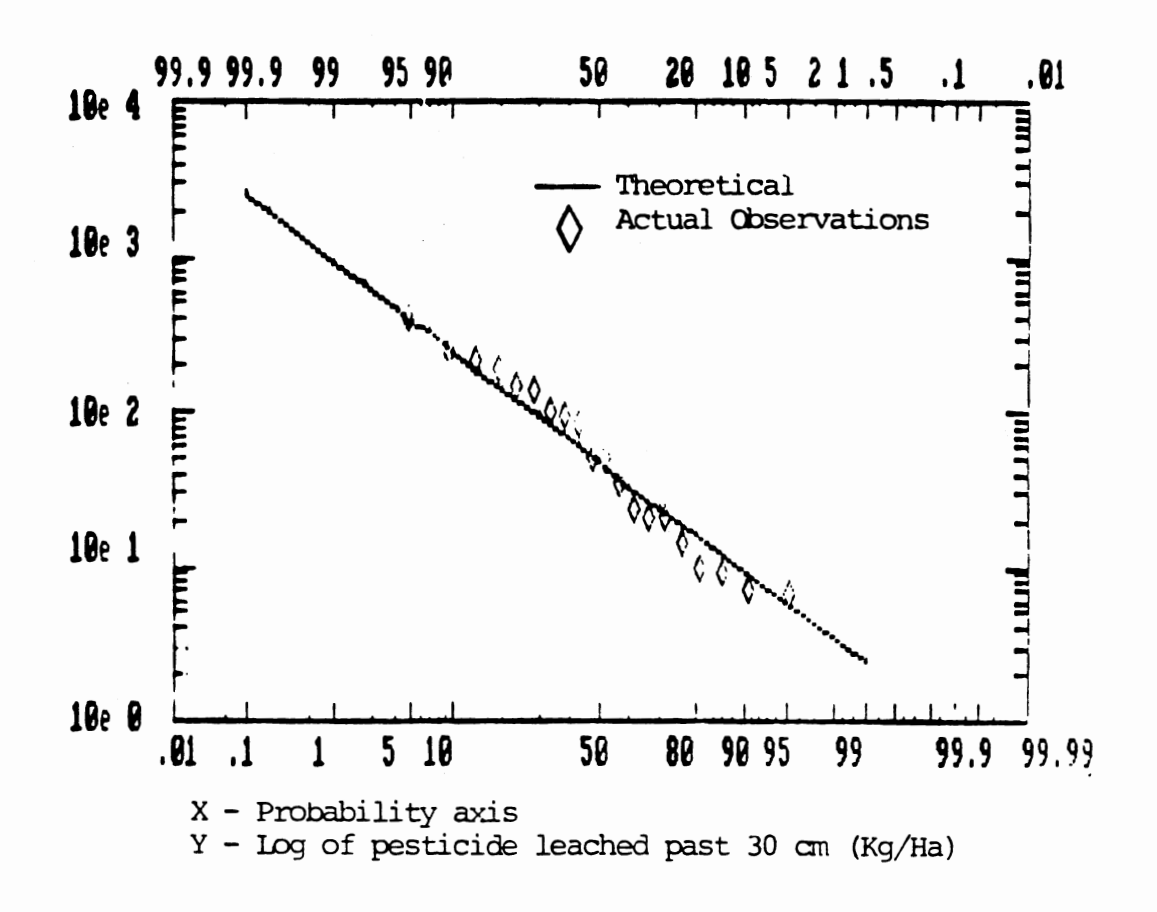

Log normal Plot for CN=59, Ks=0.05, and Koc=2

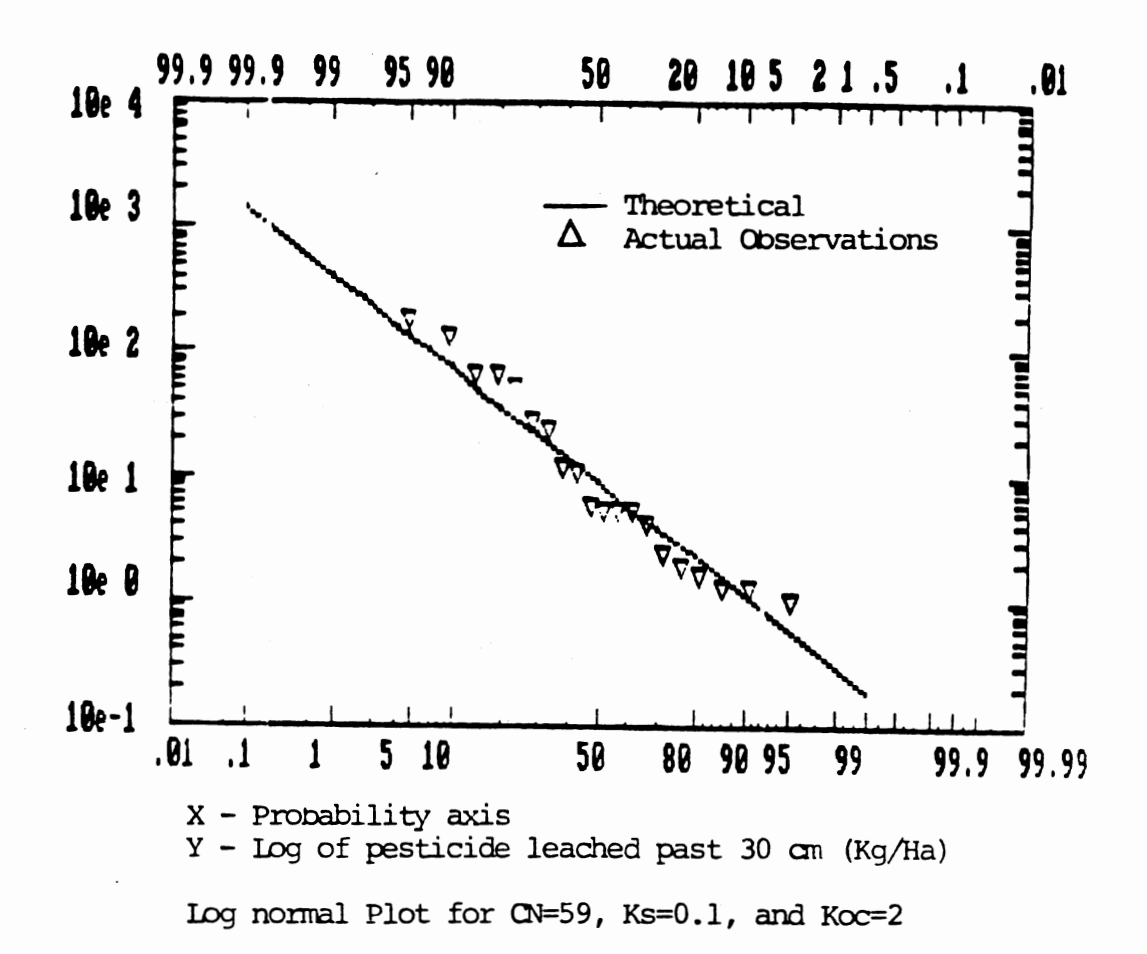

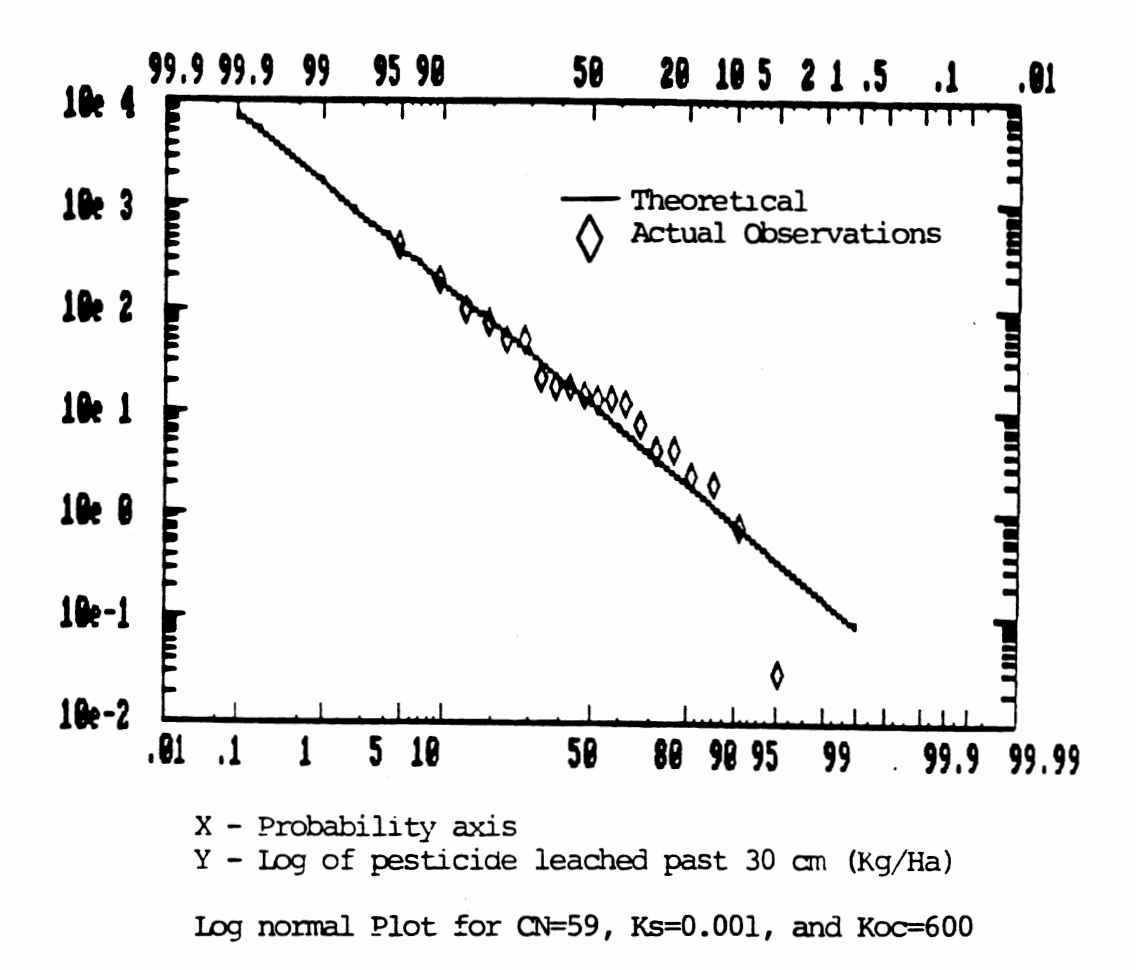

 $\ddot{\phantom{0}}$ 

70

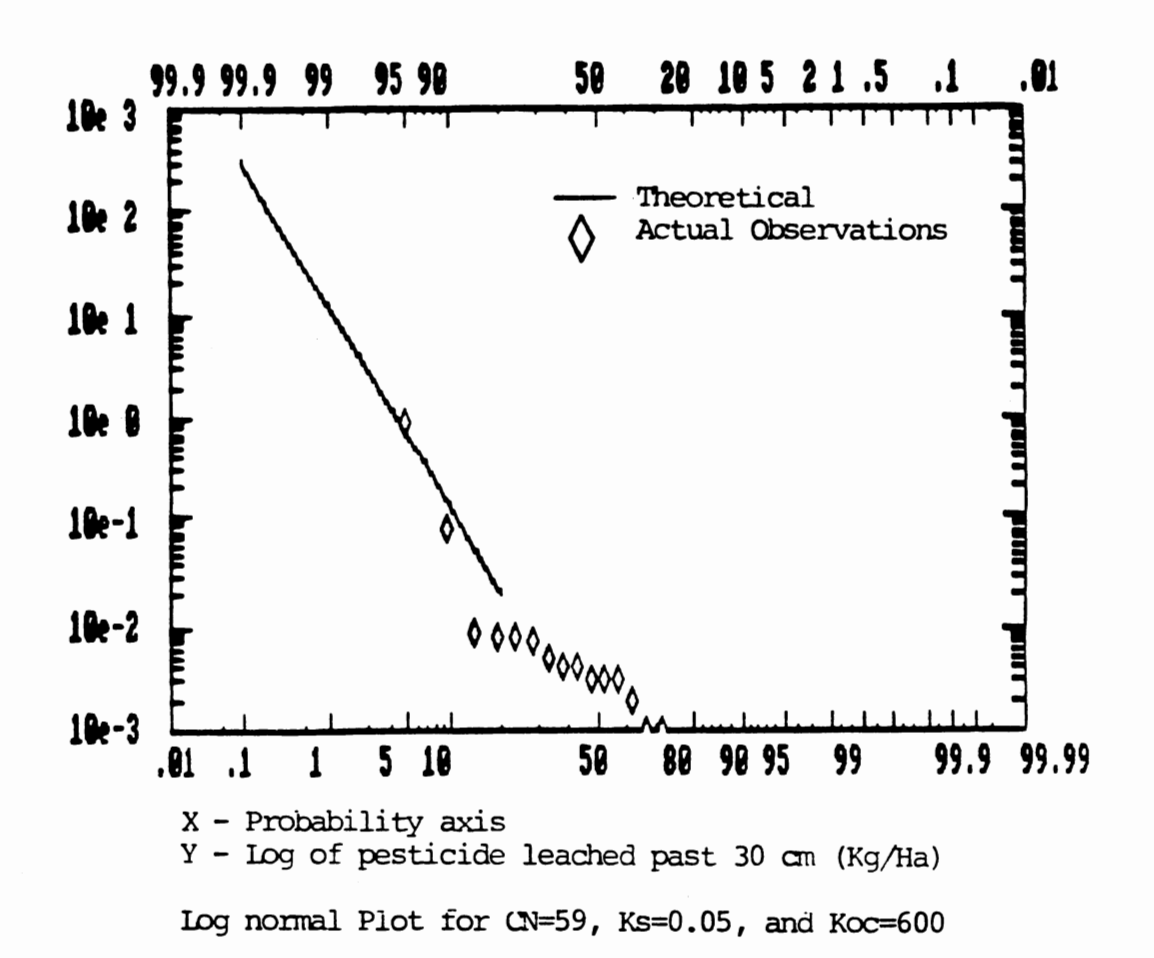

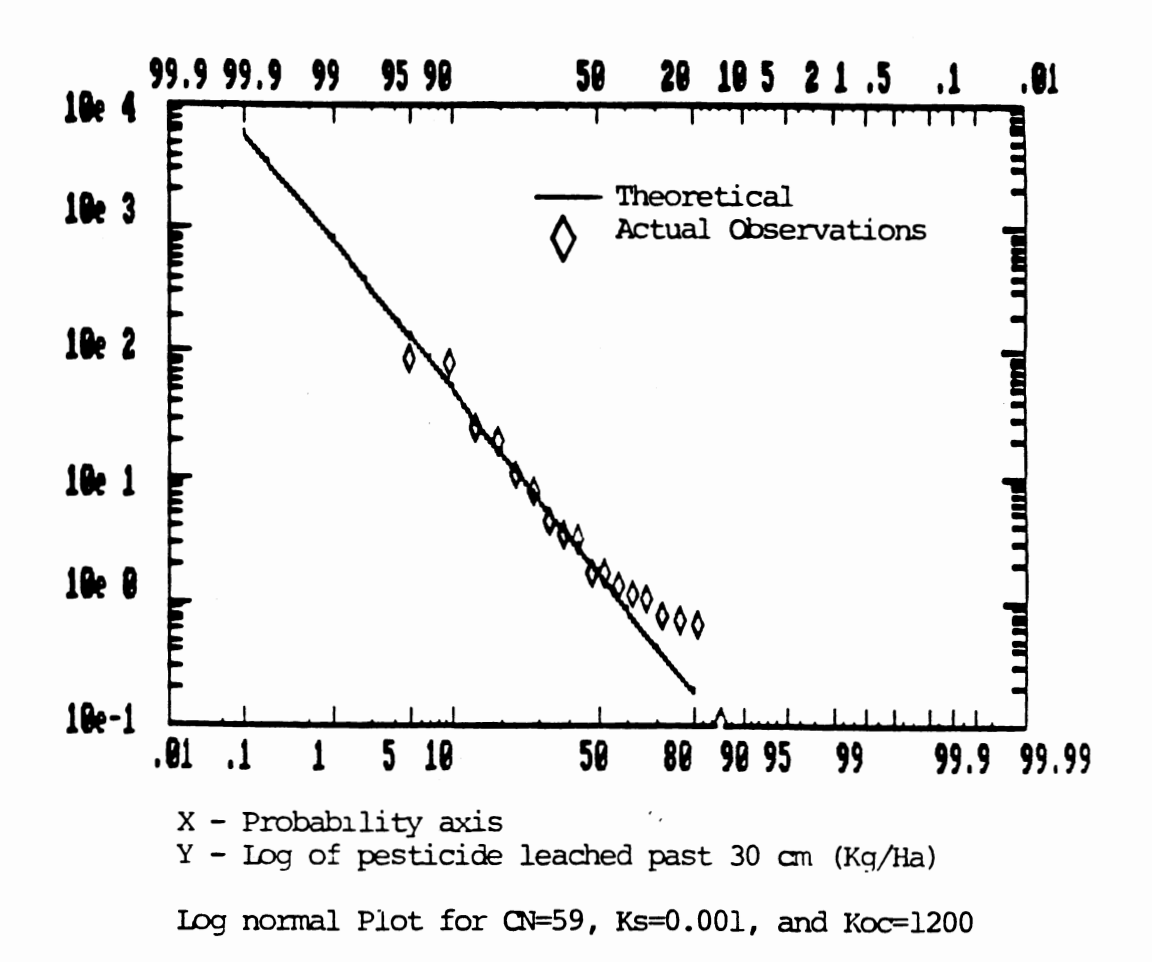

 $\sim$   $\sim$ 

 $\mathbb{C}^{\mathbb{Z}}$ 

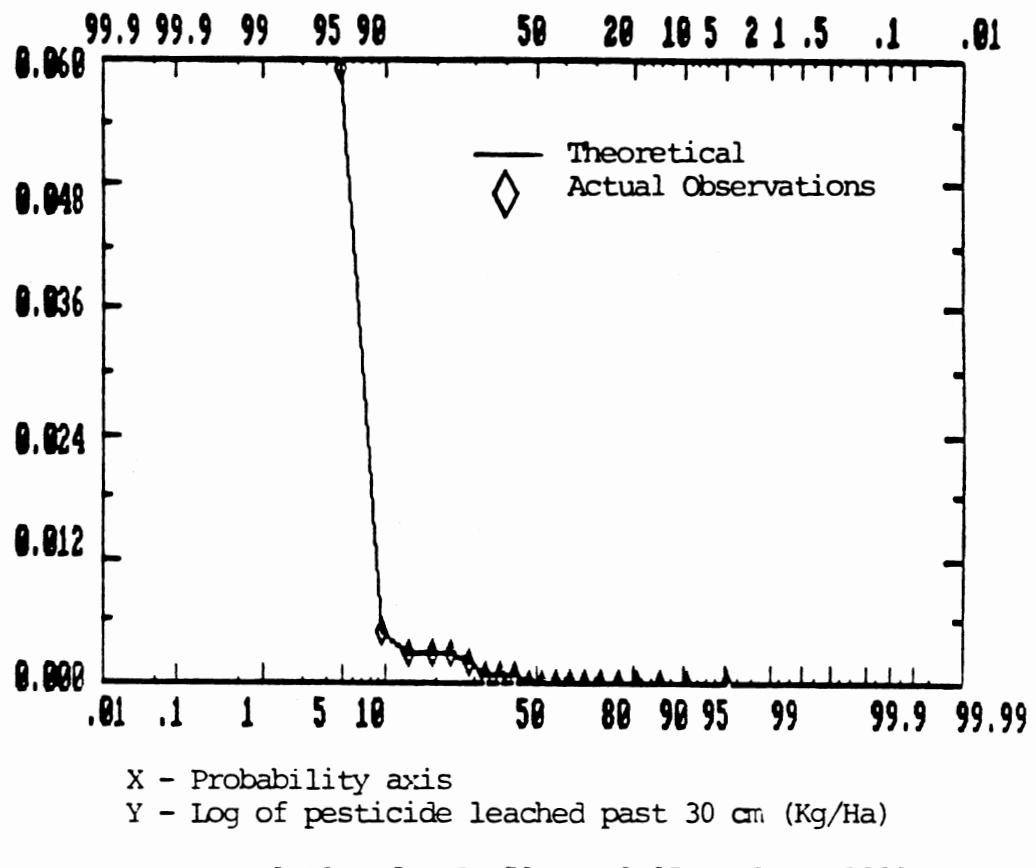

Log normal Plot for CN=59, Ks=0.05, and Koc=1200

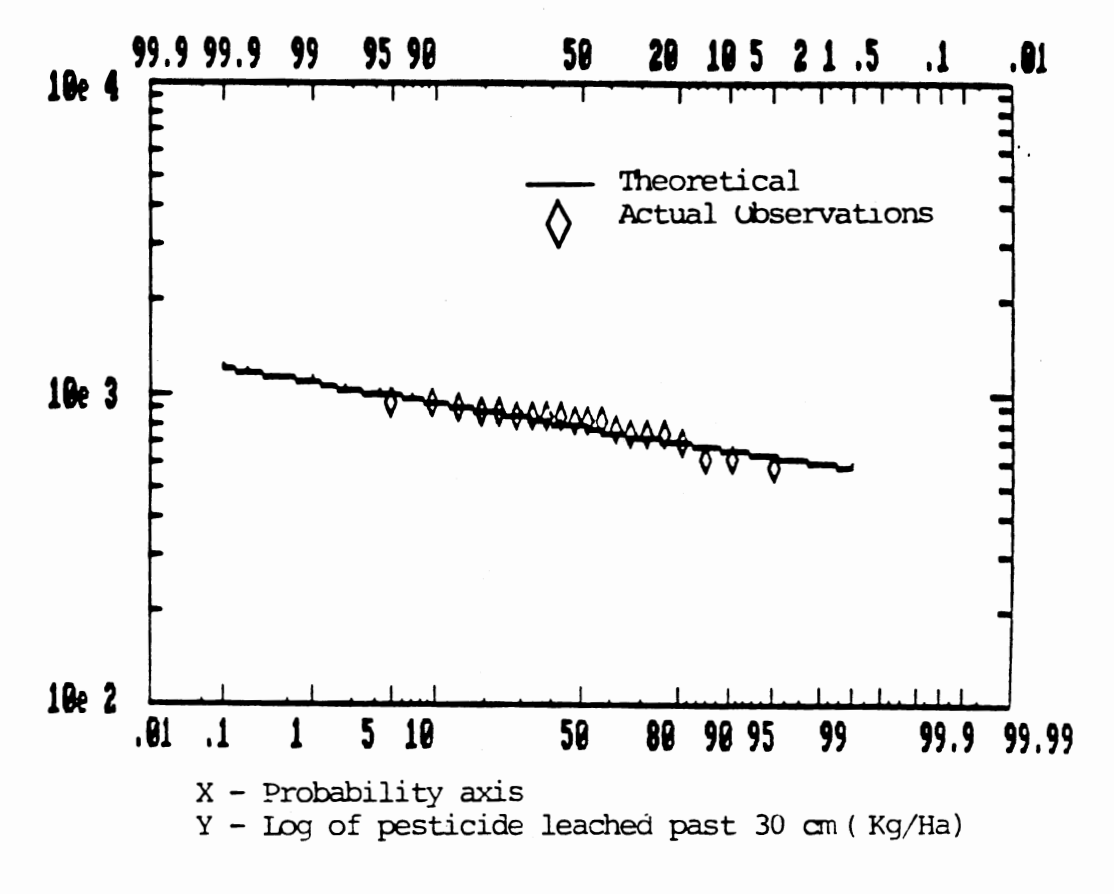

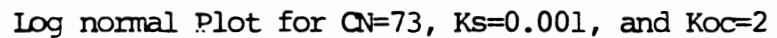

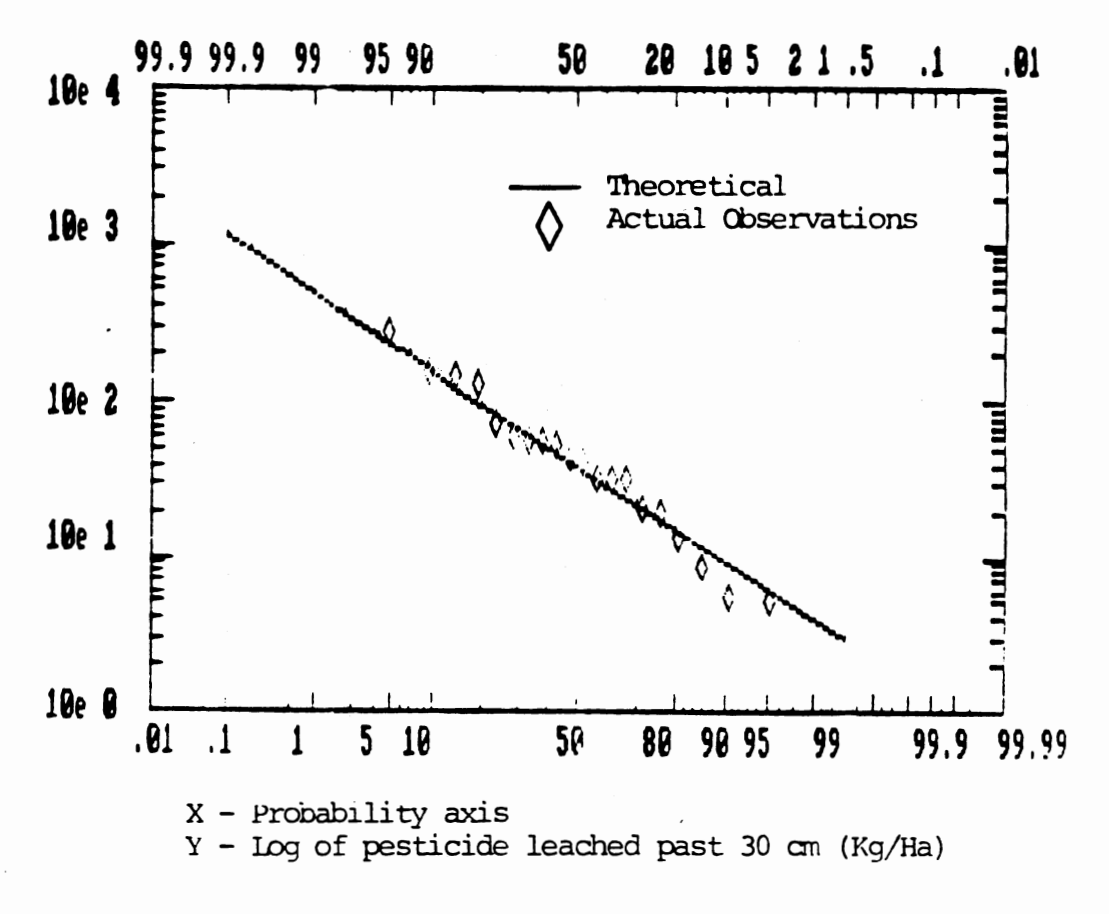

Log normal Plot for CN=73, Ks=0.05, and Koc=2

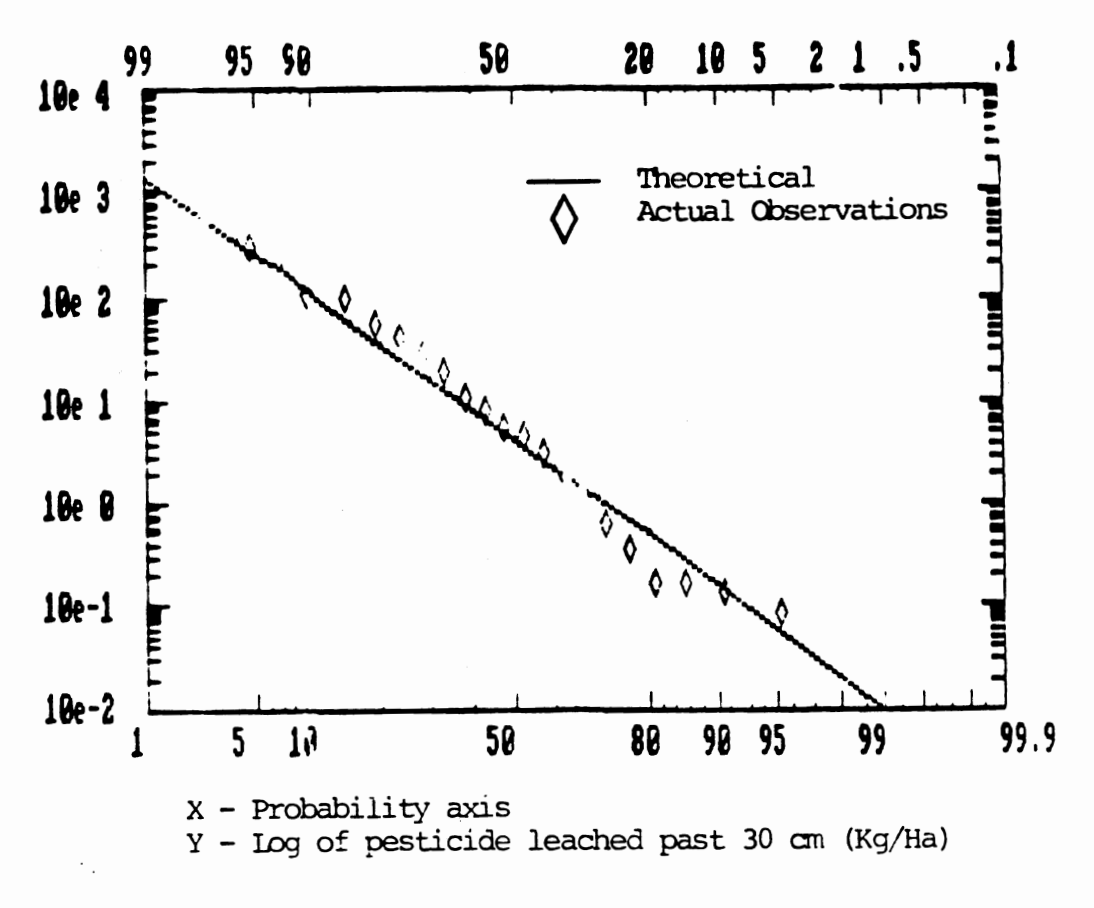

٠.

Log normal Plot for CN=73, Ks=0.1, and Koc=2

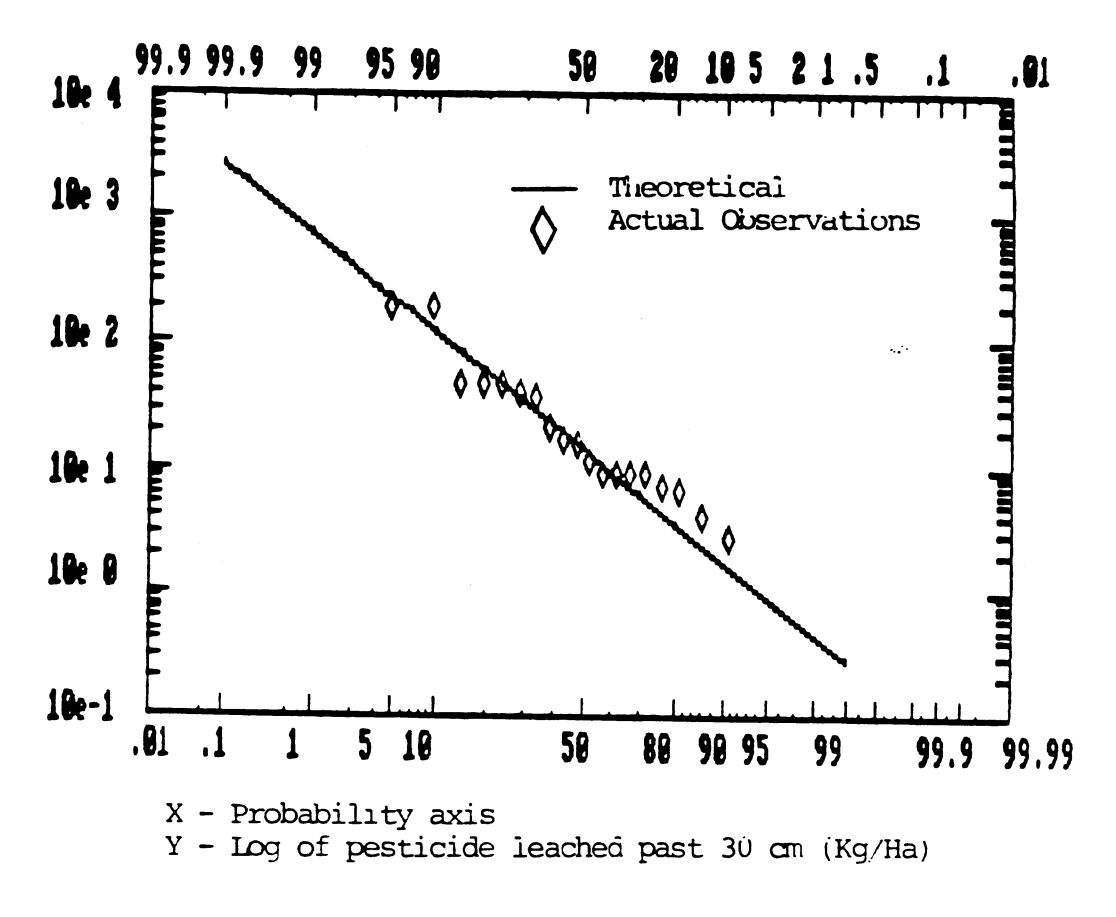

Log normal Plot for  $Q=73$ , Ks=0.001, and Koc=600

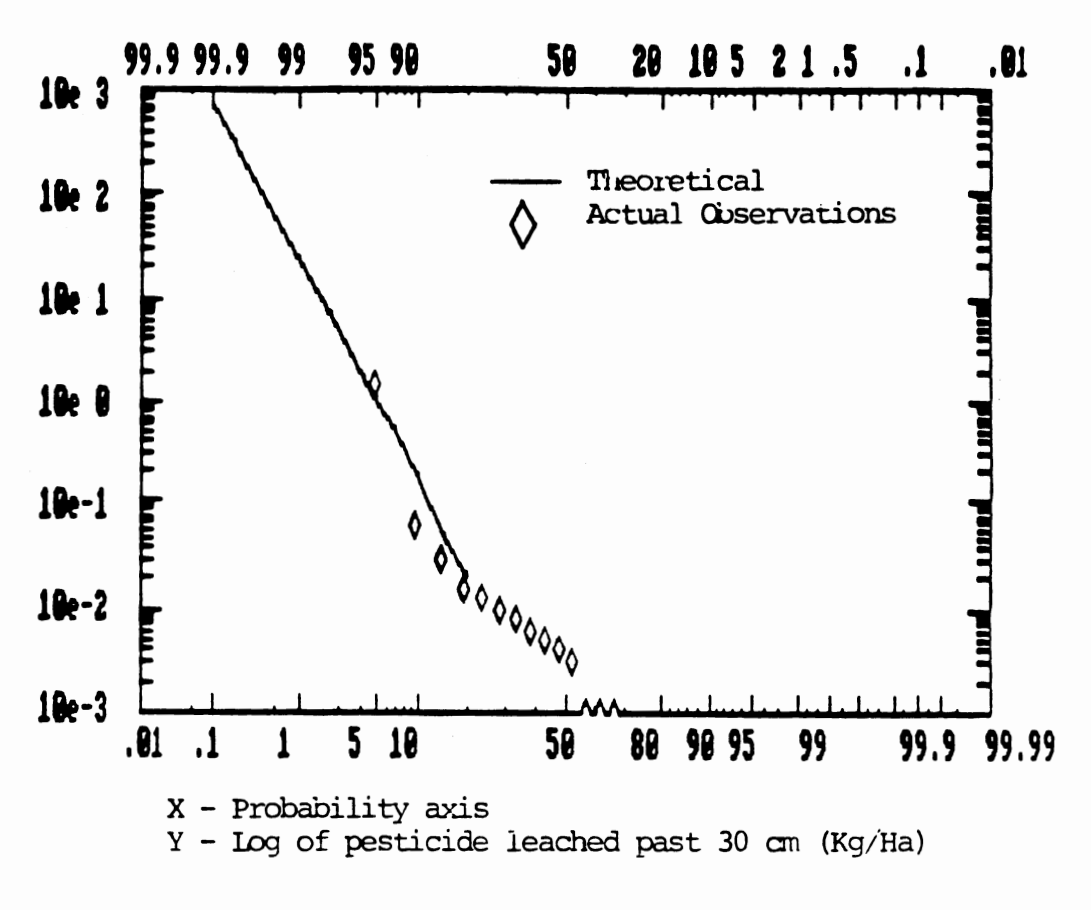

 $\ddot{\phantom{0}}$  .

Log normal Plot for CN=73, Ks=0.05, and Koc=600

Ÿ,

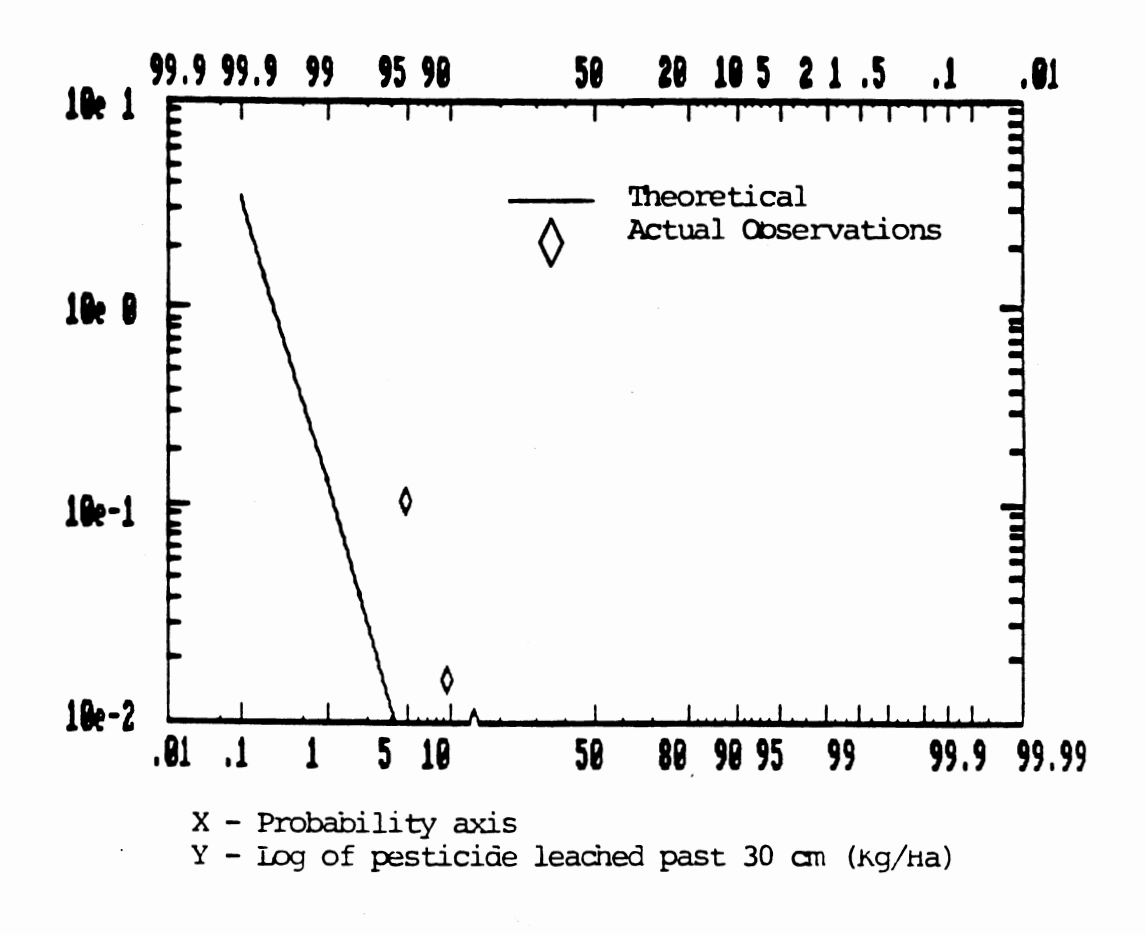

Log normal Plot for CN=73, Ks=0.1, and Koc=600

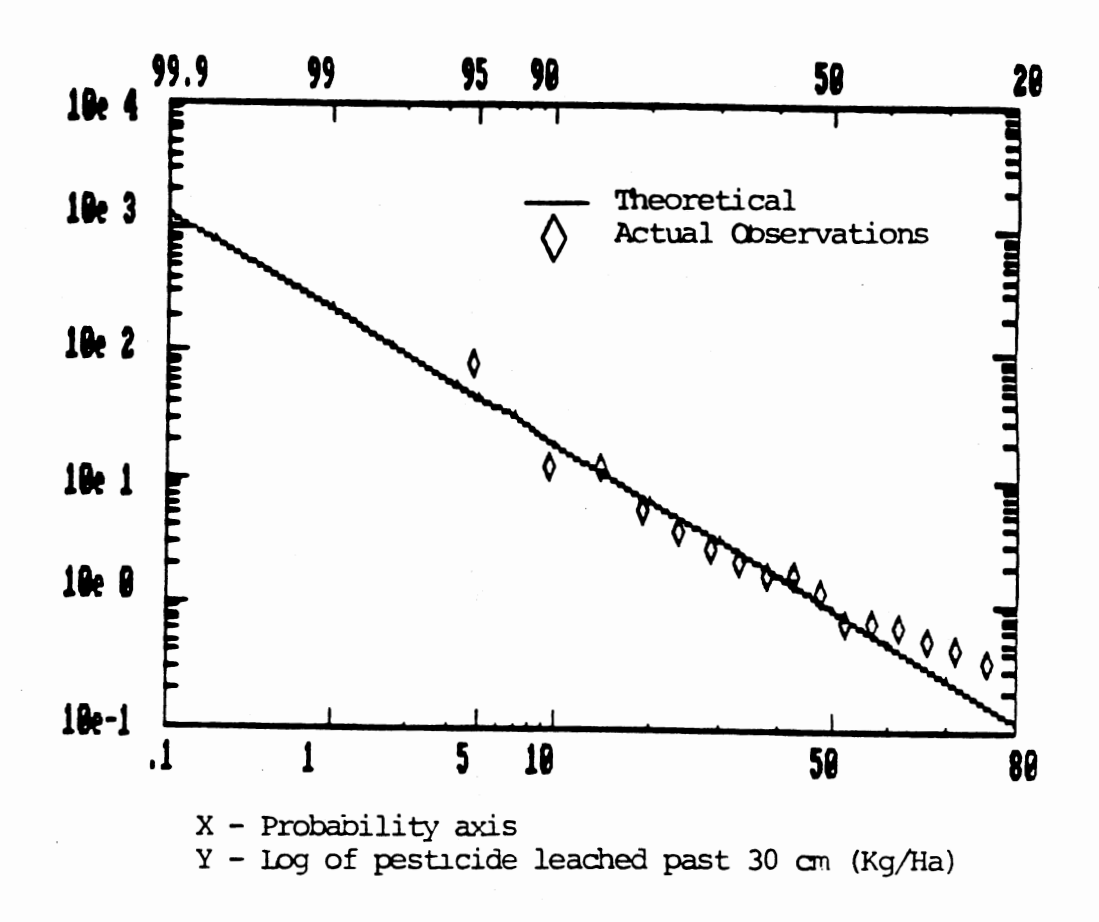

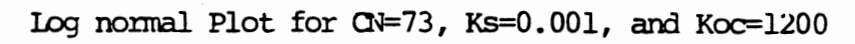

Ķ.

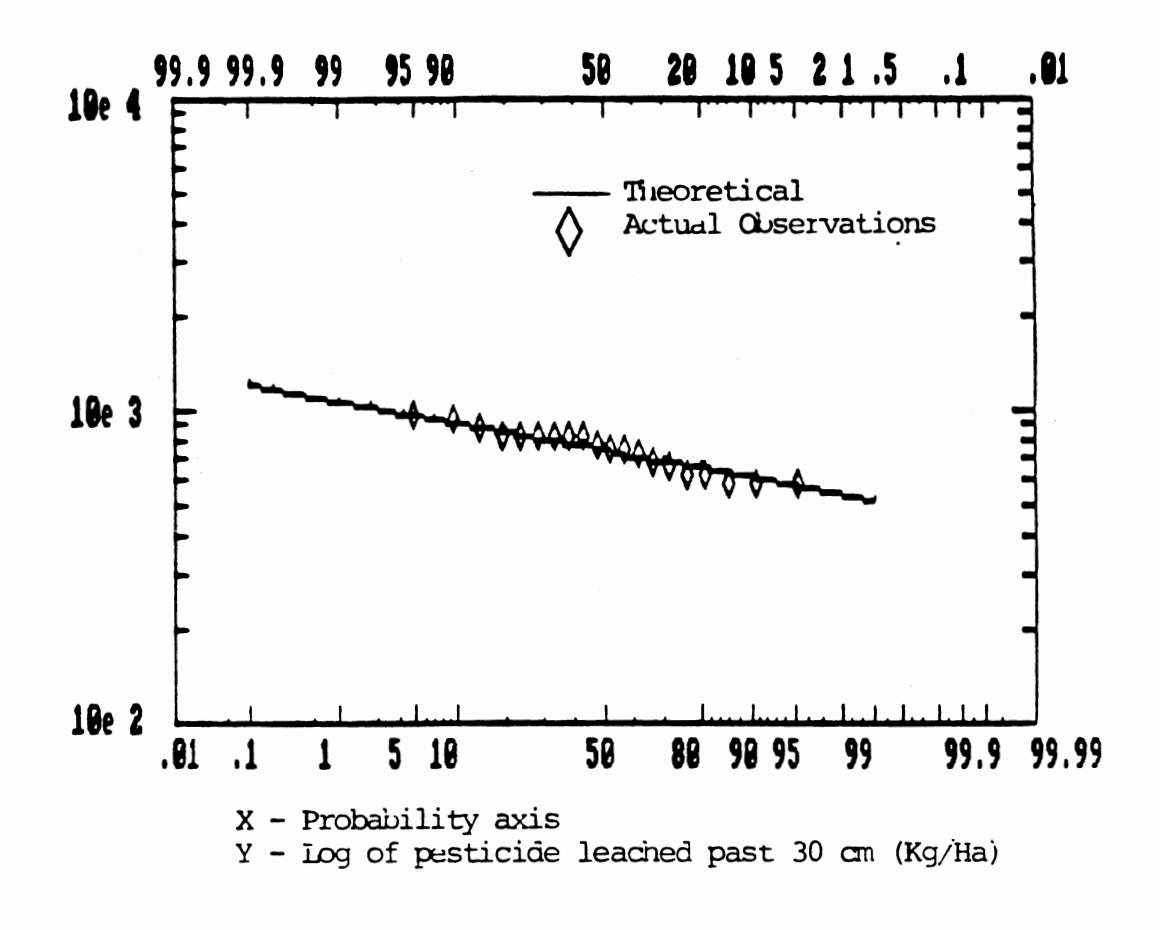

Log normal Plot for  $Ci=88$ , Ks=0.001, and  $ioc=2$ 

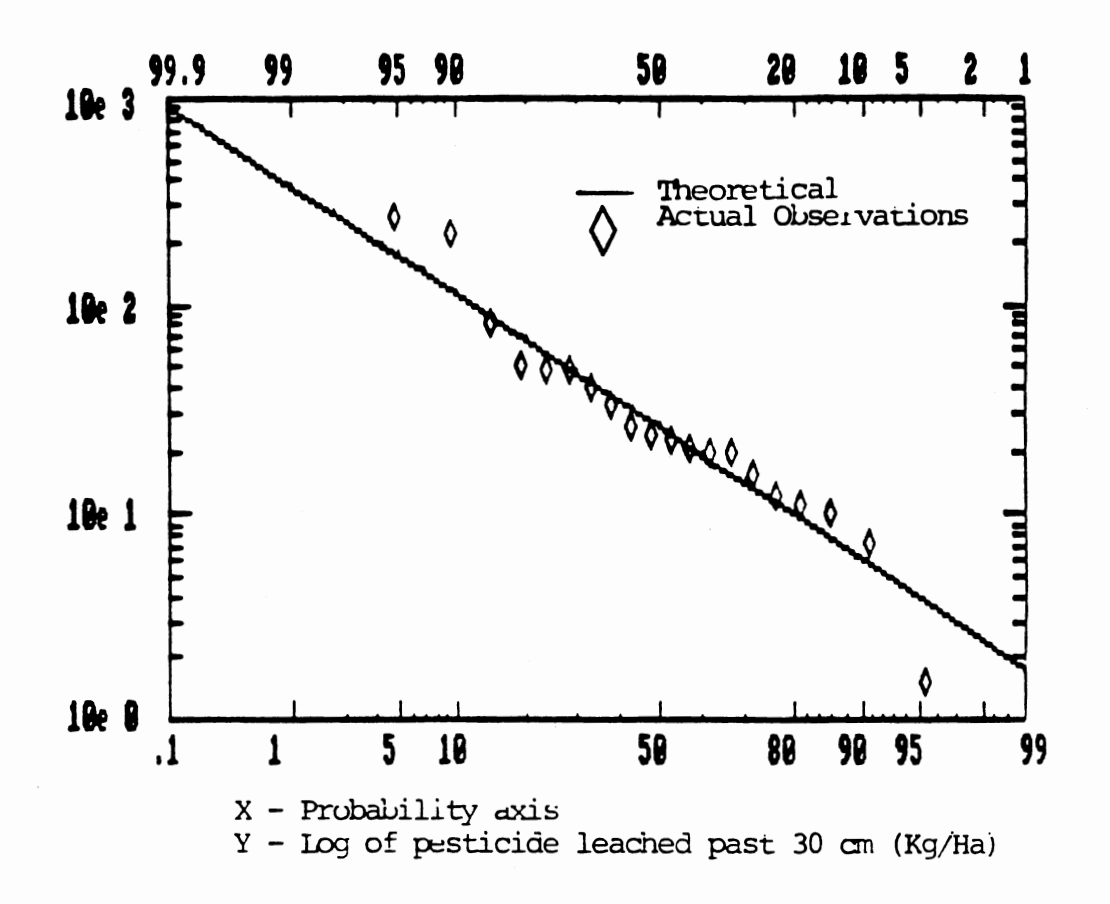

 $\hat{\boldsymbol{\beta}}_{\boldsymbol{\lambda}}$ 

Log normal Plot for CN=88, Ks=0.05, and Koc=2

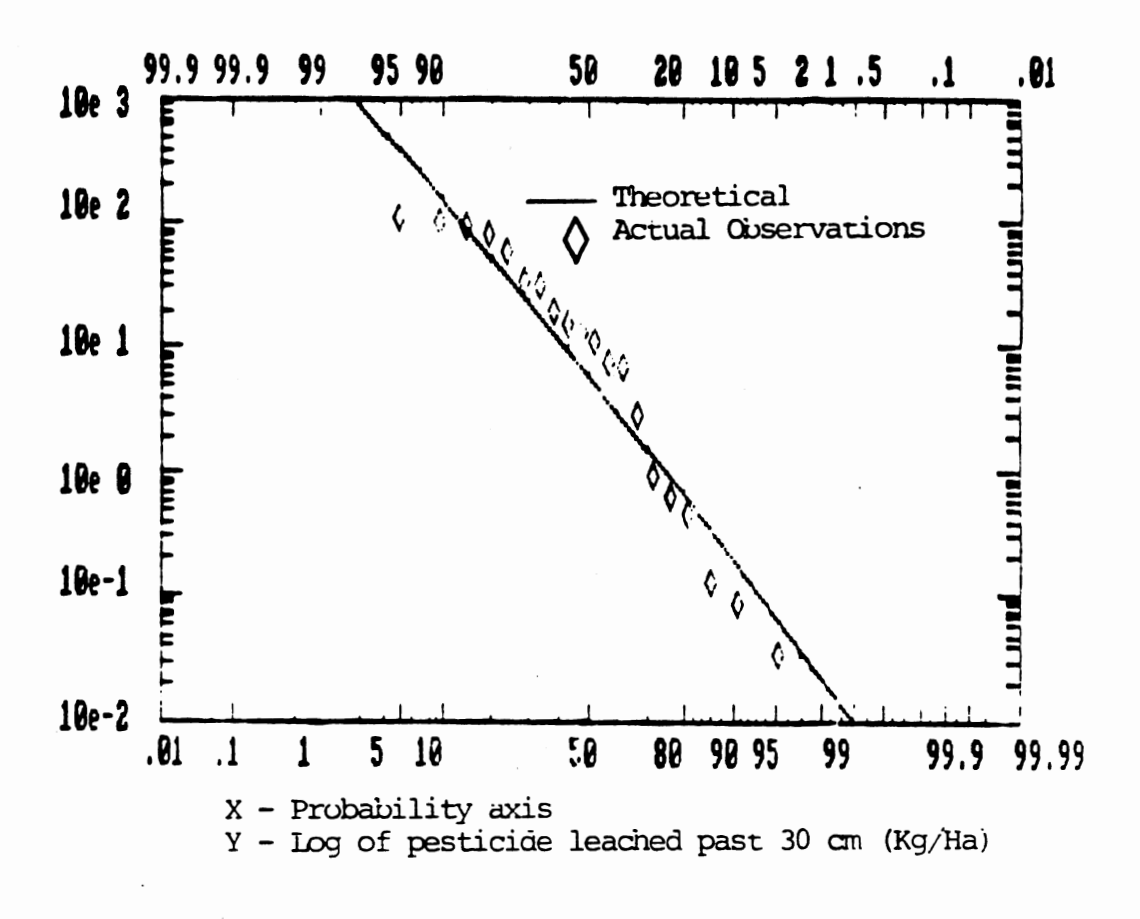

Log normal Plot for CN=88, Ks=0.1, and Koc=2

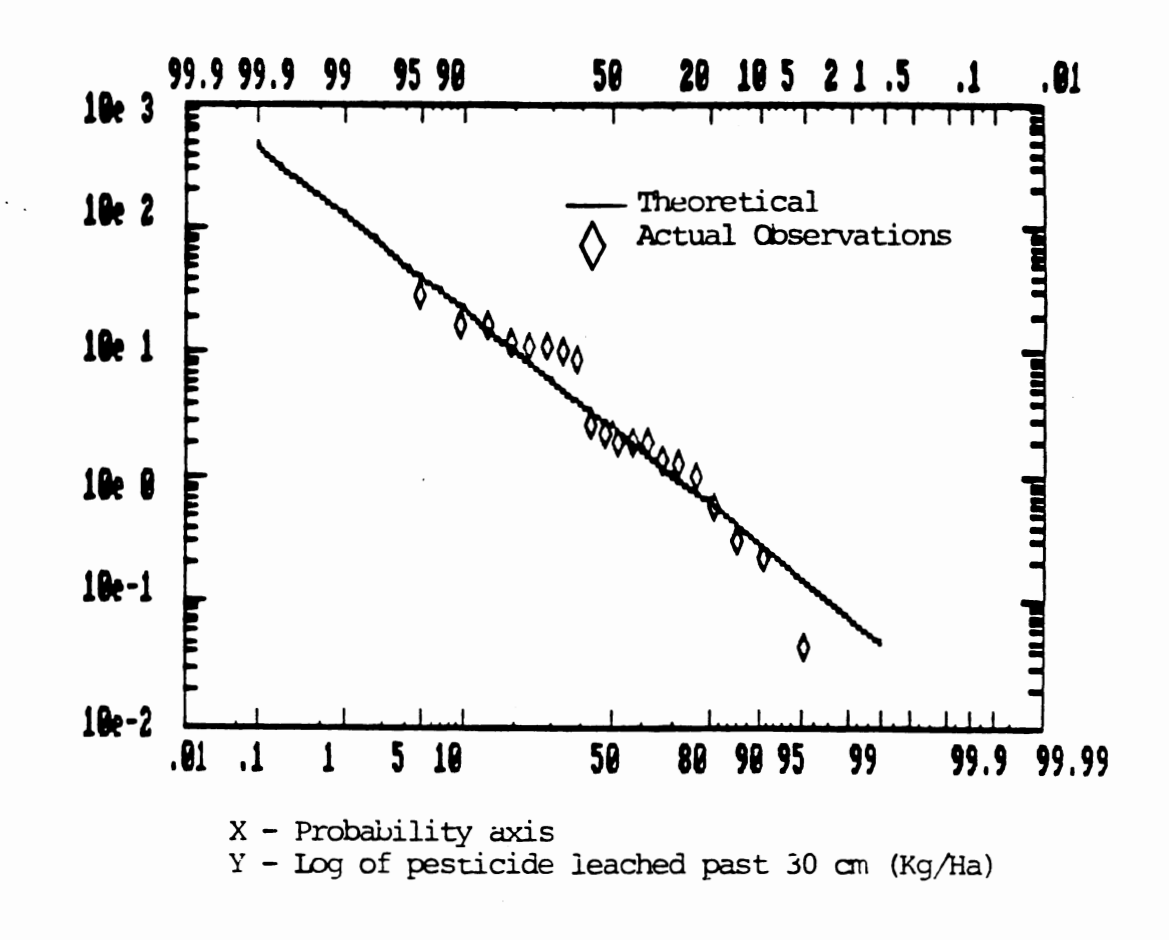

 $\mathbf{v}_i$ 

Log normal Piot for CN=88, Ks=0.001, and Koc=600

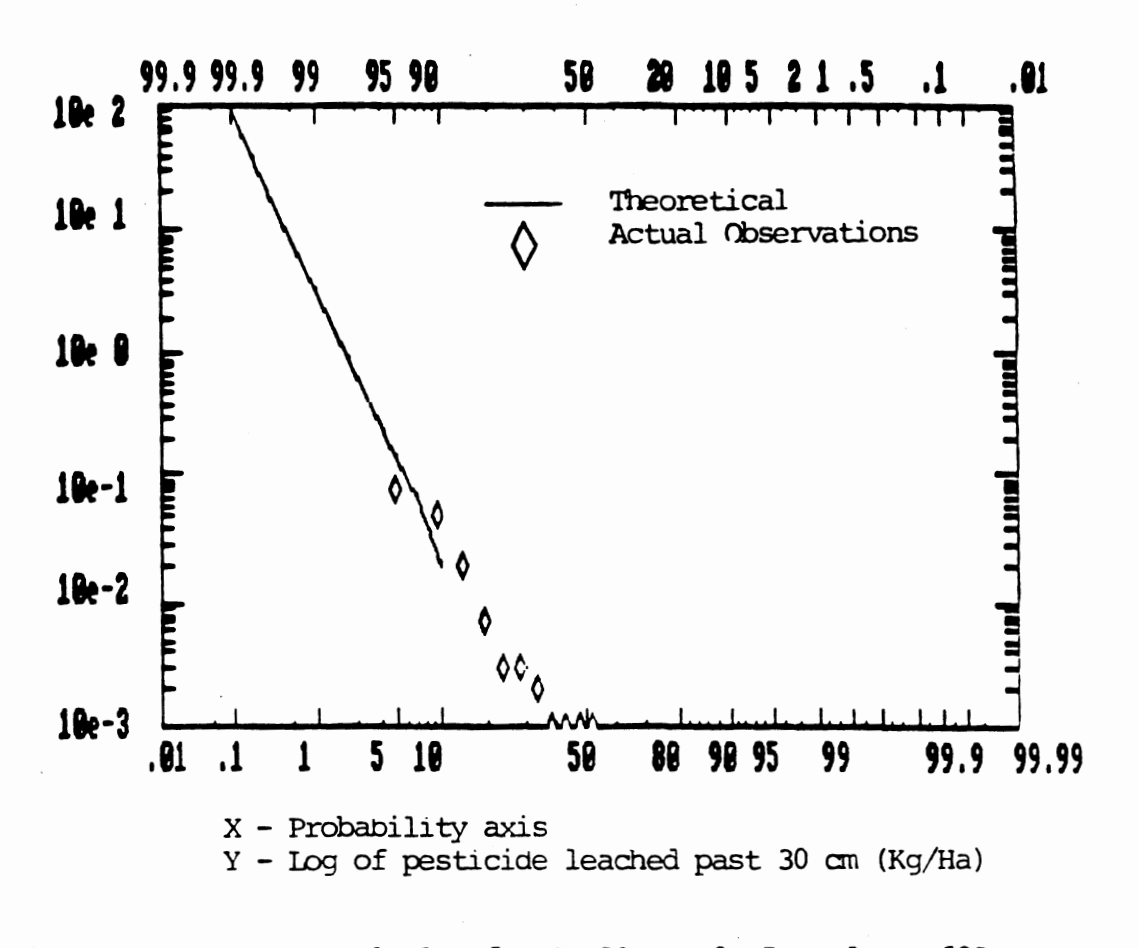

Log normal Plot for CN=88, Ks=0.05, and Koc=600

 $\mathcal{L}$ 

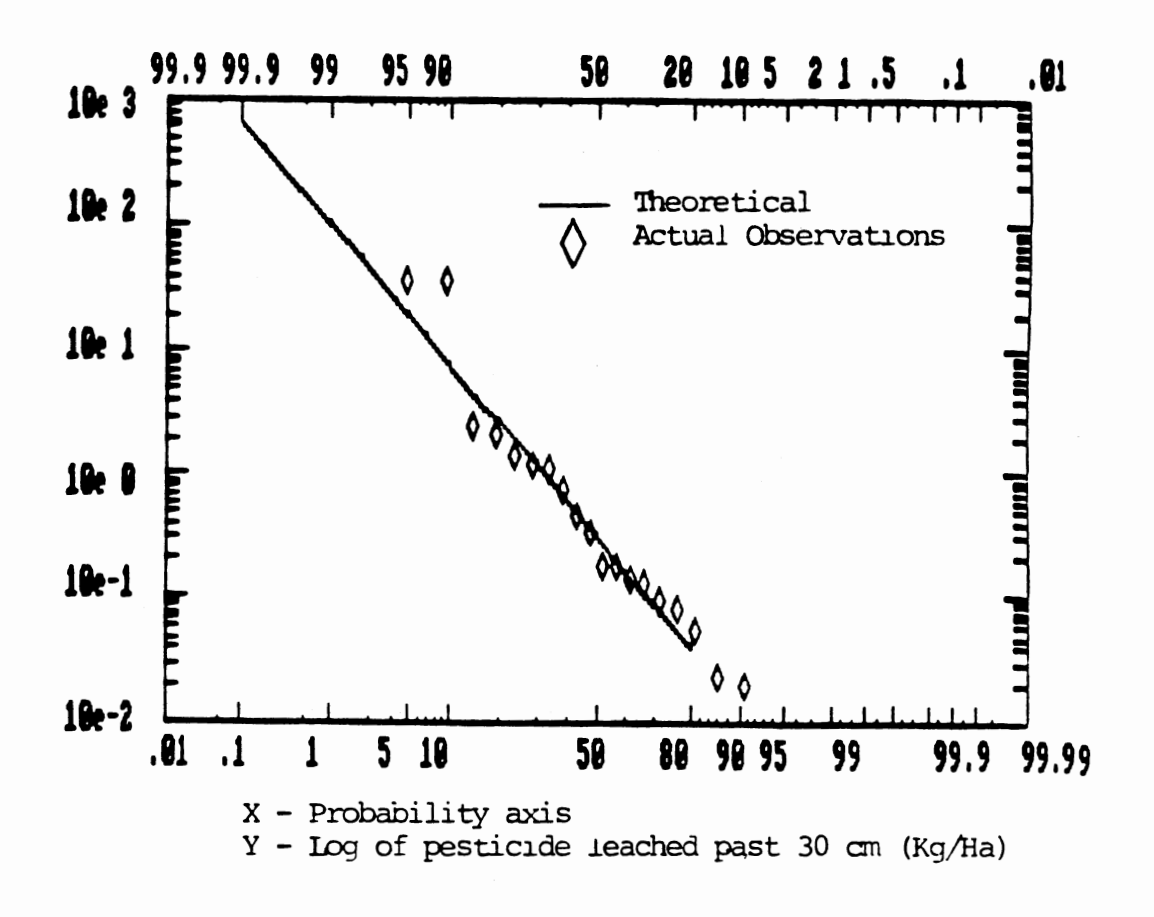

Log normal Plot for CN=88, Ks=0.001, and Koc=1200

 $\gamma$  -  $\gamma$  -  $\gamma$ 

 $\gamma = 1$ 

## APPENDIX B

 $\bar{z}$ 

 $\sim 10$ 

 $\label{eq:1} \frac{1}{\sqrt{2}}\sum_{i=1}^n\frac{1}{\sqrt{2\pi}}\sum_{i=1}^n\frac{1}{\sqrt{2\pi}}\sum_{i=1}^n\frac{1}{\sqrt{2\pi}}\sum_{i=1}^n\frac{1}{\sqrt{2\pi}}\sum_{i=1}^n\frac{1}{\sqrt{2\pi}}\sum_{i=1}^n\frac{1}{\sqrt{2\pi}}\sum_{i=1}^n\frac{1}{\sqrt{2\pi}}\sum_{i=1}^n\frac{1}{\sqrt{2\pi}}\sum_{i=1}^n\frac{1}{\sqrt{2\pi}}\sum_{i=1}^n\frac{1}{$ 

 $\sim 10$ 

COMPLETE SERIES OF GUIDANCE SCREENS FOR OPTION 1

 $\bar{z}$ 

 $\sim$ 

WELCOME TO THE OSU EXPERT SYSTEM FOR BETERNINING THE PROBABILITY OF PESTICIDE LEACHING IN OKLAHOMA UINTER WHEAT AREAS  $\ddot{\cdot}$ 

 $\sim 10$ 

PRESS ANY KEY TO CONTINUE

 $\sim$ 

## THIS PROGRAM HAS BEEN DEVELOPED AT

OKLAHONA STATE UNIVERSITY

STILLUATER, OK 74878

**BY** 

PANKAJ ARORA and **UILLIAM P. McTERNAM** 

**FRESS P FOR PREVIOUS SCREEN** PRESS N FOR NEXT SCREEN

> $\sim$  $\sim$   $\sim$

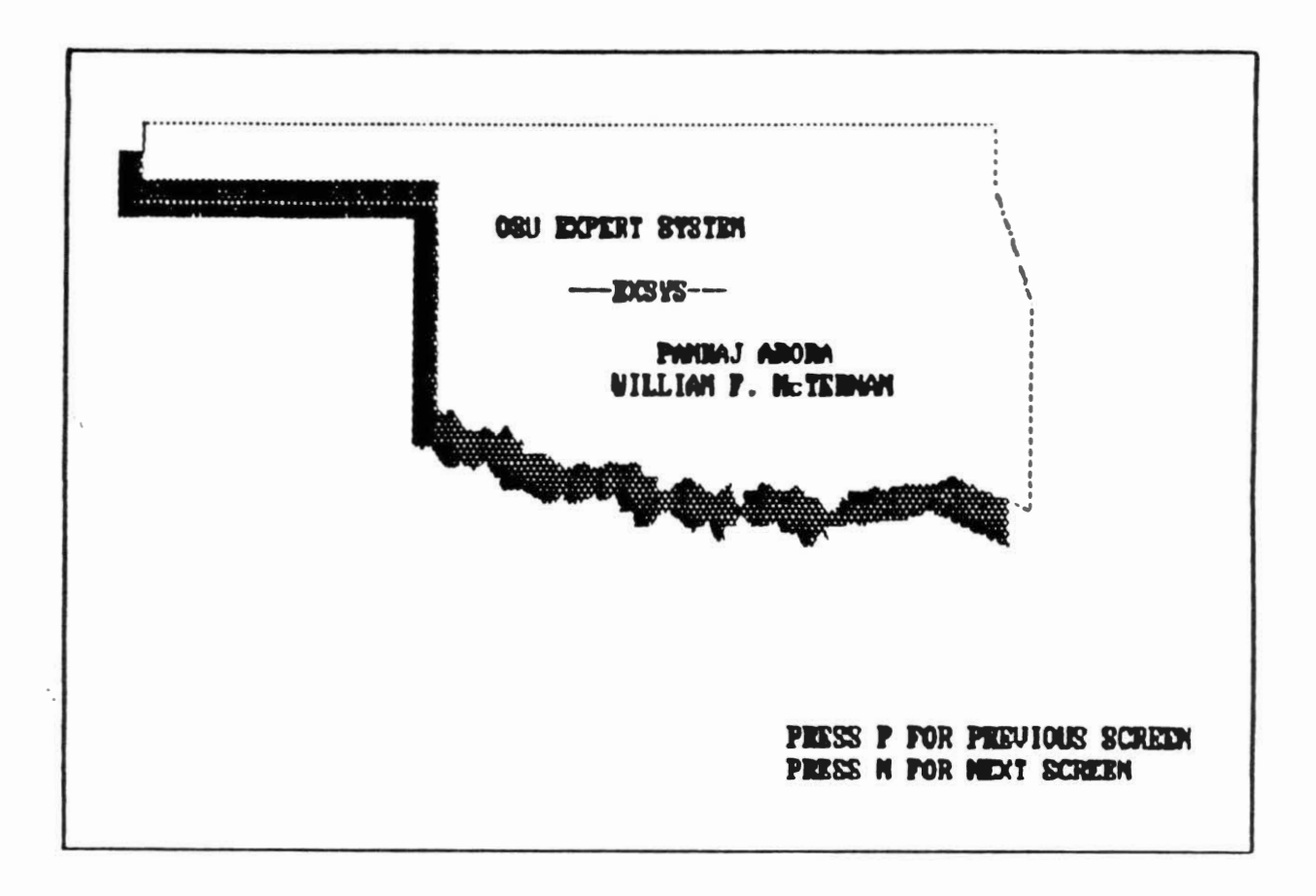

 $\ddot{\phantom{a}}$  .

 $\ddot{\phantom{a}}$ 

THIS EXPERT SYSTEM ACCESSES THE 'FRZH!' FROGROM URITTEN, COMPILED AND RELEASED BY EPA ATHERS LABORATORY. NO NODIFICATIONS TO THE PROGRAM WERE MADE. ALL REFERENCES TO RICROSOFT COMPILER LICENCE MUNEER ARE TO THE ORIGINAL ACREEMENTS BETWEEN 'EPA' AND MICROSOFT.

.<br>I 1956 F (ALA DOSA DOS S DOS SON O GADA ESPA SURA AGRA GADA GADA GADA ESPA ESPA DOS AGRADOS D EN O DO DO SE

PRESS P FOR PREVIOUS SCREEN PRESS N FOR NEXT SCREEN

THER ARE TWO OPTIONS FOR USER TO RIM THIS SOFTWARE :

1. USE EXISTING DATA

2. START HOW STRULATIONS

THE RECOMMENDED PROCEDURE 18 TO PERFORM AN IMITIAL ANALYSIS WITH THE EXISTING DATA. SHOULD THE USER WISH TO PURSUE A MORE RIGOROUS SOLUTION THE SECOND OPIION IS RECOMMENDED.

> PRESS P FOR PREVIOUS SCREEN PRESS N FOR NEXT SCREEN

> > $\ddot{\phantom{0}}$  .

FOR OFTION ONE, THE DATA REQUIRED ARE TAKEN FROM THE WORK OF B.T. DANIELS (M.S. THESIS, OKLAHOMA STATE UNIVERSITY) AND INVOLUES NONTE CARLO SIMILATIONS.

. .<br>A 2014 POST DUSTRO DES 1981 1981 POST DES D'OSATS DESERVATORS DES LORDES DESSAIDS DON DON DON DORS DES NOVAS D

FOR THIS EFFORT EXUATIONS DESCRIBING THE cdf's OF THE OUTPUTS WERE DEVELOPED AND RRE ACCESSED TO PROVIDE CURRENT RESILTS. A LINEAR INTERPOLATION IS PROVIDED FOR THOSE CONDITIONS WHERE THE USER SPECIFIES INTERMEDIATE REQUIREMENTS.

> PRESS P FOR PREVIOUS SCRED PRESS N FOR NEXT SCREEN

.<br>. . . . . . . . . . . . . .

THIS FROGRAM UTILIZES A 25 YEAR METEOROLOGICAL BATA SUPPLIED BY THE OXIAHOMA CLIMATOLOGICAL SURVEY LOCATED IN NORMAN, ORIGHOMA. THE YEARS 1954-1978 WERE EXLECTED TO STILIZE CONTINUOUS. OUTRLAPPING RECORDS ANAILARLY AT ALL TYPE I STATIONS IN THE STATE. SOME PROBLEMS HAT BEEN OBSERVED WHEN LONG PERIODS OF MISSING DATA ARE ENCOUNTERED BY THE CODE. SHOULD THE USER EXPERIENCE SUCH TROUBLES. PLEASE CONTACT THE 'OCS' TO DEVELOP THE MOST APPROPRIATE RESPONSE TO MISSING DATA.

> PRESS P FOR PREVIOUS SCREEN PRESS N FOR NEXT SCREEN

IN OPTION ONE, THE USER WILL BE REKED TO PROVIDE : a. SCS CURVE MUNDER (CM) **b.** FIRST ORDER FESTICIDE BECAY COEFF. ( Ms ) c. SOIL-ORGANIC CARBON DIST. COEFF. ( Koc.) THIS PORTION OF THE EFFORT LIMITS THE CN SELECTION RANGE TO 59-86, Ka TO 8.881 TO 8.1, AND Kon TO 2 TO 1288. GUIDANCE FOR THE SELECTION OF THESE PARAMETERS IS PROVIDED WITH IN THE CODE. PRESS P FOR PREVIOUS SCREEN<br>PRESS N FOR NEXT SCREEN OPTION 1. EXISTING DATA NOTE : INSTANTANEOUS RESULTS OPTION Z. NEW SIRULATIONS NOTE : UILL TAKE HOURS SELECT THE OPTION  $(1/2) = 7 \pm 1$ PRESS P FOR PREVIOUS SCREEN PRESS N FOR NEXT SCREEN ------------

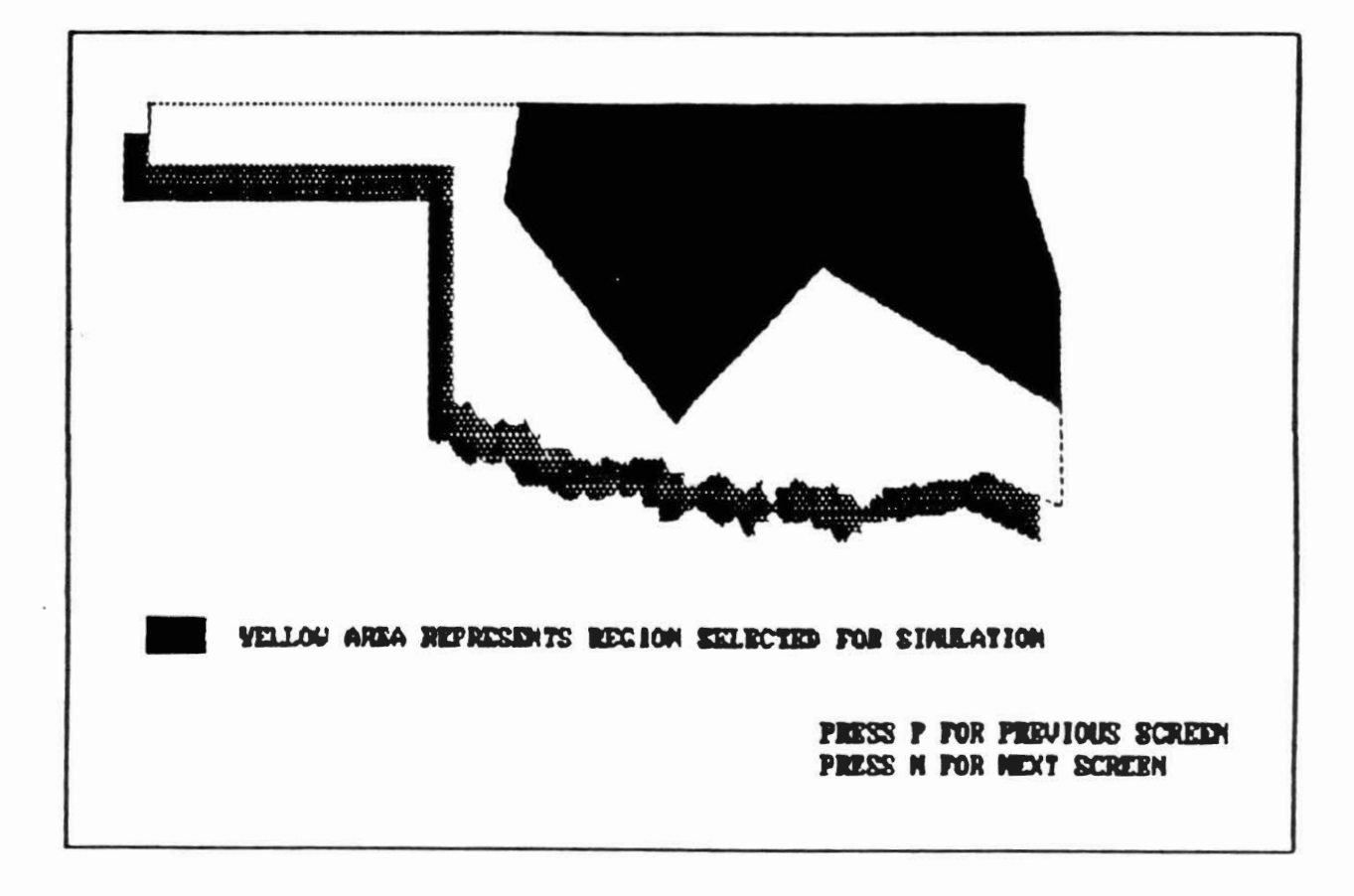

THE SELECTION RONCE FOR REE CHING MUNIER (CH) IS FROM 59 TO BB

 $\mathcal{F}_{\mathcal{A}}$ 

DO YOU HELD HELP FOR SELECTING (CH) ? (Y/H)

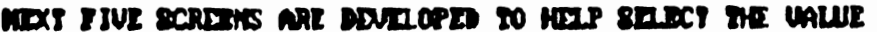

OF PARAMETER CURVE NUMBER (CN)

THE CURVE MUMBERS (CH) BEVELOPED BY SOIL CONSERVATION SERVICES CHARROTERIZE SOILS ON THE BRSIS OF INFILTRATION PROPERTIES. THERE ARE FOUR DIFFERENT HYDROLOGIC SOIL GROUPS (A, B, C, and D) AND ARE IN ORDER OF DECREASING PERCOLATION POTENTAIL.

> PRESS P FOR PREVIOUS SCREEN PRESS N FOR NEXT SCREEN

SOIL CHARGITRISTICS ASSOCIATED WITH BACH HYDROLOGIC GROUPS ARE AS FOLLOWS :

۰,

- GROUP A : DEEP SAND. DEEP LOESS. AGENEGATED SILTS. MINIMUM INFILIMATION OF 8.76 - 1.14 cm/kr .
- SHOUP 9 : SHALLOU LOSSS, SANDY LOAN, WINIMUM IMFILYRATION  $0.30 - 0.76$  ca/kr.
- CROUP C : CLAY LOANS, SHALLOW SAMPY LOAN, SOILS LOW IN ORGANIC CONTRUSS, AND ROTLS INSUALLY HIGH IN CLAY, MINIMUM INFILTRATION  $\theta$ , 13 -  $\theta$ , 38 cm/hr.
- GROUP B : COILE THAT SWILL SIGNIFICANTLY UNEN WET, HEAVY PLASTIC CLAYS, AND CERTAIN BALINE SOILS. NINIMUM INFILTRATION  $6.63 - 8.13$  cm/hr.

 $\epsilon$  .

PRESS P FOR PREVIOUS SCREEN PRESS N FOR NEXT SCREEN

 $\epsilon_{\rm{max}}$
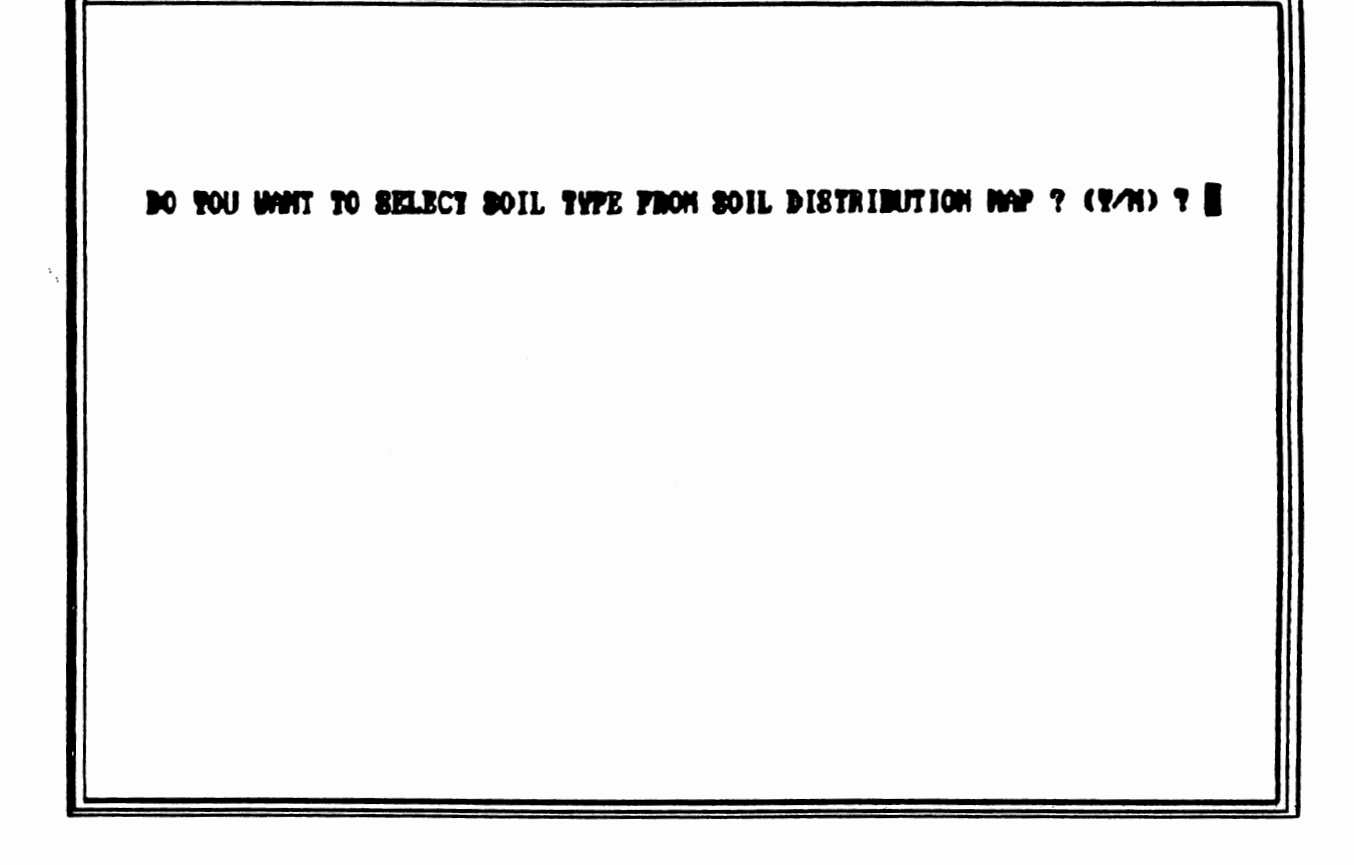

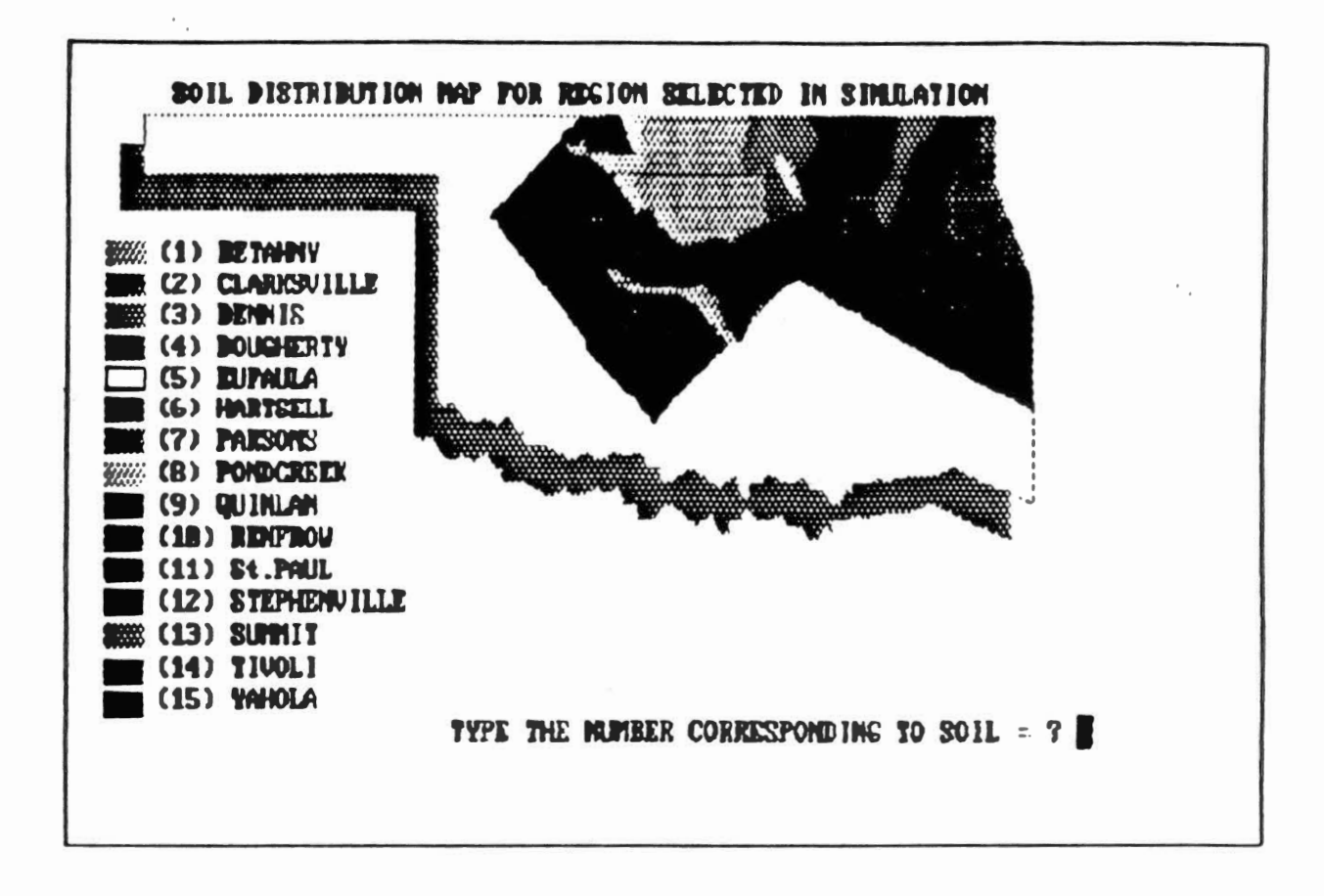

THE SOIL TYPE FOR CONSENT SIMULATION IS = CLANKSUILLE

THE HYBROLOGIC GROUP OF THIS SOIL IB = B

DO YOU WANT TO CHANGE THE SOIL SELECTED ? (YA) ?

TO RANCE FINAL SELECTION OF 'CN ' SOME ADDITIONAL INFORMATION IS NEEDED. A TABLE MAS BEEN PROVINED ON NEXT SCREEN TO ASSIST IN PROVIDING THIS INFORMATION. FLEASE, POLLOW THE PROCEDURE HENTIONED BELOW:

- 1. FROM TABLE FIND THE LAND USE AND TREATMENT OR PROCTICES THAT IS TO BE SIMURATED (e.g. ROW CROPS, STIMIGHT ROW).
- 2. THUR TABLE FIRD THE HYBROLOGIC COMBITION OF THE SOIL THAT IS TO BE SIMULATED  $(e.g. GOOD)$ .
- 3. FIGHT THE TABLE FIND THE ' ON ' FOR ABOUR SELECTED CONDITIONS

DIAMPLE : HYDROLOGIC CROUP = A TREATHEMY PRACTICE IS STRAIGHT ROW LAND USE IS NOW CROPS HYDROLOGIC COMPITION IS GOOD

THE CURVE MURISEX IS 67

 $\mathcal{L}^{\text{reg}}$ 

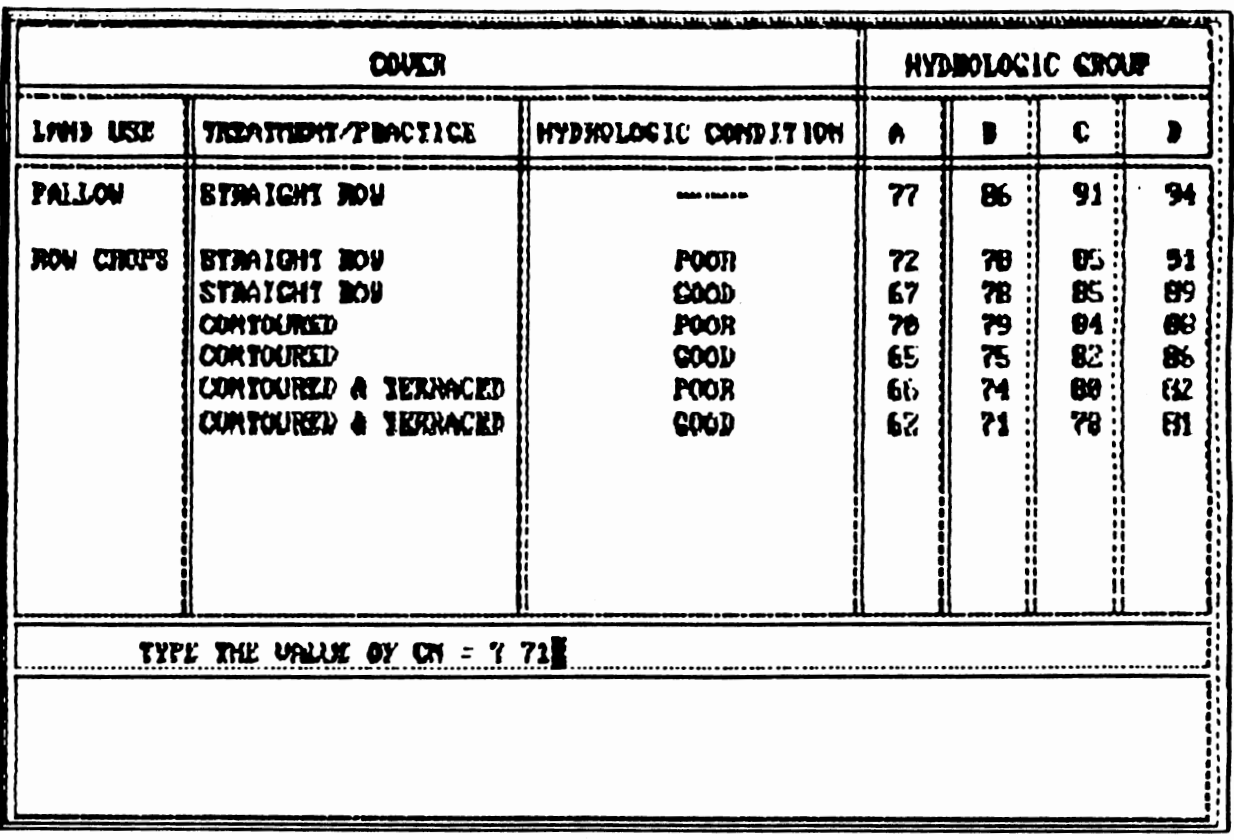

 $\hat{\mathcal{L}}$ 

 $\hat{\mathcal{A}}$ 

 $\langle \rangle$ 

 $\bar{\mathcal{A}}$ 

 $\overline{\phantom{a}}$ 

 $\hat{\boldsymbol{\beta}}$ 

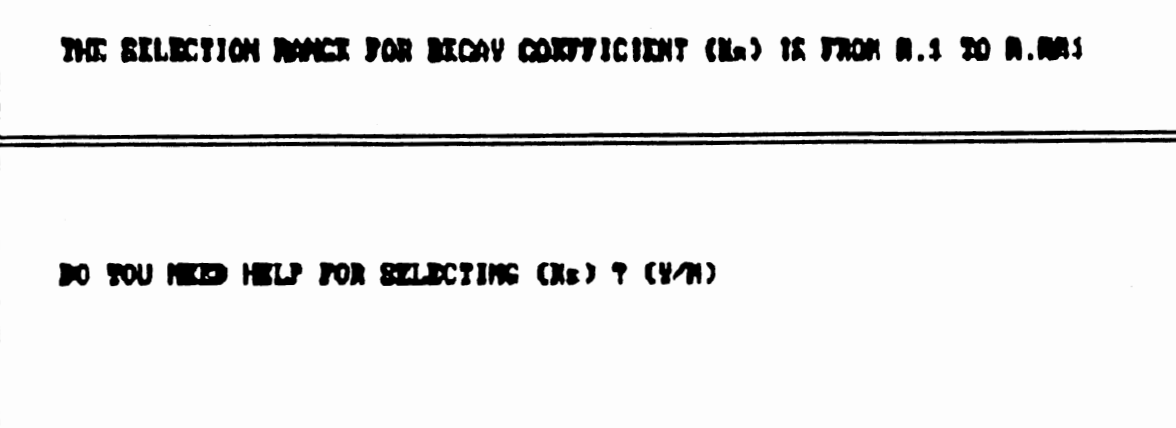

 $\ddot{\phantom{0}}$  .

 $\ddot{\phantom{0}}$  .

MEXT TWO SCREED'S ARE BEVELOPED TO HELP SELECT THE UNLIE

OF PARAMETER DECAY COEFFICIENT (Ka).

THE PROCESSES THAT CONTRIBUTE TO PESTICIDE DISAPPEARANCE IN SOILS ARE VARIED AND DEPEND ON ENVIRONMENTAL FACTORS AS WELL AS CHEMICAL PROPERTIES. TO RE ACCHEATE, Me SHOULDER INDEPENDENT OF ALL SOIL AND CLIMATIC PACTORS. IN THE TABLE ON MEXT SCREEN, Its UALUES ARE AT BEST ONLY ESTIMATES. Xs IS ACSUMED TO BE FIRST-ORDER BATE CONSTANT.

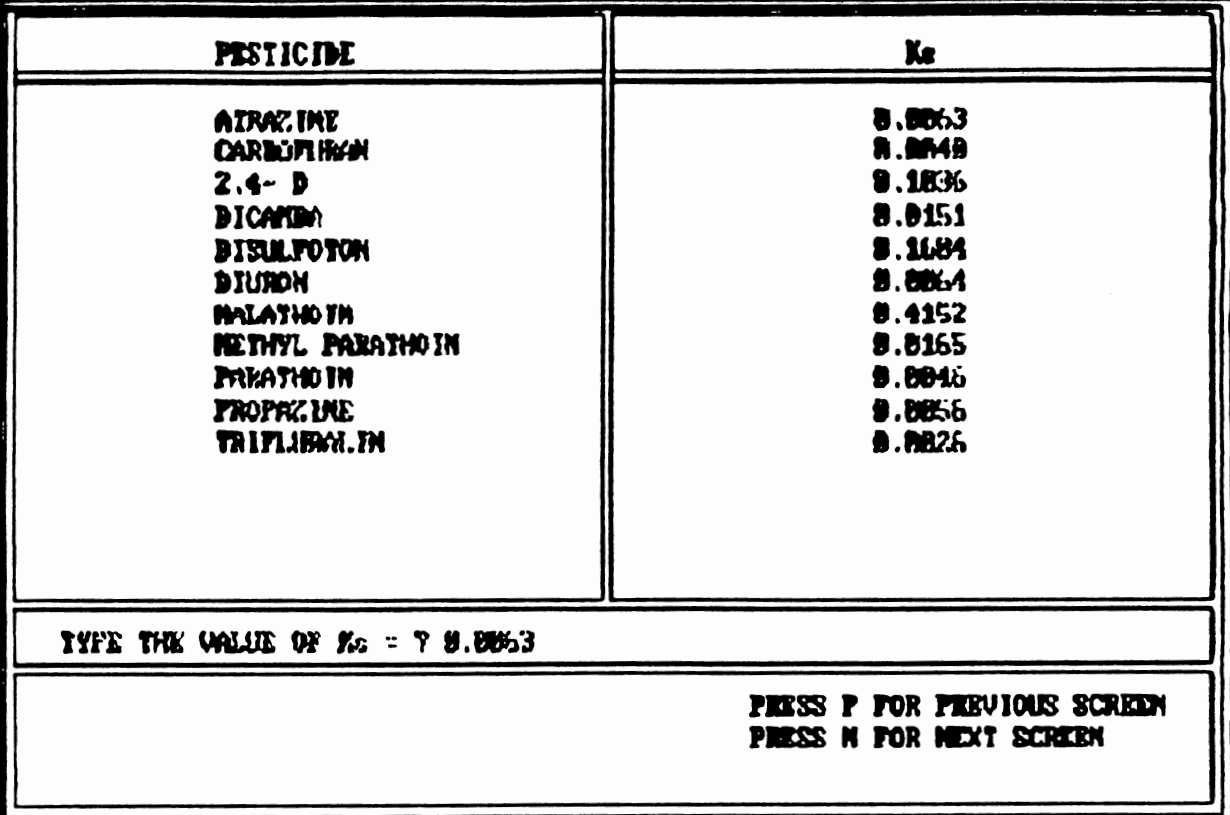

 $\sim 10^6$ 

 $\epsilon_{\rm in}$ 

 $\hat{\mathcal{E}}$ 

 $\gamma$  .

 $\langle \rangle$  .

 $\langle\sigma_{\rm{eff}}\rangle$ 

## THE SELECTION RONGE FOR ORGONIC-CARBON DISTRIBUTION COEFF. CAGe) IS FROM 2 TO 1298

DO TOU HEED HELP FOR SELECTING (Noc.) ? (T/H)

 $\cdot$ 

MEXT TWO SCREENS ARE BEVELOPED TO HELP SELECT THE UNLIE OF PARAMETER ORCANIC-CARBON DIST. COEFF.

THE PATE OF PESTICIDES IN SOIL AND WATER IS RIGHLY DEPENDENT ON THE SONTING CHREACTERISTICS OF THE CONFOUND. THE SONFTINE PROPERTIES OF PERFICIDER GENERALLY CORRELATE VELL WITH THE ORGANIC CONTENT OF SOILS. PARAMETER Noc DESCRIBES THE ANOUNT OF PESTICIDES UNION CAN BE ADSORBED IN THE SOIL ON ORGANIC MATTER.

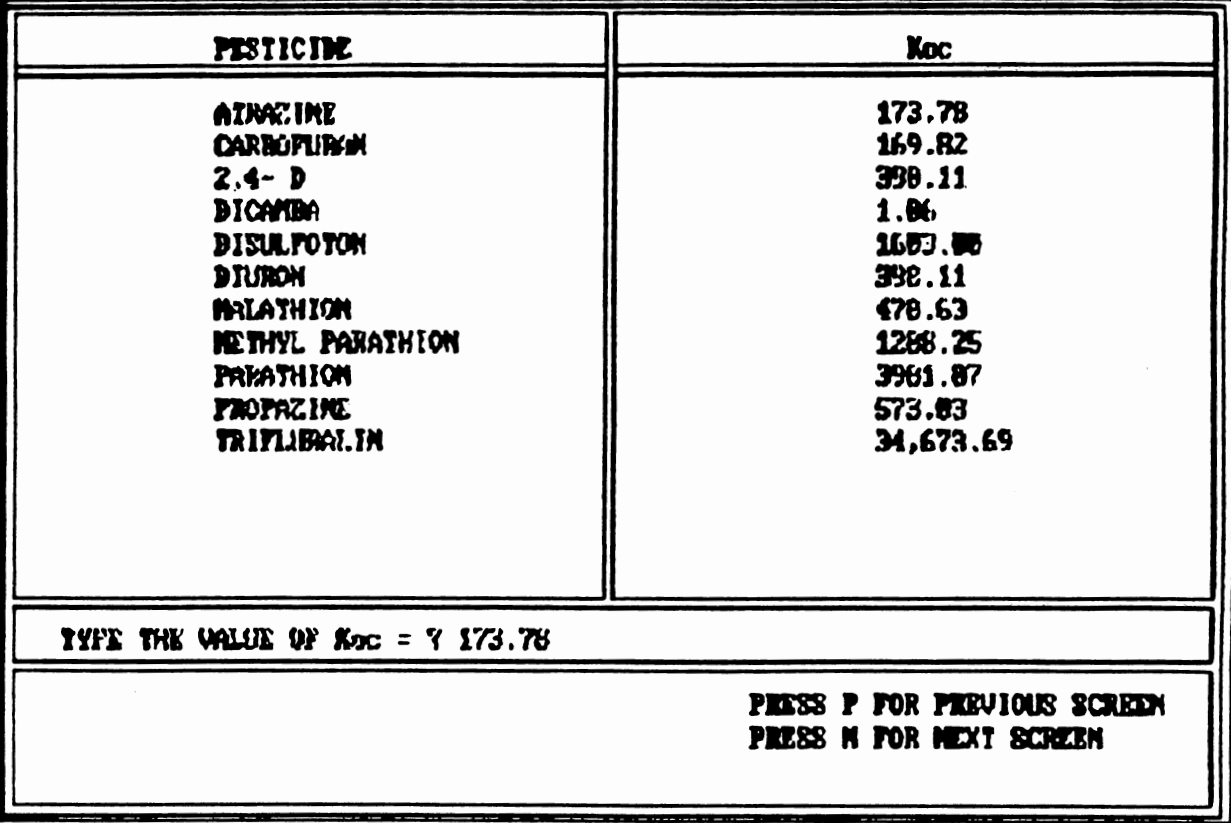

 $\cdot$ 

THE WALUES EXLECTED FOR DIFFERENT PARAMETERS AND :

 $\mathcal{F}_{\mathcal{A}}$ 

THE CURVE WINDER (CN) FOR CURRENT SIMILATION IS = 71

THE BECAY COEFFICIENT (Ks) FOR CURRENT SIMULATION IS = .0063

THE ONG. CANDON DIST. CONST. (Soc) FOR CUBRENT SINULATION IS = 173.79

 $\gamma_{\rm{in}}$ 

DO YOU WANT TO CHANGE THE VALUES ? (Y/N) ?

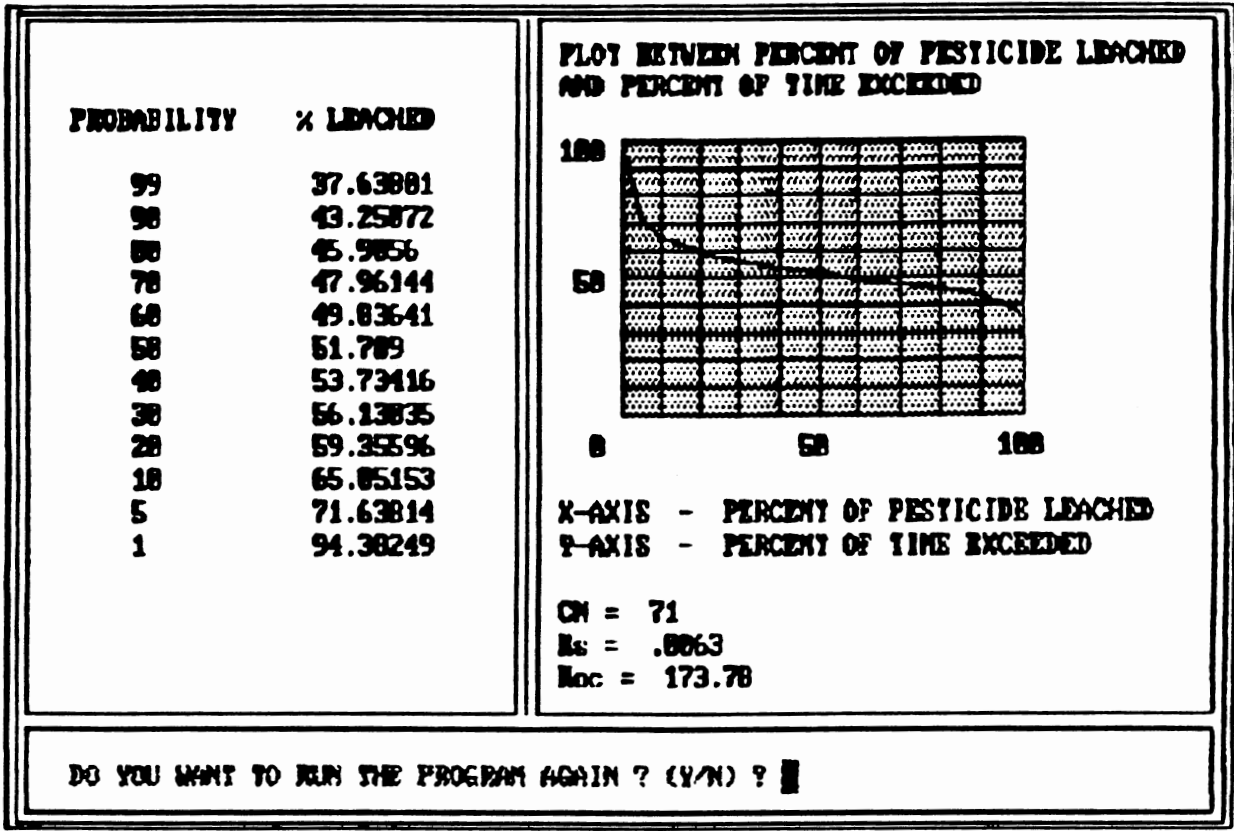

 $\frac{1}{\sqrt{2}}$ 

## APPENDIX C

 $\beta_{\rm{r}}$ 

 $\mathcal{L}^{\text{max}}_{\text{max}}$ 

 $\frac{1}{2} \frac{d\phi}{dt}$ 

## COMPLETE SERIES OF GUIDANCE SCREENS FOR OPTION 2

FESTICIDE BOOT ZONE RODEL (PRZR) IS EEING USED FOR THIS OPIION. USER IS GOING TO CREATE INFUT FILE TO TEN PEZH. GUIDANCE IS FROUIDED FOR SELECTION OF NOST OF THE PARAMETERS. THE INFORMATION ABOUT PARAMETERS IS TAKEN FROM PRZH USER MANUAL. USER IS REQUESTED TO LOOK AT USER MANUAL IF MORE INFORMATION IS DESIRED ADOUT SELECTION OF PARAMETERS.

PAR FROTOR IS A DIREXISIONLESS HUMBER. THIS PACTOR IS HULTIPLIED BY DAILY PAN EMAPORATION TO ESTIMATE DAILY EMAPOTRANSPIRATION (ET). IF DAILY AIR TEMPERATURES ARE USED FOR 'ET', ANY DUNNY MUNICE CAN BE INPUT  $(e.g. 8.75)$ .

THE SELECTION RANGE FOR PAR FACTOR IS FROM 8.6 TO 1.8. THE BANCE FOR OKLAHOMA IS FROM 8.69 TO 8.72.

THEE THE WALKE OF PAN FACTOR 7 6.71

 $\mathcal{L}_{\mathcal{A}}$ 

-------------

SNOW FFCTOR, ca stanmeli/deg. c above freezing. UALUES OF SNOW FACTOR ARE IN THE ORDER OF 0.45. IF ROCUMELY IS NOT CALCULATED. ENTER 8.88 . WHEN THE MEAN ATE TEMPERATURE FALLS BELOW B.6 deg. C. ANY PRECIPITATION THAT FALLS IS CONSIDERED TO BE IN THE FORM OF SNOW, WHEN THE MEAN AIR TENTERATURE IS ABOUT 8.8 day. C . HOWEVER , THE SHOW ACCURDIATION IS DECREASED BY A SWOWMELT PACTOR. THE SELECTION RANGE FOR SNOW PACTOR IS FROM 0.0 TO 1.0. TYPE THE UALUE OF SINNI FACIOR ? 8.1 PRESS P FOR PREVIOUS SCREEN PRESS N FOR NEXT SCREEN

PAN EVAPORATION FLAG. IF THIS FLAG IS SET TO BE 0, PAN RANPORATION DATA ARE REAL. IF RET EQUAL TO 1, TEMPERATURE BATH ARE REAL AND USED TO CALCULATE POTENTIAL 'ET'. IF SET BOUNL TO 2, THEM PAN EUNPORATION , IP AVAILABLE, IS LEED IN THE METEOROLOGIC FILE: IF NOT. TEMPERATURE IS USED TO COMPUTE POTENTIAL 'ET'.

SUGGESTED VALUE FOR THIS FLAG IS 2.

 $\mathbf{.}$ 

TYPE THE WALLE OF PAN EVAPORATION FLAG ? 2

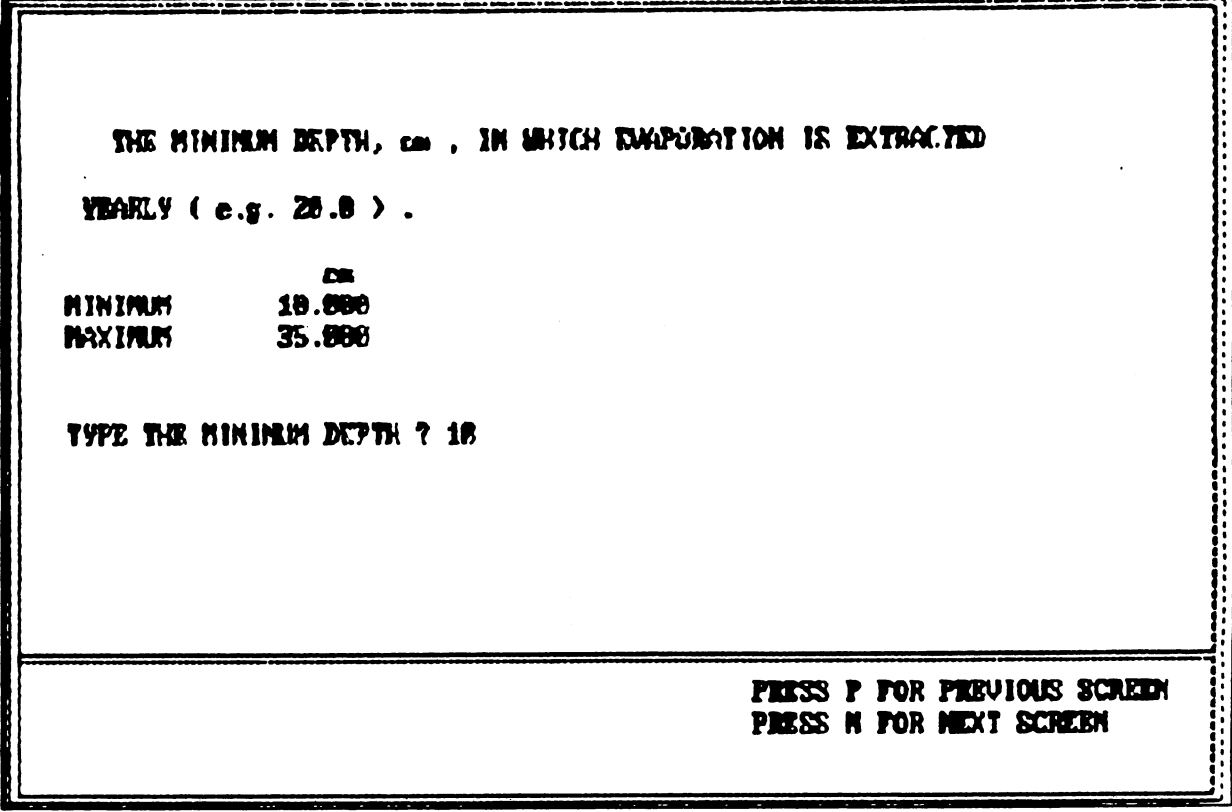

Ŷ,

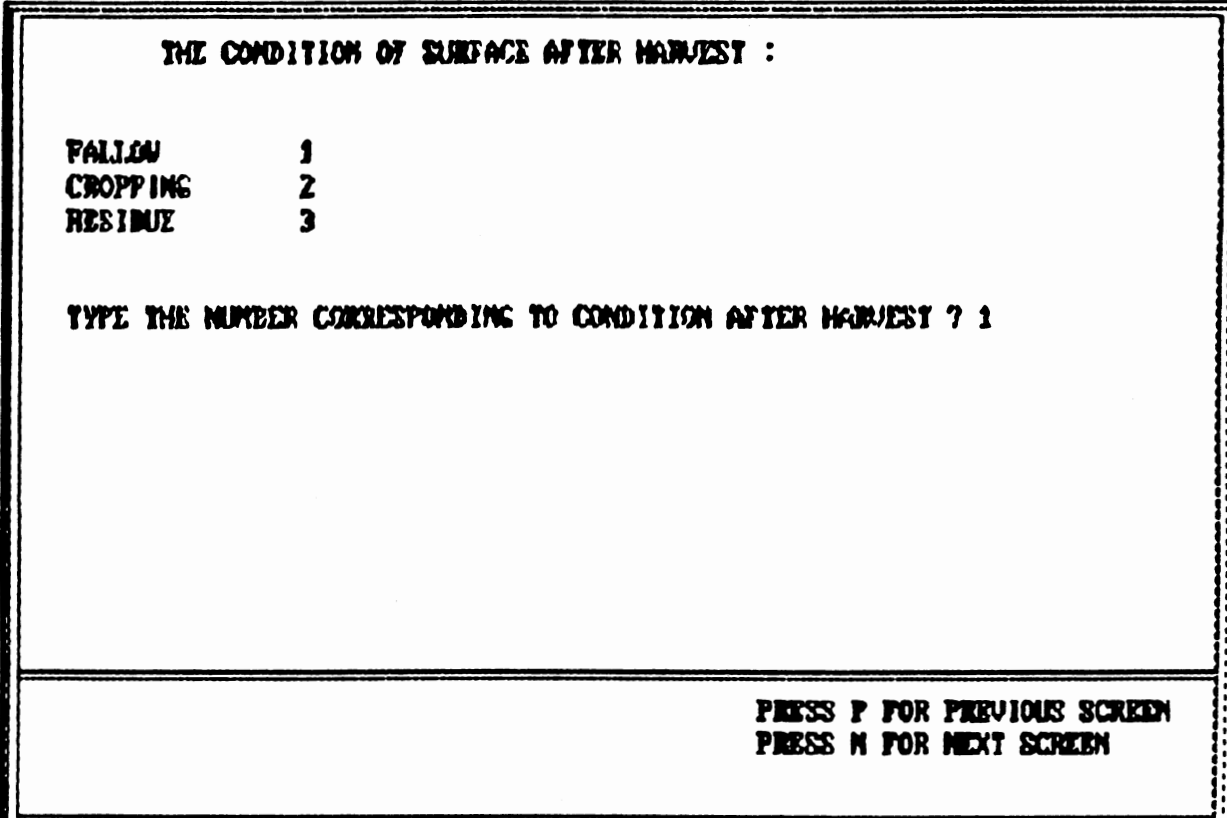

 $\tilde{\chi}$ 

 $\cdot$ 

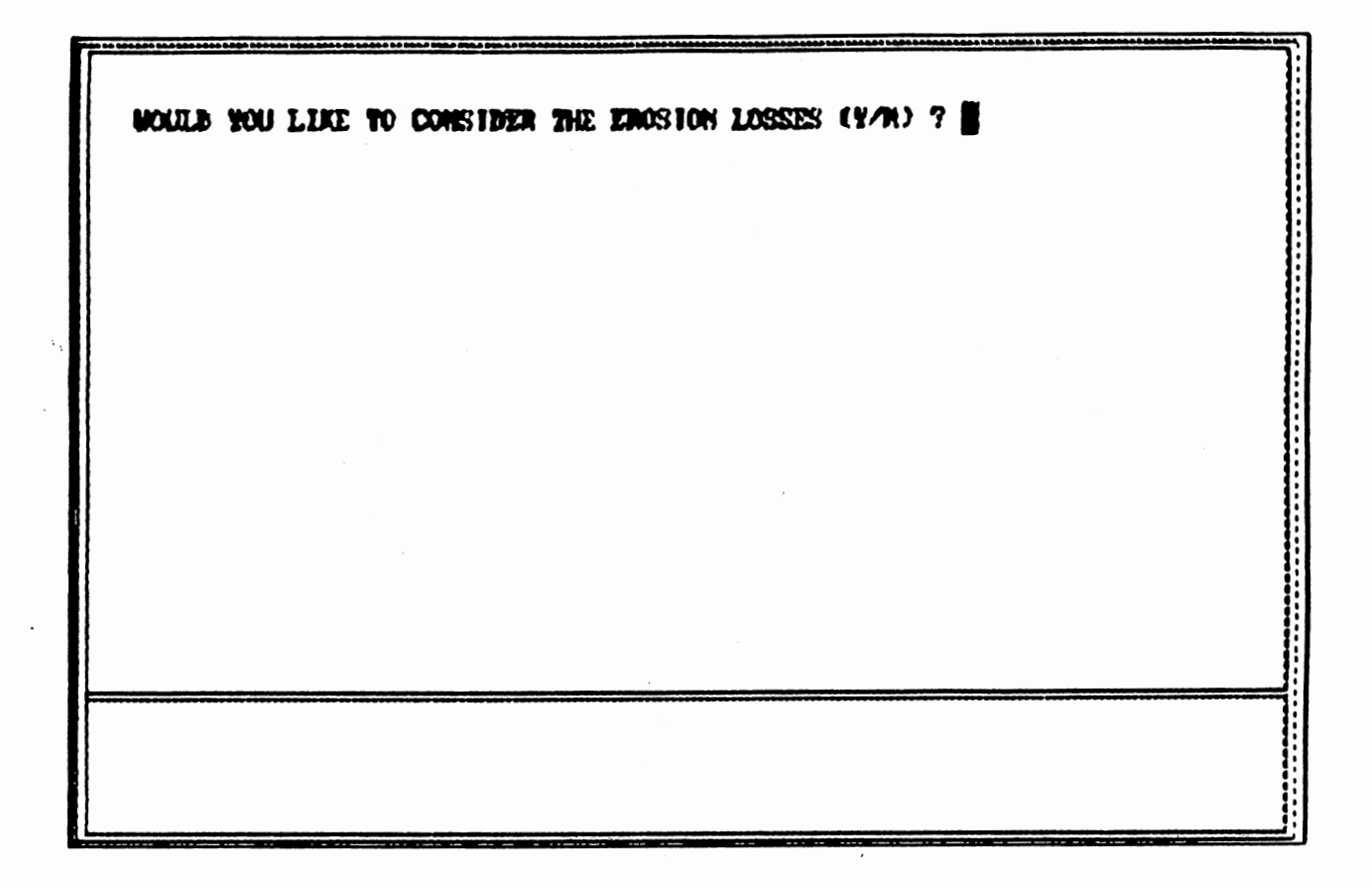

 $\sim$ 

MAXIMUM INTERCEPTION STORAGE OF THE CROF (cm), THIS PARAMETER ESTIMATES THE ANOUNT OF RAINFALL THAT IS INTERCEPTED BY A FULLY DEUILOPED PLANT AND ESTATNIE ON THE PLANT SUBPACE. UALUES FOR NAJOR CROPS ARE PROVIDED IN THE TABLE ON THE NEXT SCREEK.

.<br>In the concedence of the concedence of the Quan and London London London London London London London London Lo

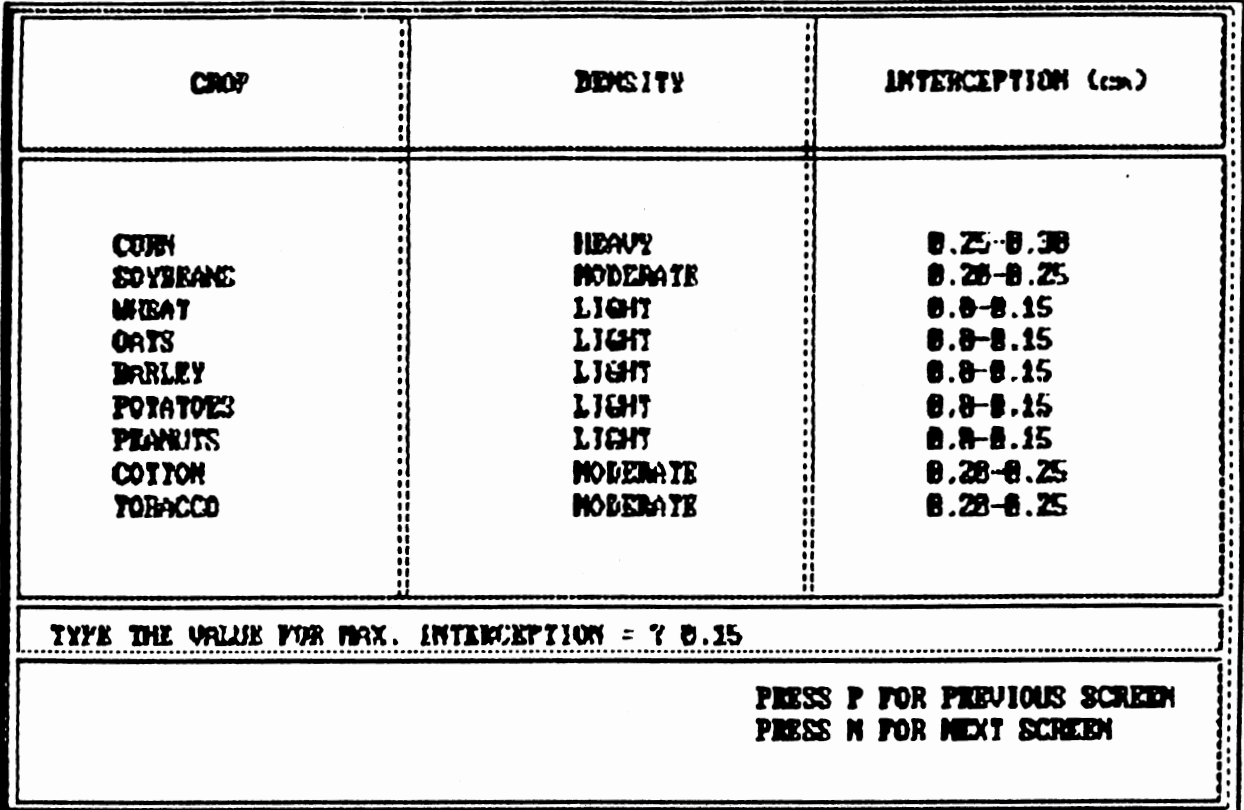

MAXIMUM ACTIVE ROOT BEPTH OF THE CROP (cm) MEASURED FORM THE LAND SURFACE. CEMERALIZED INFORMATION FOR CORN, SOVERANS, WHEAT, TOBACCO, CRAIN SORCHUR, POIRTOES, PEAMUIS, AND COTTON ARE PROUIDED IN TRBLE ON NEXT TWO SCREEKS.

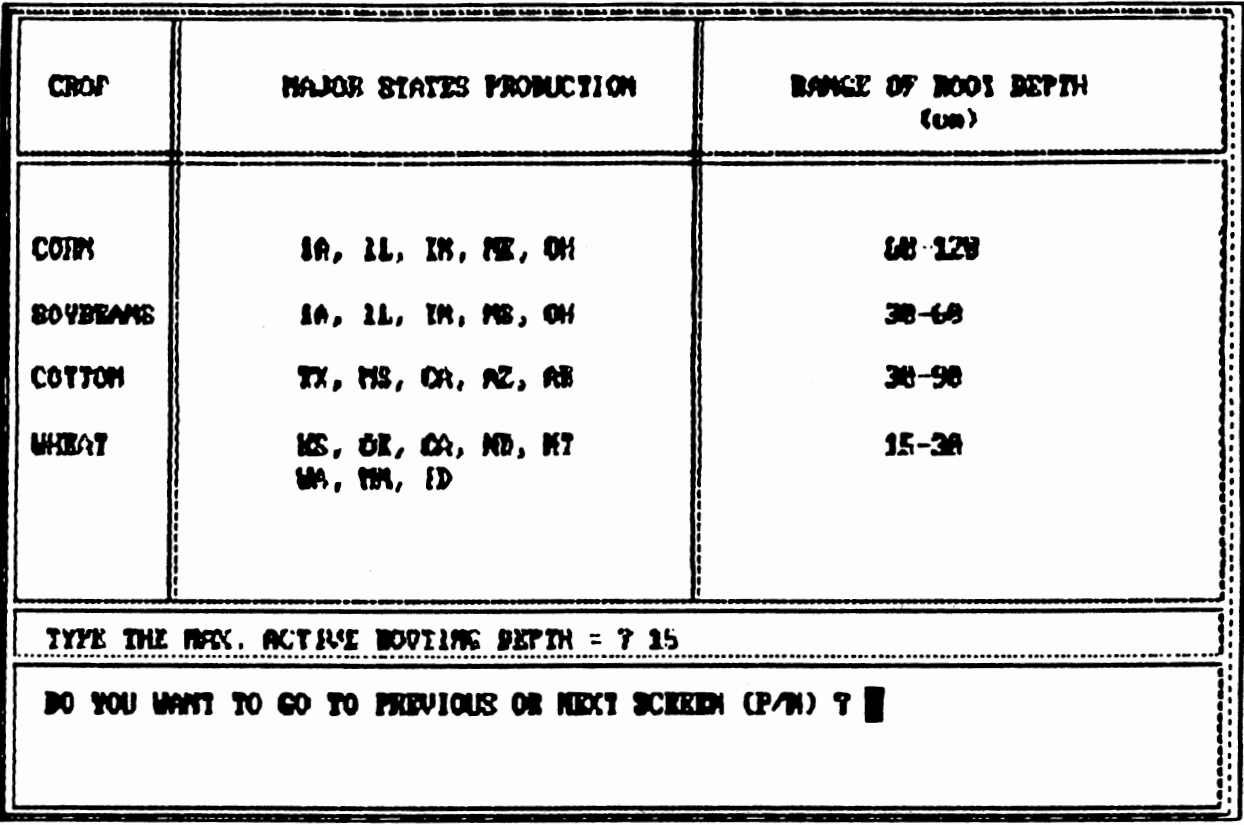

l,

 $\ddot{\phantom{0}}$ 

 $\mathcal{L}^{\text{max}}_{\text{max}}$  and  $\mathcal{L}^{\text{max}}_{\text{max}}$ 

 $\ddot{\phantom{a}}$ 

 $\ddot{\phantom{0}}$ 

 $\sim 10^{-1}$ 

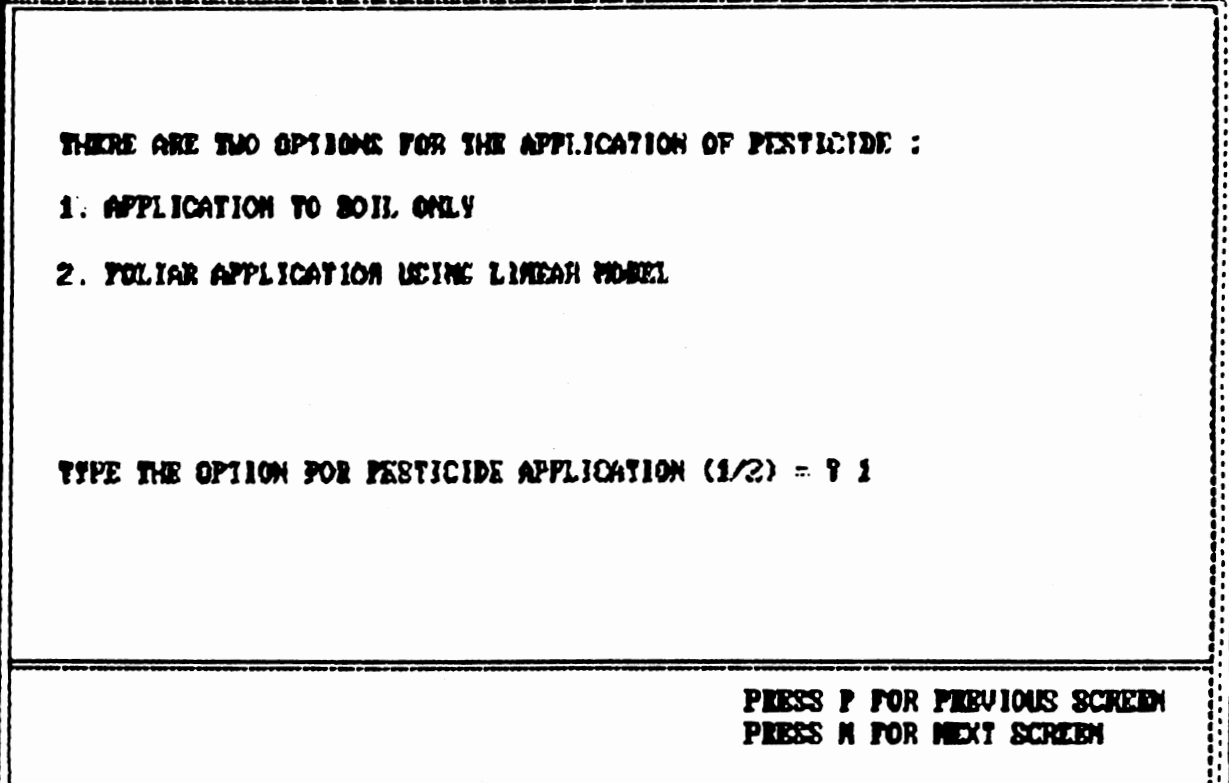

í,

 $\overline{\phantom{a}}$ 

 $\cdot$ 

 $\bar{\beta}$ 

 $\bar{z}$ 

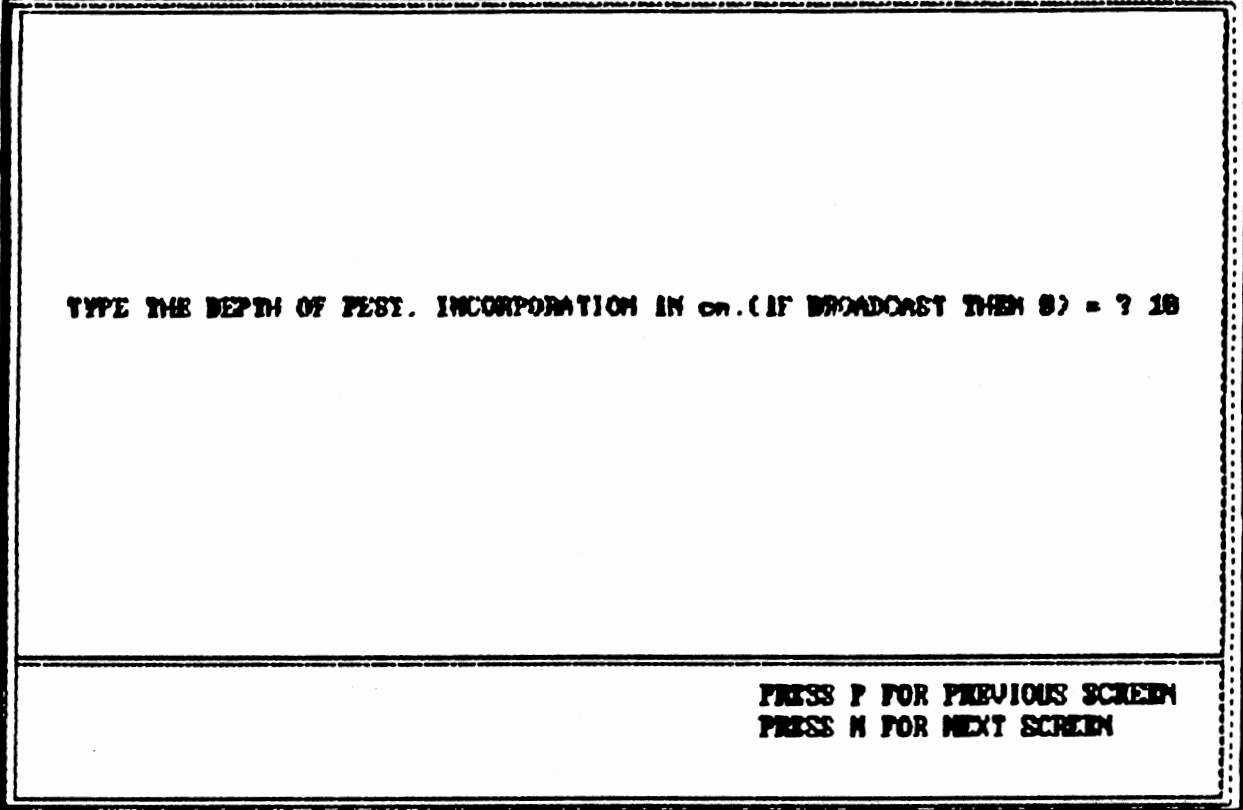

THE PHAMETER NAX. AREAL CONTRACT OF THE CROP AT FILL CANOPY ESTIMATES THE GROUND COUZE AS THE CHOP SHOUS TO SOME MAXIMUM VALUE. IT BETERMINES THE FRACTION OF CHOUND COUEH AFFORDED BY THE CROP AND THUS IMPLIEDICTS THE MASS OF PESTICIDE THAT BEACHES THE GROUND.

TYPE THE VALUE OF NAX. AREAL COUERAGE (x) = ? 0

.<br>A Die Grand von Leben en der Grand en der der Stadt

**PRESS P FOR PREVIOUS SCREEN<br>PRESS N FOR NEXT SCREEN** 

. . . . . . . . . . . . . . . .

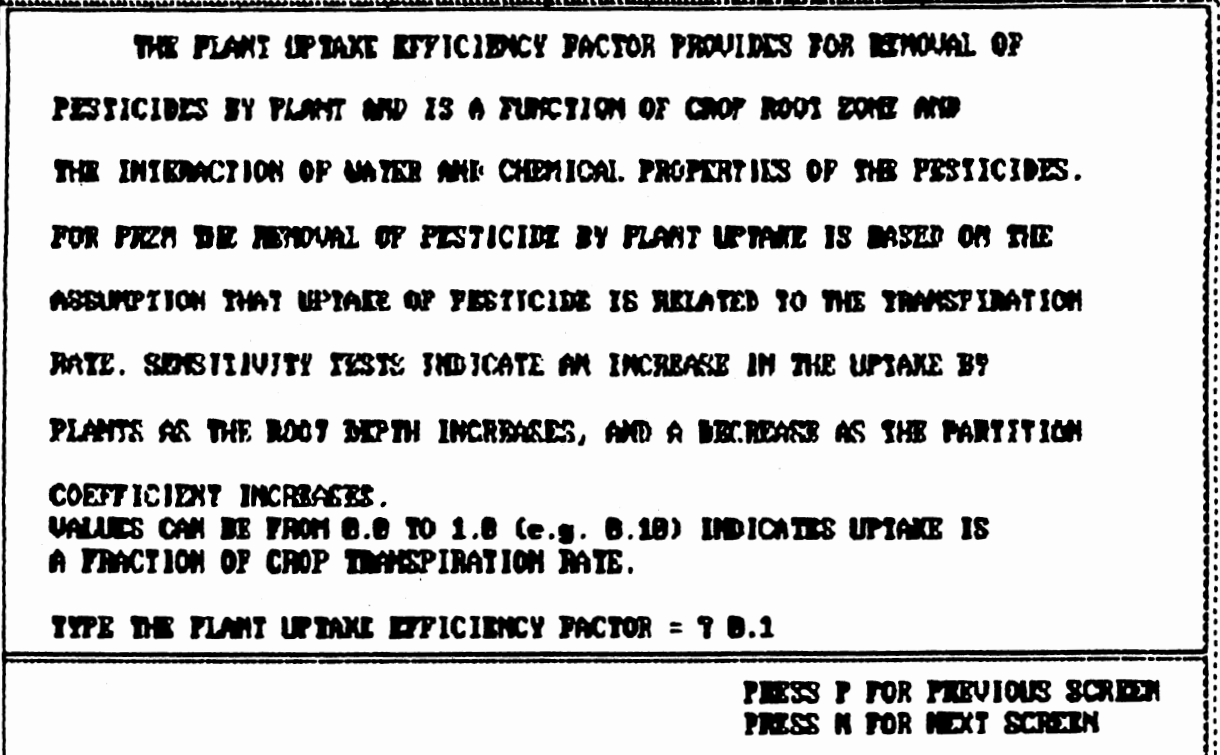

THE WOU NEED HELP IN SELECTING THEY DENSITY (V/N) ?

 $\cdot$  .

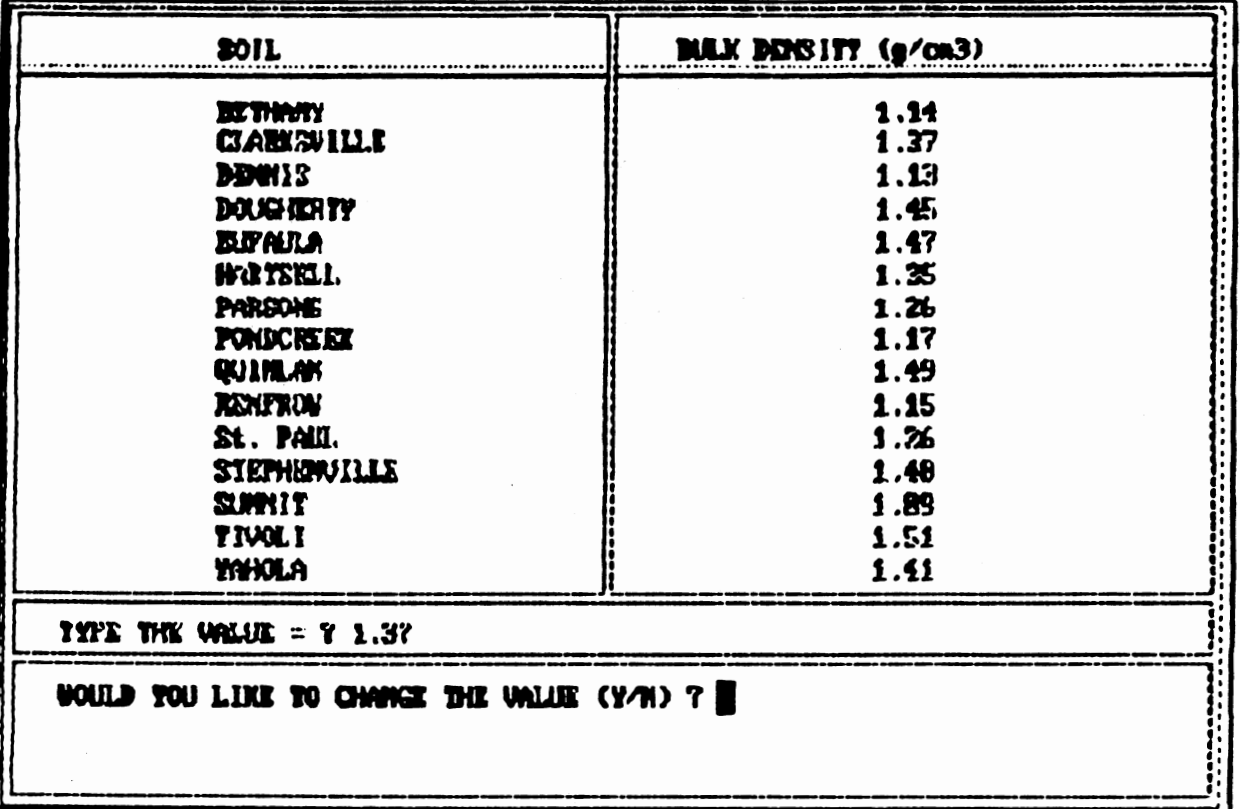

 $\overline{\phantom{a}}$ 

 $\lambda_{\rm{max}}$ 

÷.

 $\ddot{\phantom{a}}$ 

 $\bar{z}$ 

 $\mathcal{A}$ 

IF YOU UNILL LIKE TO SIMILATE DISPERSION, THEN WHITEE THE UNLIN FOR HYDRODYNAMIC DISPERSION (cm2/day) OTHERNISE ENTER 8. TITE THE WALLE FOR HYDRODYNAMIC DISPERSION (cm2/day) = ? 8 PRESS P FOR PREVIOUS SCREEN<br>PRESS N FOR NEXT SCREEN

.<br>A la lota seserencesa algundota musicipis: que cuanque une tenisment protentata lota anteressan que a que a la

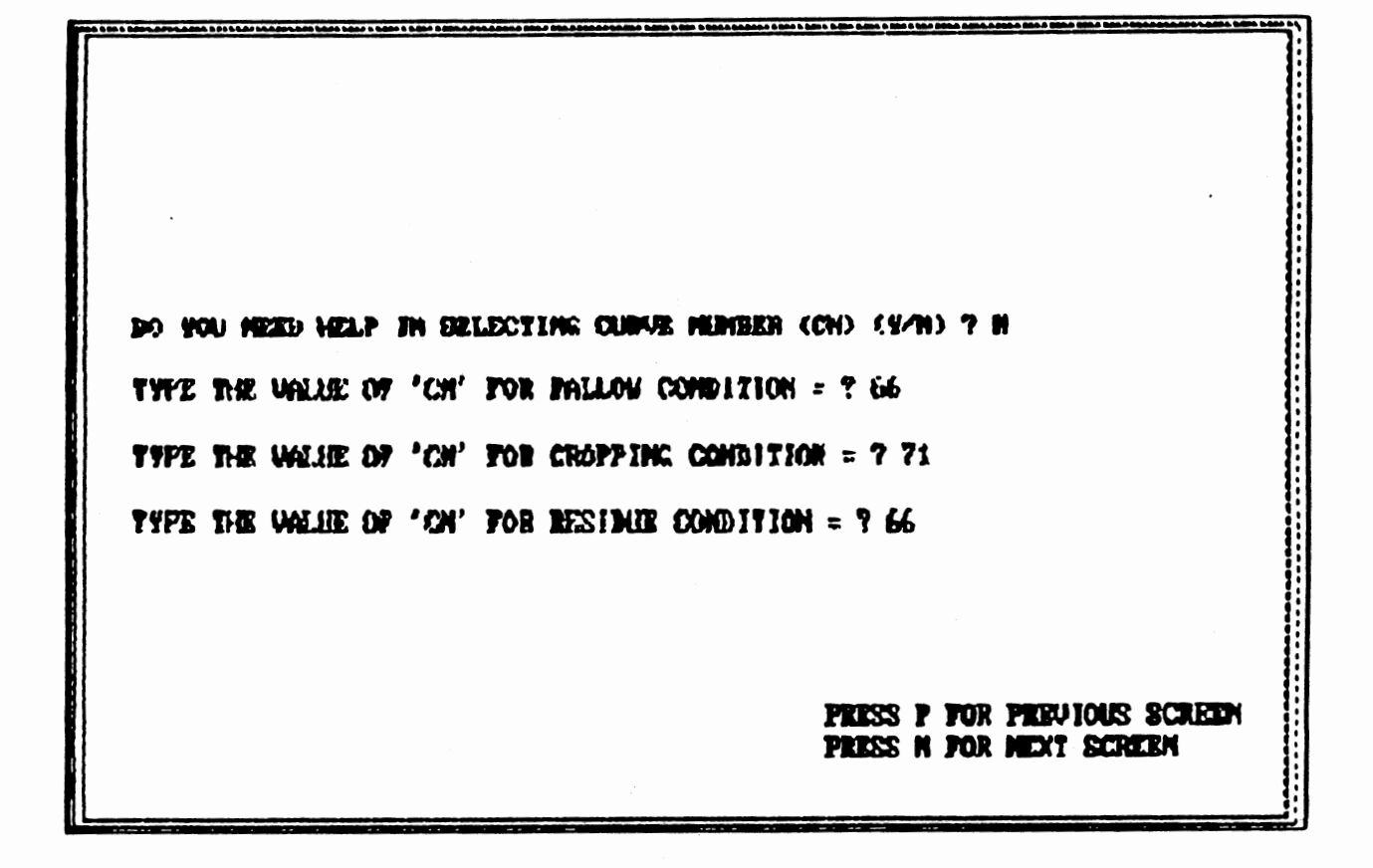

DO TOU REED HELP IN SELECTING DECAY COEFFICIENT (As) (Y/R)? H TYPE THE URIJE OF 'Re' = ? R.RGS3 PRESS P FOR PREVIOUS SCREEN PRISS N FOR NEXT SCRIEN

 $\cdot$ 

DISTRIBIUTION COEFF. (MA), IS CALCULATED USING FORMULA : **Kd=Room (PKRCIDI) ORCANIC CARBON/188)** THE VALUE OF BA SHOULD BE HORE THAN 8.8881. USER IS REQUESTED TO SELECT THE UNLIES OF Roc AND 2008CANIC CARDON SUCH THAT BA IS CREATER THAN 8.8081. DO YOU HERD HEUP IN SELECTING DIST. COEFFICIENT (Kd) (V/H)? N TYPE THE UALLE OF Noc = 7 173.7B

> PRESS P FOR PREVIOUS SCREEN PRESS N FOR MEXT SCREEN

.<br>The base same same same is the Pange same showed the base and is same show same same.

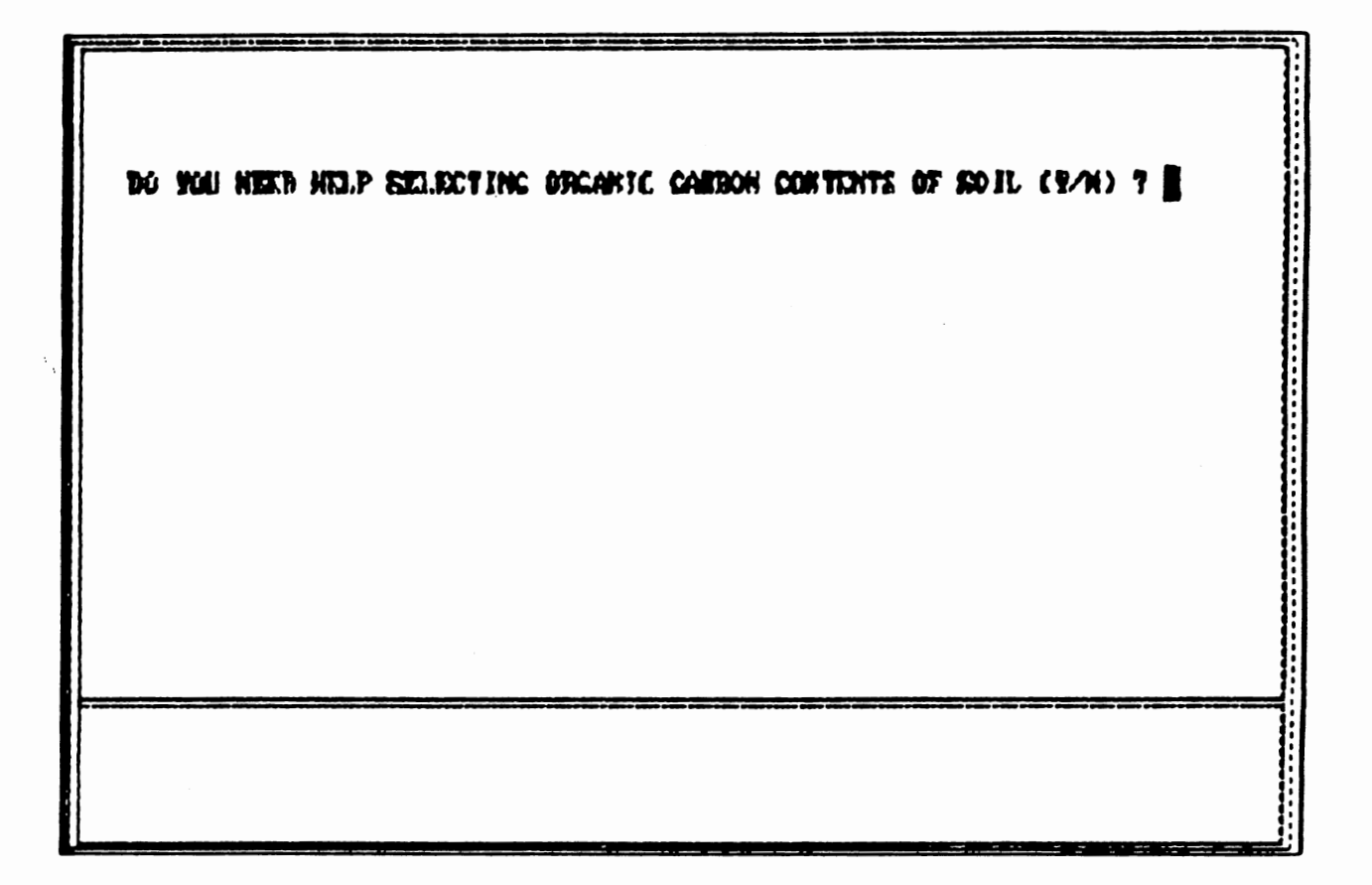
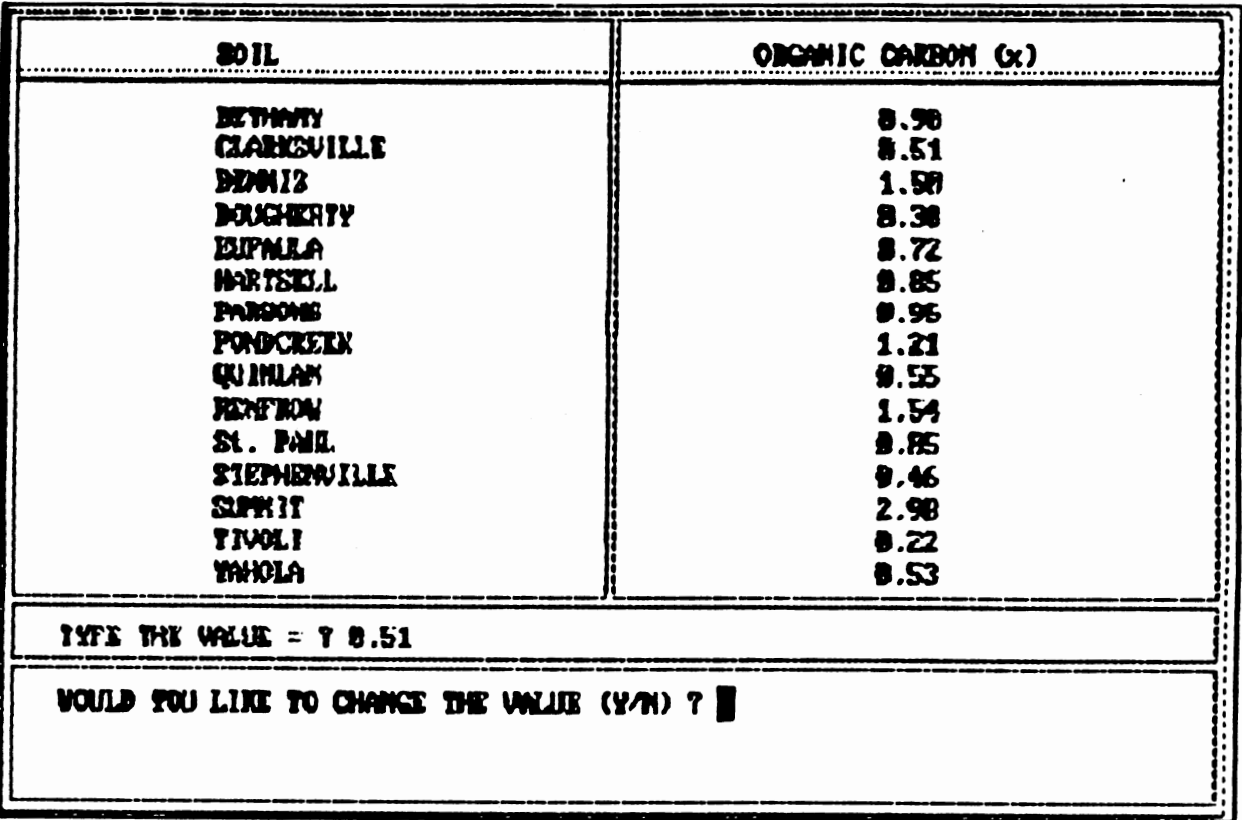

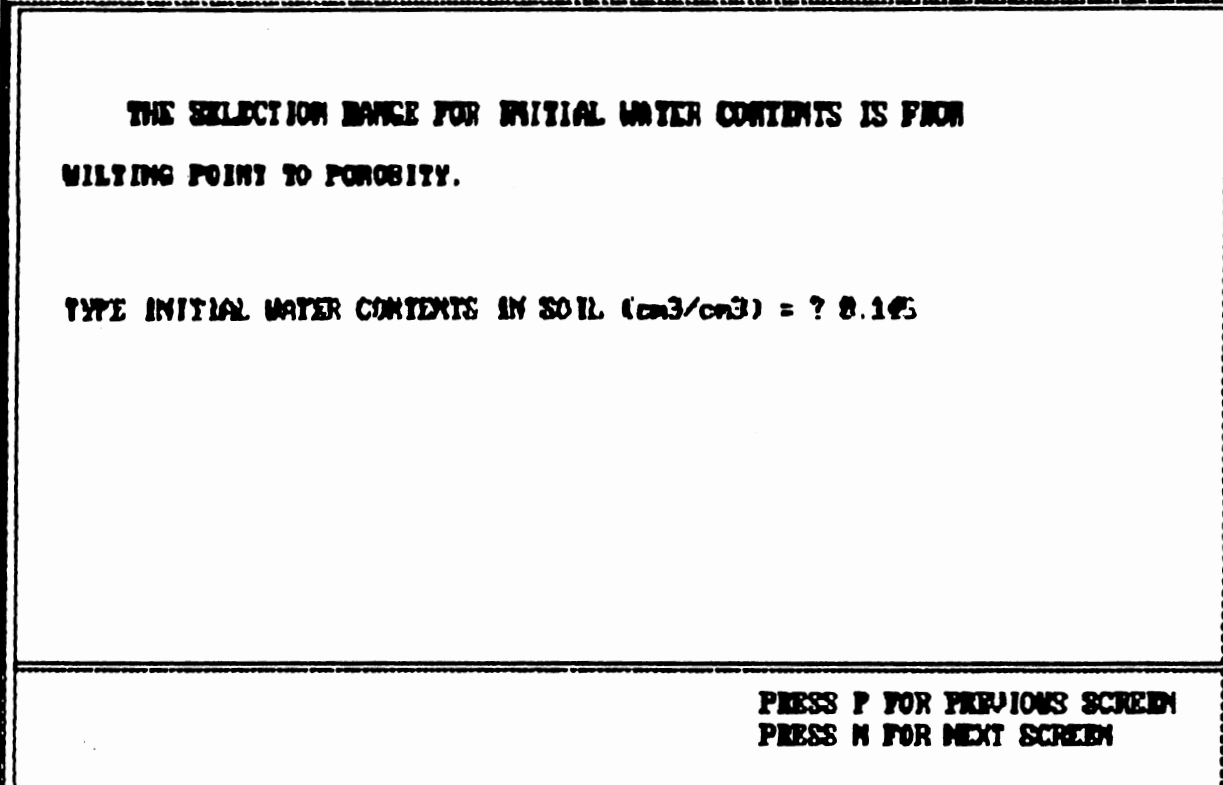

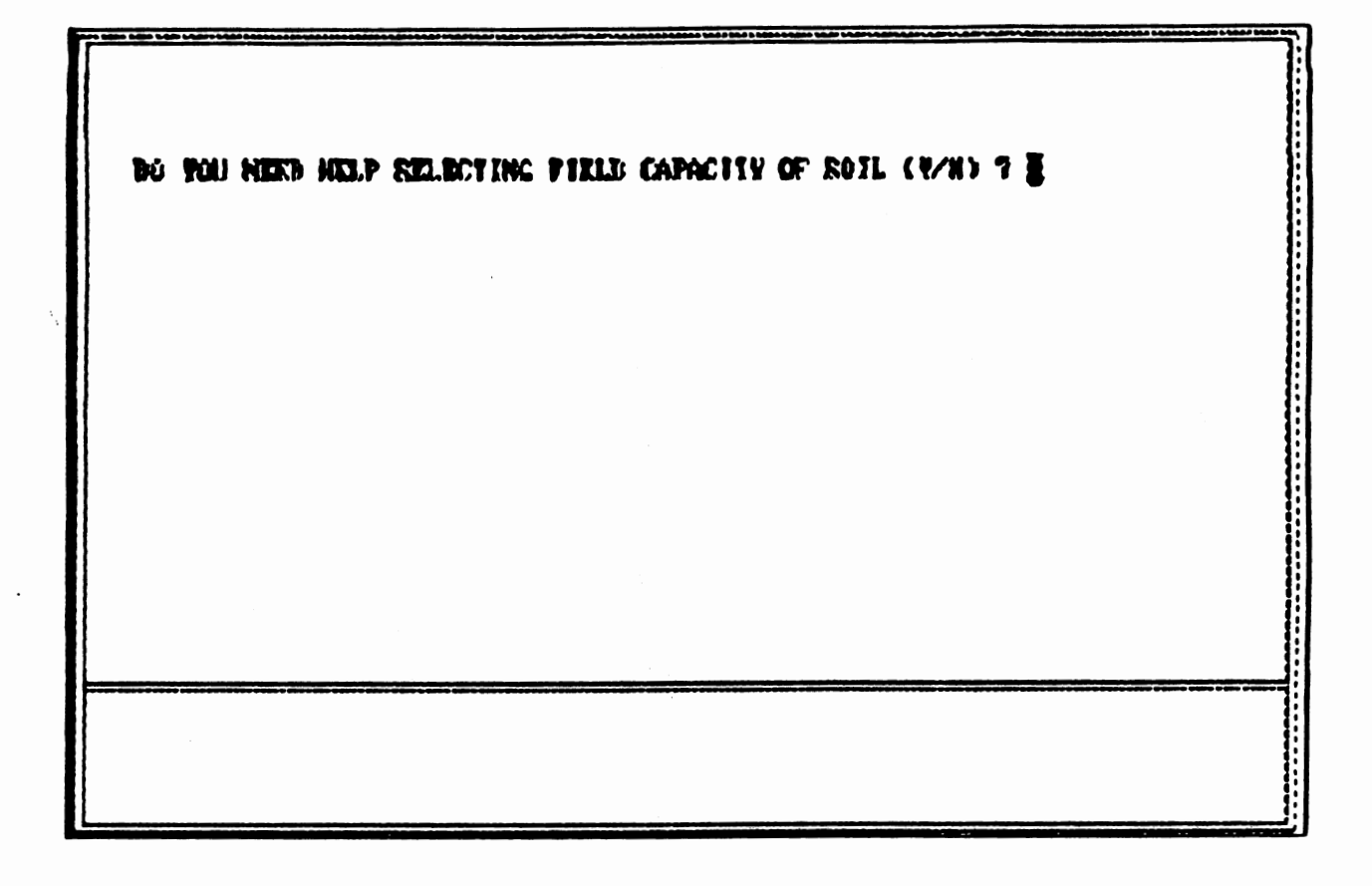

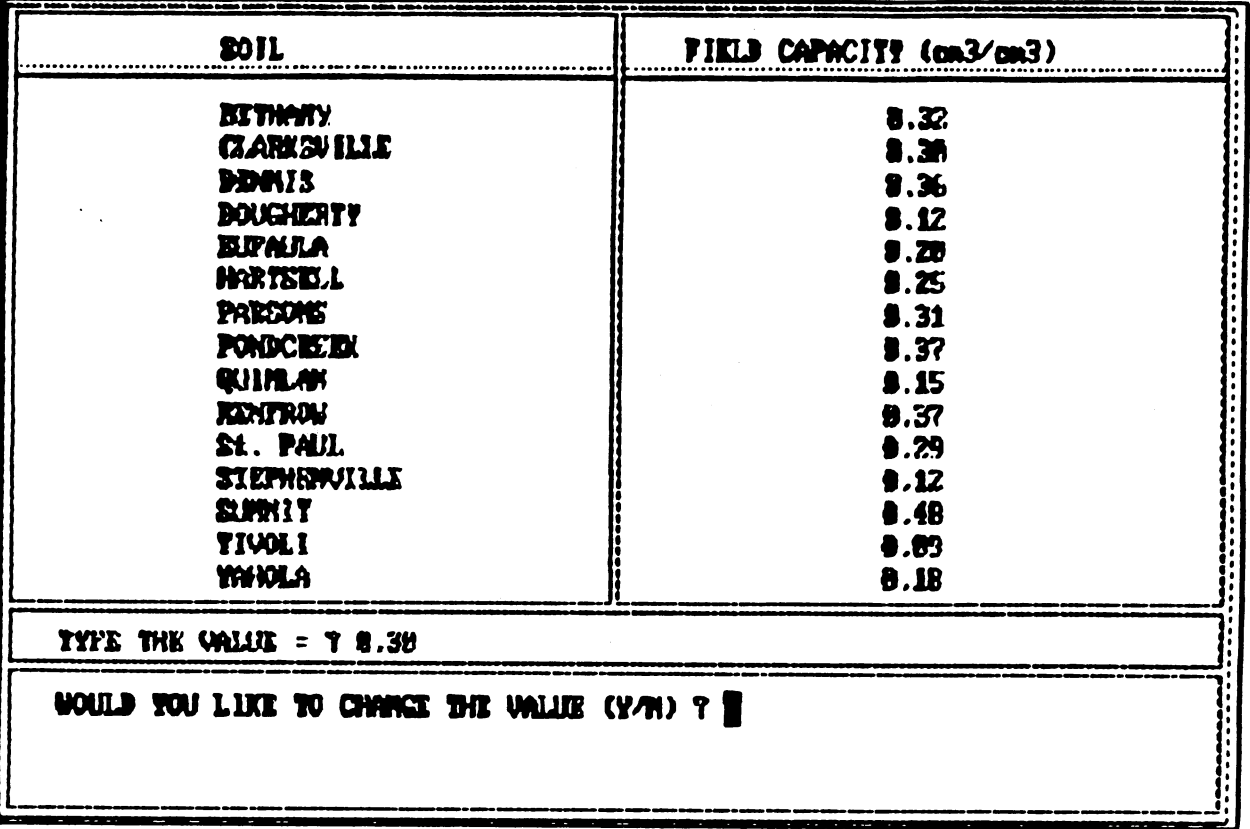

 $\ddot{\phantom{a}}$ 

 $\mathcal{F}_{\mathcal{A}}$ 

 $\mathcal{L}_{\text{int}}$ 

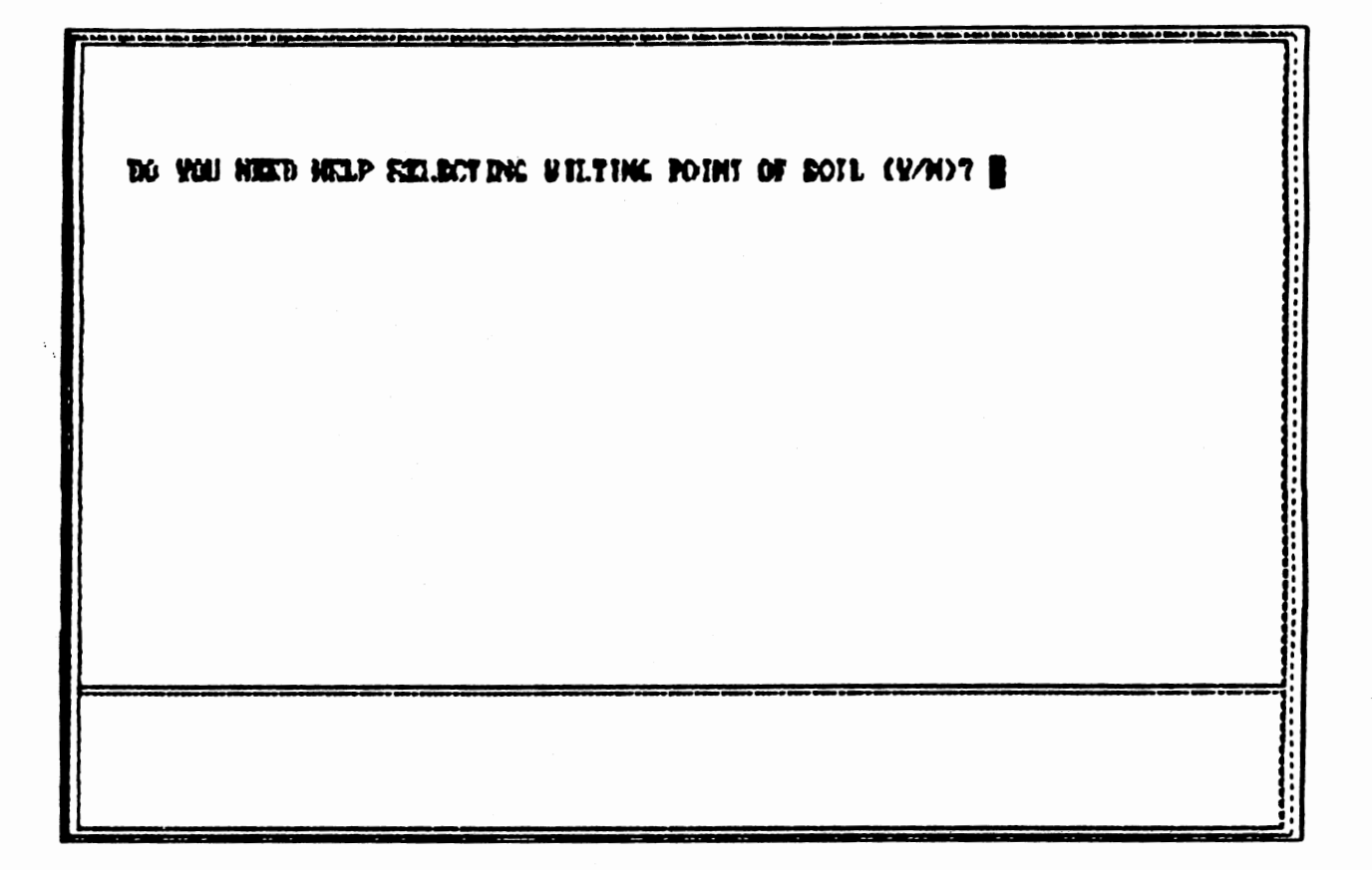

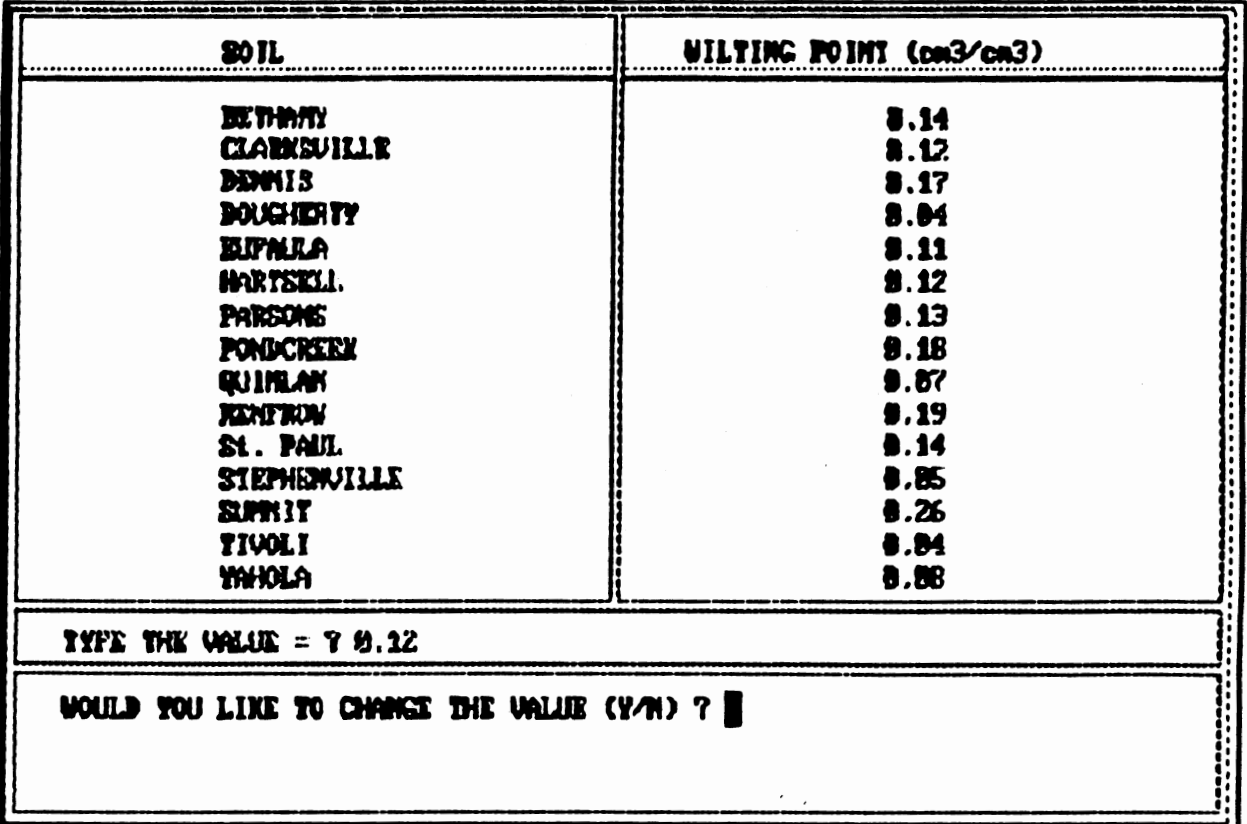

 $\sim$   $\sim$ 

 $\mathcal{O}(\mathcal{E}_{\mathcal{A}})$ 

 $\hat{\boldsymbol{\beta}}$ 

 $\tilde{\gamma}_A$ 

 $\sim 2\%$ 

 $\mathcal{L}^{\text{max}}_{\text{max}}$ 

 $\lambda$  ,  $\lambda$ 

 $\mathcal{A}^{\mathcal{A}}$ 

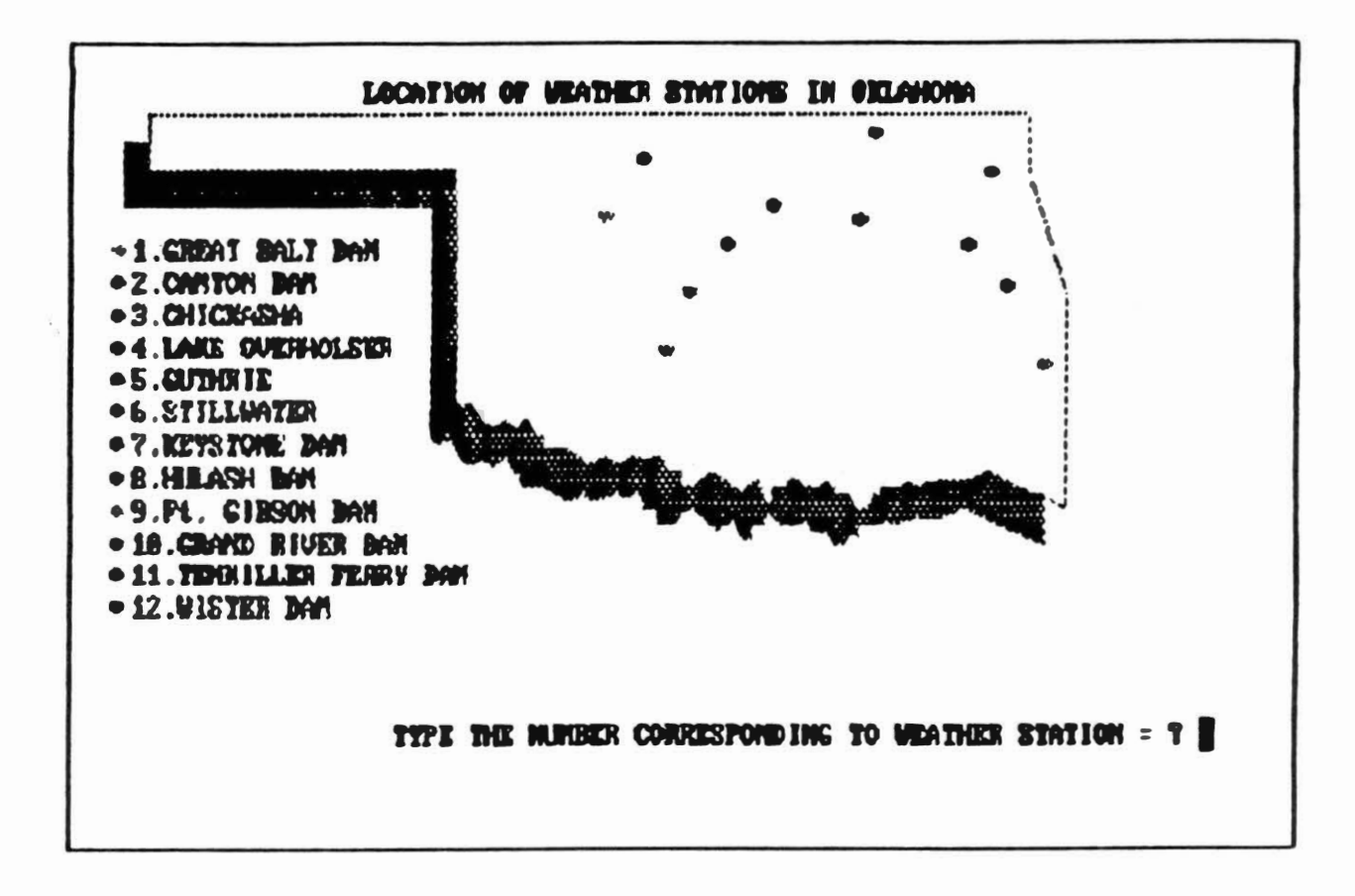

THE UBATHER STATION SELECTER IS = 3 CHICRASHA

 $\sim 2\, \mu$ 

DO YOU WANT TO CHANGE THE WINATHER STATION SELECTION (Y/R)? N

PLEASE. PUT THE BISKETTE CORRESPONDING TO THE MUNISER IN DRIVE A.

HAVE YOU FUT DISKETTE IN DRIVE A (Y/H) ? I

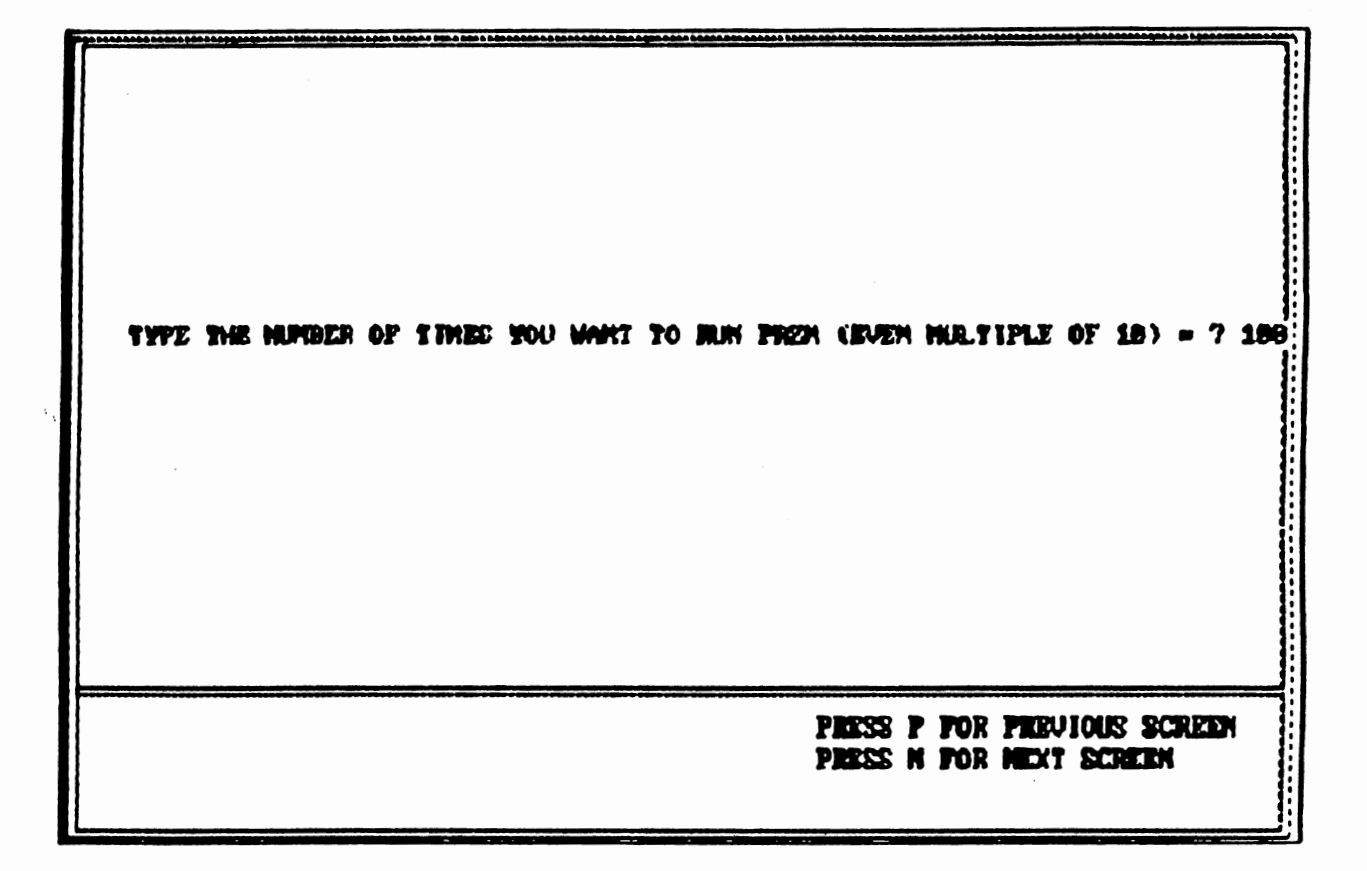

 $\mathcal{A}$ 

 $\sim 10^{11}$  km  $^{-2}$ 

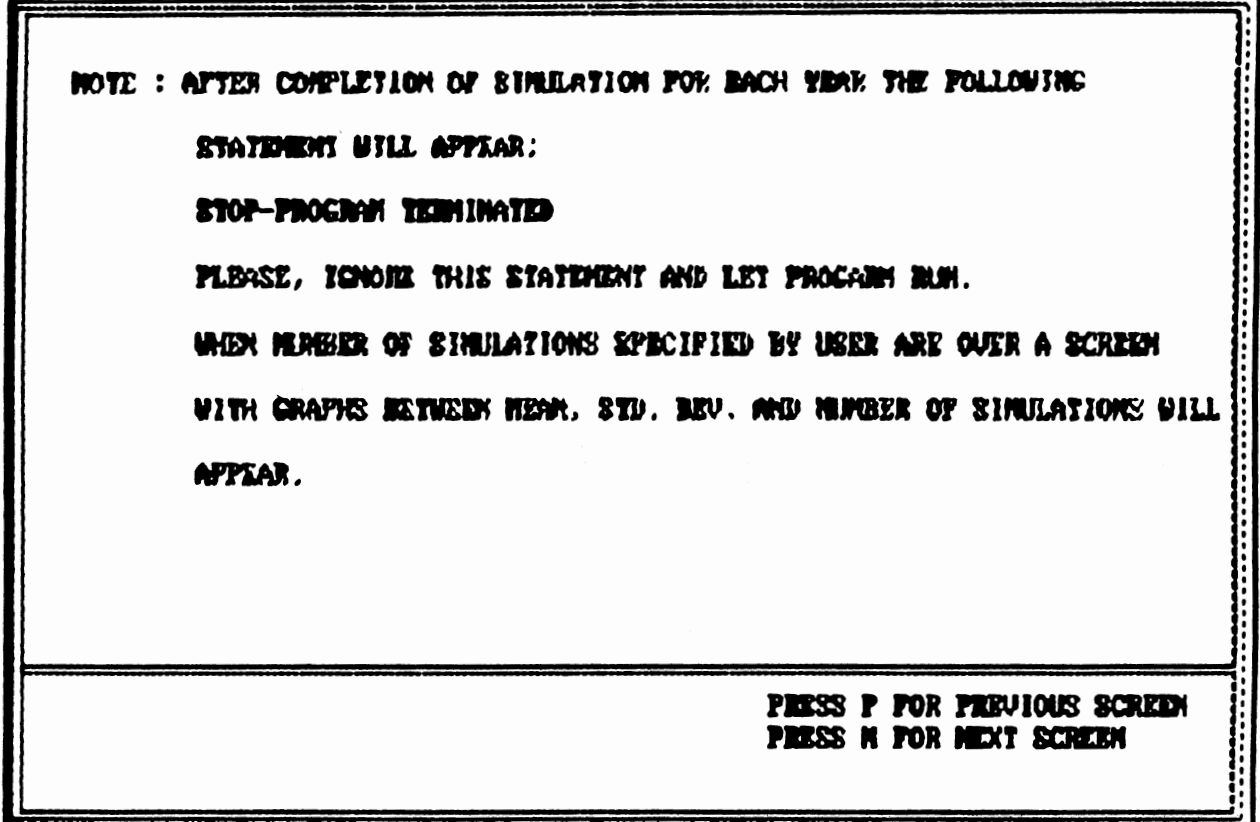

 $\cdot$ 

 $\cdot$  .

 $\cdot$  $\overline{\phantom{a}}$ 

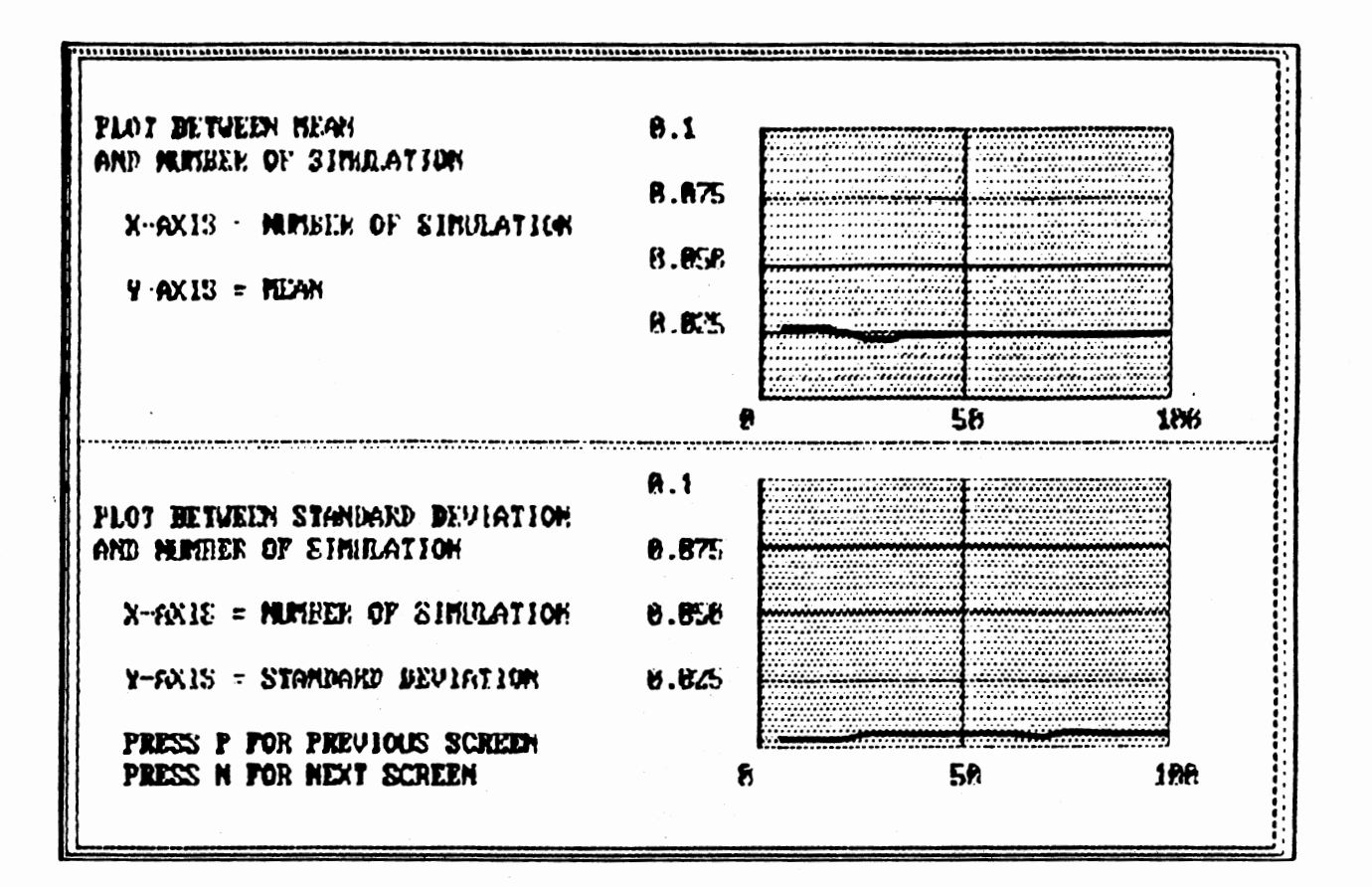

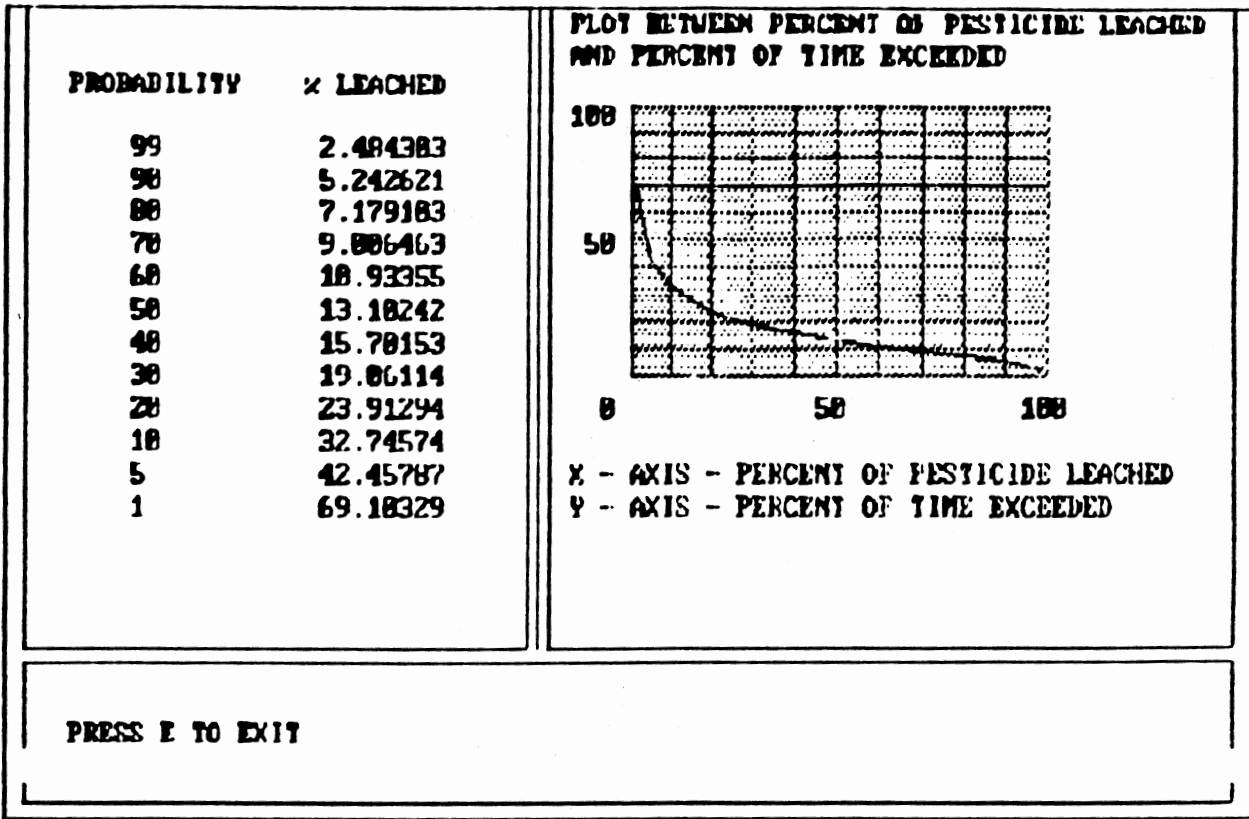

 $\ddot{\phantom{0}}$  .

## APPENDIX D

 $\mathcal{N}_{\mathcal{N}}$ 

## EXAMPLE CALULATION:LOG NORMAL INTERPOLATION OF PESTICIDE LEACHING  $\overline{\phantom{a}}$

For the example problem, calculate the percent of pesticide (Atrazine) leached past 30 em 30, 50, and 70% of the time. The Ks, and Koc values for Atrazine are 0.0063 and 173.78 respectively and a CN value of 71. The first step in the calculations is to locate combinations of CN, Ks, and Koc which bracket these coefficients. The combinations obtained are:

combination 1. CN=59, Ks=0.001, and Koc=2

2. CN=73, Ks=0.001, and Koc=2 3. CN=59, Ks=0.05, and Koc=2 4. CN=73, Ks=O.OS, and Koc=2 5. CN=59, Ks=0.001, and Koc=600 6. CN=73, Ks=0.001, and Koc=600 7. CN=59, Ks=O.OS, and Koc=600 8. CN=73, Ks=O.OS, and Koc=600

First linear interpolation is performed on the means and standard deviations (S.D.) to obtain their values for CN=71. By performing interpolation on mean and S.D. for combinations 1 and 2:

CN=71, Ks=0.001, and Koc=2 Mean=(((6.76-6.68)/(59-73))\*(71-73)]+6.68 =6.6885

Similarly the S.D. value of 0.1312 is obtained.

In the similar manner from combinations 3 and 4 CN=71, Ks=O.OS, and Koc=2

Mean=3.671

S.D.=1.1312

from combinations 5 and 6 CN=71, Ks=0.001, and Koc=600

Mean=2.6336

S.D.=l.7469

from combinations 7 and 8 CN=71, Ks=0.05, and Koc=600 Mean=-7.4299 S.D.=4.4997

The percent of Atrazine leached past 30 em for 30, 50, and 70% of the time can be obtained by solving zvariable equation for log normal distribution. The equation can be written as follows:

ln (amount of pesticide leached) - mean  $z =$ S.D. (1)

for CN=71, Ks=0.001, and Koc=2

for 30% probability z=0.524565, therefore,

ln (amount of pesticide leached)=z\*S.D.+mean or amount of pesticide leached=exp(z\*S.D.+mean) amount of pesticide leached=exp(0.524565\*0.1312+6.688)  $=(860.33)*(100/1000)$ 

=86.03%

During the initial calculations of means and S.D. for the development of database all the values were multiplied by 1000. Therefore, the value obtained above is divided by 1000.

Similarly for 50, and 70% probability, z values are 0, and -0.524565 respectively. By substituting these z values and corresponding mean and standard deviation in equation 1 the percent of pesticide leached 50, and 70% of the time is 80.31, and 74.97% respectively.

151

In the similar manner for CN=71, Ks=0.05, and Koc=2 amount of pesticide leached (%) for 30,50, and 70%% of the time can be obtained by using equation 1. In this case z values will be the same, only mean and standard deviation values will change corresponding to this combination. The amount of pesticide leached (%) for 30, 50, and 70% of the time calculated is 2.2, 3.9, and 7.12 respectively.

Similarly, for CN=71, Ks=0.001, and Koc=600 amount of pesticide leached (%) for 30, 50 and 70% of the time obtained is 0.55, 1.39, and 3.48 respectively.

for CN=71, Ks=0.05, and Koc=600 amount of pesticide leached (%) for 30, 50, and 70% of the time obtained is 0.

The linear interpolation on the percent of pesticide leached past 30 em for the Ks value of 0.0063 on the above four combinations will provide the results as follows:

for CN=71, Ks=0.0063, and Koc=2 amount of pesticide leached (%) for 30, 50, and 70% of the time is 77.50, 72.05, and 67.1 respectively.

for CN=71, Ks=0.0063, and Koc=600 amount of pesticide leached (%) for 30, 50, and 70% of the time is 3.1, 1.25, and 0.5 respectively.

The final result is obtained by performing linear interpolation for Koc on the above two combinations.

CN=71, Ks=0.0063, and Koc=173.78 amount of pesticide leached (%) for the 30, 50, and 7% of the time is 56.13, 51.7, and 47.96 respectively.

These results are consistent with the values obtained from Figure 14.

152

# $VTTA$

### Pankaj Arora

#### Candidate for the Degree of

Master of Science

Thesis: THE DEVELOPMENT OF AN EXPERT SYSTEM AS A SCREENING TOOL TO MINIMIZE GROUNDWATER CONTAMINATION FROM PESTICIDES

Major Field: Environmental Engineering

Biographical:

- Personal Data: Born in New Delhi, India, September 3, 1965, the son of Maqsudan Lal and Shiela Arora.
	- Education: Graduated from G.B.Sr.Sec. School, Ashok Vihar, India, in May 1980; received Bachelor of Science Degree in Chemistry from University of Delhi in India, in June, 1983; received Master of Science in Chemistry from University of Delhi in India, in June 1985; received Master of Technology<br>in Nuclear Engineering from Indian Institute of Technology, Kanpur, India, in June 1987; completed requirements for the Master of Science Degree at Oklahoma State University in December 1991.
	- Professional Experience: Senior Research Assistant, Department of Nuclear Engineering, Indian Institute of Technology (IIT), Kanpur, India, June 1987, to June 1988; Teaching Assistant, School of Civil Engineering, Oklahoma State University, Civil Engineering, Oklahoma State University,<br>August, 1989, to December 1989; Teaching<br>Assistant, School of Civil Engineering, Oklahoma State University, January 1990, to May 1990; Research Assistant, School of Civil Engineering,<br>Oklahoma State University, June 1990, to May 1991.